**FREE OF COST** 

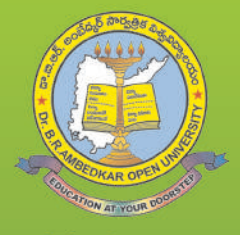

## <u>ေတာ့ ဆေးရောင်း အစားအား အားအားလေး</u> Dr. B. R. AMBEDKAR OPEN UNIVERSITY **HYDERABAD**

# UG PROGRAMMES

## PROSPECTUS

2022-23

## **UNDERGRADUATE PROGRAMMES**

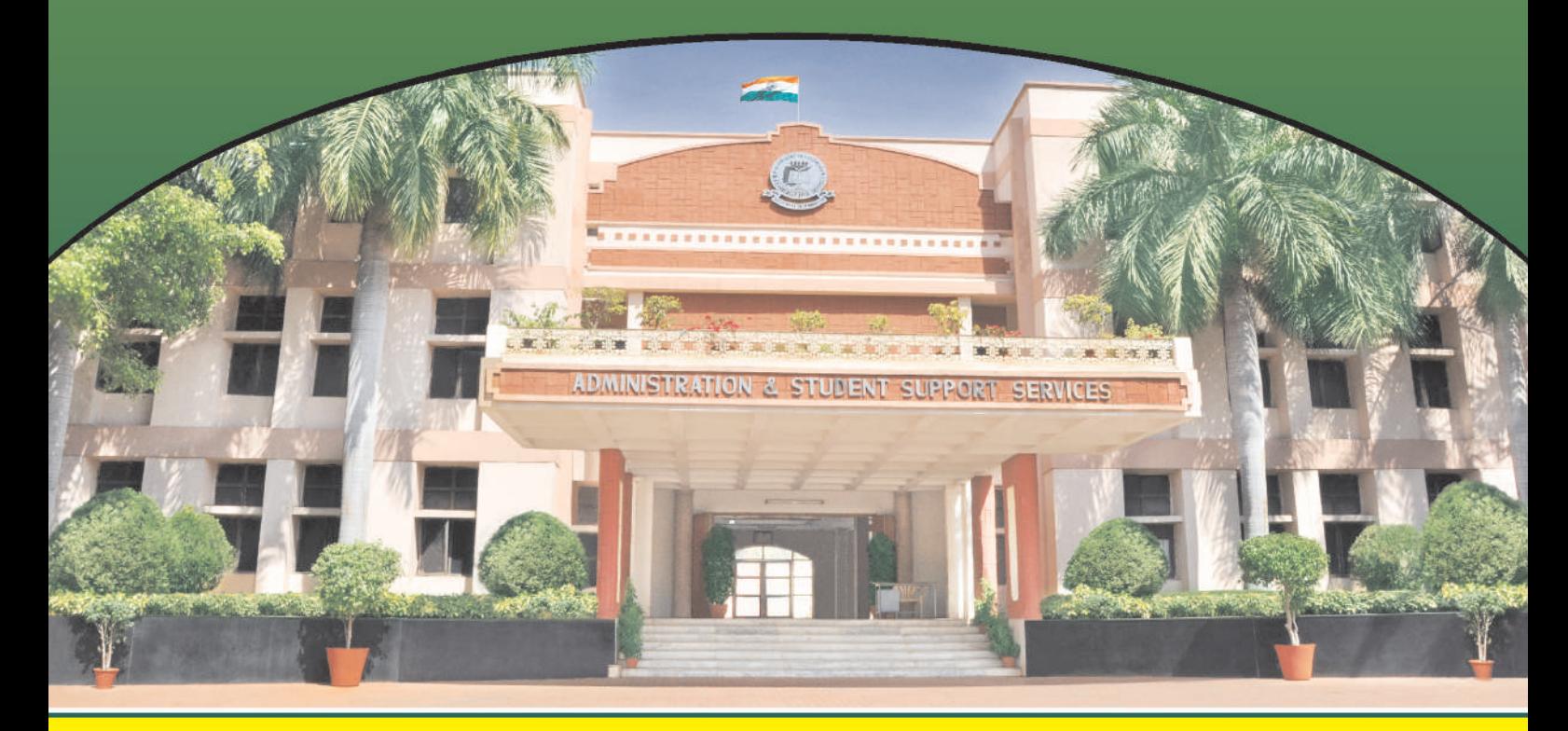

**EDUCATION AT YOUR DOORSTEP** 

"మనం నాగరికత సమకూర్చిన వస్తుగత తుయోజనాలైన వదులకోవచ్చునేమో గానీ, సర్వోత్కృష్టమైన విద్య అందించే ఫలాలను సంపూర్ణంగా అనుభవించే అవకాశాలను, హక్కును మాతం కోల్పోకూడదు"

డా. బి.ఆర్. అంబేద్కర్

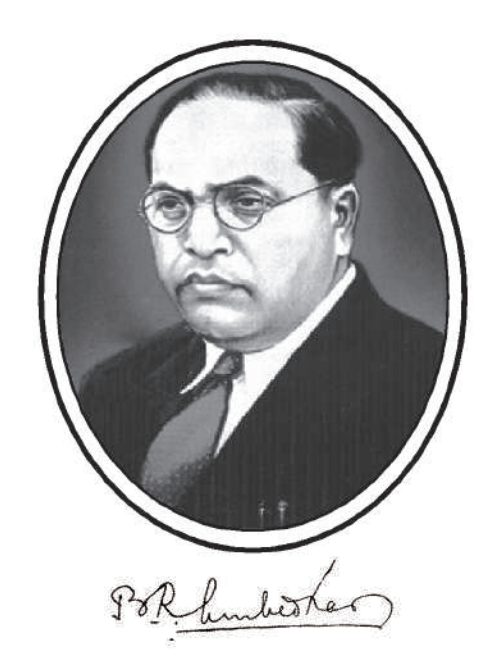

"We may forgo material benefits of civilization, but we cannot forgo our right and opportunity to reap the benefits of the highest education to the fullest extent........"

Dr. B.R. Ambedkar

E-mail: registrar@braou.ac.in Ph: 040-23548270 Web: www.braou.ac.in  $\mathscr{A} \longrightarrow \mathscr{A}$  Fax: 040-23548433

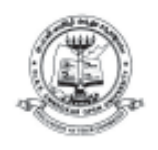

#### *Dr. B.R. AMBEDKAR OPEN UNIVERSITY* Prof. G. Ram Reddy Marg, Road No. 46, Jubilee Hills, Hyderabad - 500 033. (A.P.)

**Dr. A.V.N. REDDY** REGISTRAR

### **Recognition to BRAOU Programmes**

Dr. B.R. Ambedkar Open University (BRAOU) Hyderabad initially known as Andhra Pradesh Open University was established through an Act of A.P. State Legislature (APOU Act, 1982).

It was inaugurated by the then President of India, Late Sri Gyani Zail Singh on August 26, 1982. Subsequently, the University was renamed as "Dr. B.R. Ambedkar Open University" by the Government of Andhra Pradesh during Dr. B.R. Ambedkar Centenary celebrations in the year 1991.

The University Grants Commission (UGC), New Delhi also admitted this University for assistance under Section 12-B of the U.G.C. Act, vide UGC Letter No. F. 5-7/82 (CPP), Dt. 12-05-1986.

The University Grants Commission has given recognition to the Higher Education Institutions (HEIs) for the Academic Year 2018-19 and on words vide F.No. 1-6/2018/DEB, dated 09-08-2018 for programmes to be offered by the institutions through Open Distance Learning mode. The period of Recognition given for this Institution is from 2018-19 to 2022-23.

The University is also a Member of the Association of Indian Universities, Asian Association of Open Universities, Association of Commonwealth Universities, and International Council for Open and Distance Education

Sd/-

**REGISTRAR**

### ముఖ్య గమనికలు

- 1. విద్యార్శలు ఆన్అైన్లోనే రిజి(స్టేషన్ చేసుకొని అడ్మిషన్ను తీసుకునేందుకు వీలు కల్పించడమైనది. అంటే విశ్వవిద్యాలయం అప్లికేషన్ / అడ్మిషన్ ఫారాలను సరఫరా చేయదు. విద్యార్శలే స్వయంగా వాటిని యూనివర్శిటీ పోర్టల్ (www.braouonline.in) లో ఆన్ఆైన్లోనే రిజి(స్టేషన్ చేసుకోవాలి.
- 2. అంబేద్కర్ ఓపెన్ యూనివర్సిటీ ఈ విద్యా సంవత్సరము (2017-18) నుండి "ఛాయిస్ బేసెడ్ క్రెడిట్ సిస్టమ్" (CBCS) విధానాన్ని అమలుపరుస్తుంది. ఈ పద్ధతిలో విద్యార్శలు "Optional Subject" లను డిగీ మొదటి సంవత్సరములోనే తీసుకోవలసి ఉంటుంది.
- 3. అప్లికేషన్ ఫారాన్ని ఆన్అైన్లో నింపిన తర్వాత, దాని స్రింట్అవుట్ను తీసుకుని, దానితో పాటు సంబంధిత సర్టిఫికేట్ల కాపీలను, ఏ స్టడీ సెంటర్లోనైతే అడ్మిషన్ తీసుకోవాలనుకుంటున్నారో అక్కడ దాఖలు చేయాలి.
- 4. అప్లికేషన్లో పొందుపరచిన సమాచారాన్ని గాని, విద్యార్హతలు, పుట్టిన తేదీ, కులం మొదలైన వాటికి రుజువుగా దాఖలు చేసిన సర్టిఫికేట్ల సమాచారాన్ని గాని మార్చడానికి వీలు లేదు. ఇది విద్యార్ధి విశ్వవిద్యాలయం నుండి డిగ్రీ తీసుకునే వరకు అలాగే ఉంటుంది. ఈ సమాచారమే యూనివర్సిటీ చివరిగా ఇచ్చే సర్టిఫికేట్లలో పొందుపరచడమౌతుంది. స్త్రీలు వారికి పెళ్లైన తరువాత కూడా, SSC Memo లేదా స్కూలు T.C. లేదా అఫిడవిట్లో ఉన్నట్లుగానే తమ ఇంటి పేరును, తండ్రి పేరును రాయాలి. ఎట్టి పరిస్థితులలోనూ, తన భర్త ఇంటిపేరునుగాని, భర్త పేరును గాని రాయరాదు.
- 5. అభ్యర్ధులంతా తమ చెల్లింపులన్నింటినీ T.S. / A.P. Online Centre ద్వారా గాని, డెబిట్ / క్రెడిట్ కార్మల ద్వారా గాని చెల్లించాలి. అధ్యయన కేంద్రాలలో పని చేసే వారెవ్వరికి నగదు రూపంలో ఎలాంటి చెల్లింపులు చేయరాదు. అలాంటి చెల్లింపులకు విశ్వవిద్యాలయం ఎలాంటి బాధ్యత వహించదు.
- 6. పుట్టిన తేదీ, కులమునకు సంబంధించి కోర్పు మధ్యలో గాని, పూర్తయిన తరువాత గాని ఎటువంటి మార్పులు, చేర్పులు చేయబడవు.
- 7. విశ్వ విద్యాలయ స్థ స్థాన కార్యాలయములో Help Desk ను ఏర్పాటు చేయడమైంది. కావున విద్యార్థులు తమ అడ్మిషన్లకు సంబంధించిన పూర్తి సమాచారాని) ఈ Help Desk ద్వారానైనా లేదా Study Centre ద్వారానైనా పొందవచ్చు. Help Desk Numbers క్రింద ఇవ్వడమైంది.

#### **IMPORTANT NOTES**

- 1. Candidates should note that the admissions are made '**Online**'. The University will not supply Application Form in physical format, instead, the candidate has to visit BRAOU portal (**www.braouonline.in**) to access the Application Form for online registration.
- 2. The university introduced the "Choice Based Credit System" (CBCS) during the academic year 2017-18. In this system, students will select optional subjects in first year itself.
- 3. The print out of filled-in Application Form along with copies of certificates shall be submitted in the study centre where he / she wish as to seek admission.
- 4. The information furnished and certificates submitted as proof of qualification, date of birth, caste etc., are final and which cannot be changed till the student is graduated from the university. Finally, this information will also appear in the certificates to be issued by the University. **The women candidates, even after their marriage, shall write their surname and father's name as shown in SSC memo or school TC. In no case they shall write either the surname of husband or the name of husband in place of father.**
- 5. Candidates shall make all their payments either through TS / AP Online Centre or through Debit / Credit Card. **No payment shall be made in cash to any person in any study centre. University is not responsible for such transactions.**
- 6. **No changes will be EFFECTED in the certificates with regard to caste and date of birth either during the study of the programme or after completion of the programme.**
- 7. The university has set up a **Help Desk** at the headquarters to provide quidance to the students. Therefore, the students are advised to get full details of admission either through Help Desk or through the concerned Study Centre. The following are the numbers of Help Desk.

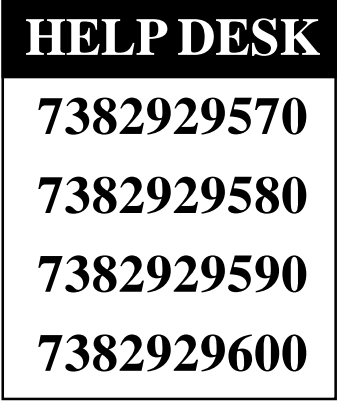

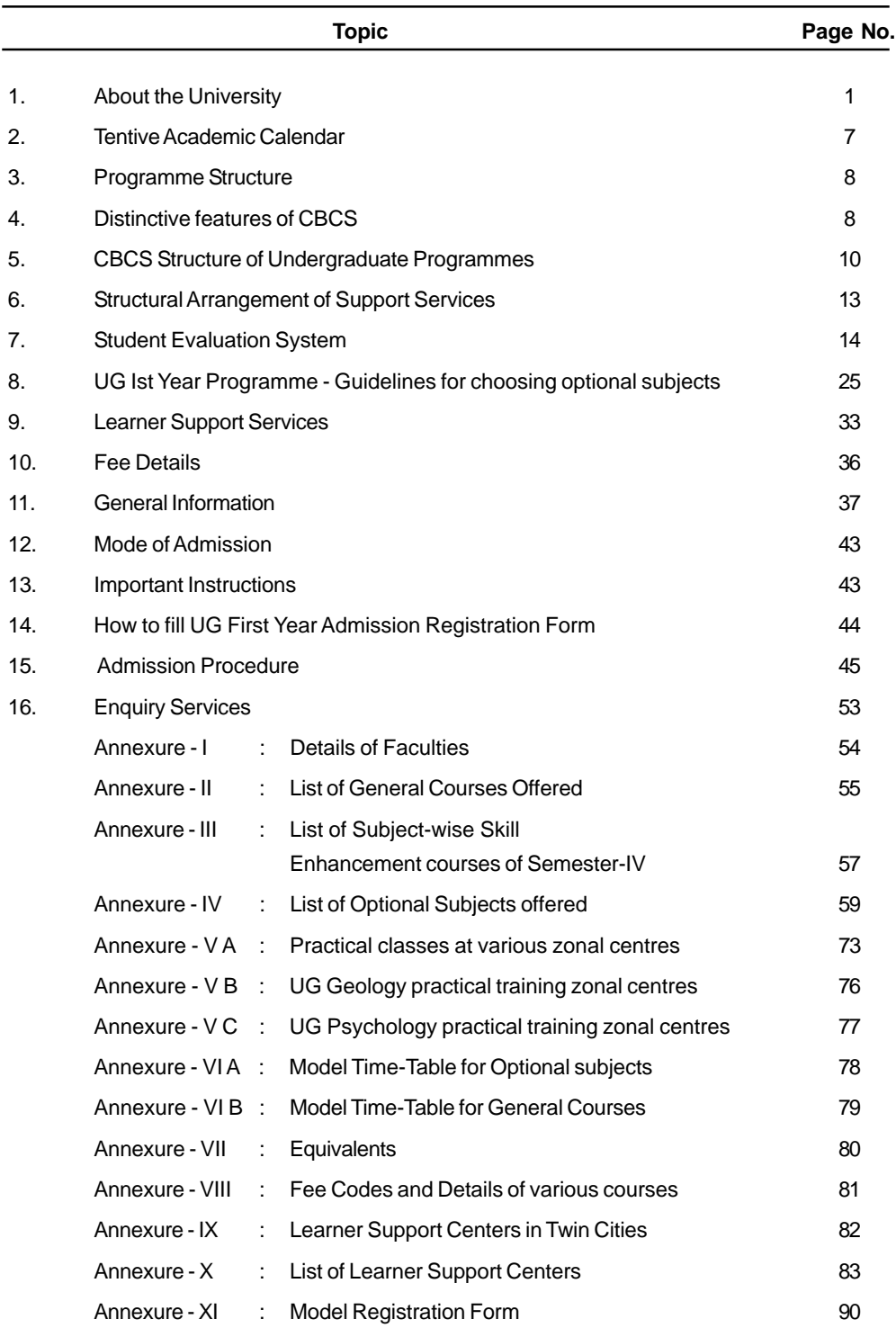

#### **CONTENTS**

#### **1. ABOUT THE UNIVERSITY**

The Andhra Pradesh Open University renamed as Dr. B.R. Ambedkar Open University in 1991, was established in August, 1982 by an Act of State Legislature. Its principal aim is to provide educational opportunities to all those who wish to pursue higher studies and acquire Degrees and Diplomas. It is a boon to those who, for one reason or other, have not been able to study at a college or a University although they are keen on improving their educational qualifications. **"Education for All**" being the motto, Dr. B.R. Ambedkar Open University brings the benefits of higher education to a large number of people, including employees, adults, women and housewives who are interested in higher learning.

The University makes use of multimedia instructional components such as audiovisual programmes (Radio, Television, Audio Cassettes and Video Cassettes), in addition to print material and contact-cum-counselling classes. The Study Centres will function on all week days except Monday and Tuesday following Second Saturday and other public holidays. The counselling classes are arranged at the study centres on Sundays and also Second Saturdays depending on the situation.

#### **a) Under Graduate Programmes**

The University offers three Undergrduate (U.G.) Programmes leading to the award of B.A., B.Com., and B.Sc. Degrees. **All the programmes of the University are recognised by Distance Education Bureau (DEB), UGC, New Delhi**. Admission to these programmes is open to all Citizens of India without any restrictions. However, the area of operation of the University is confined to the States of Telangana and Andhra Pradesh only. The University has been following Choice Based Credit System for the U.G. Programmes from the year 2017-18.

#### **b) Learning outcomes of Undergraduate Programmes (B.A, B.Com and B.Sc)**

Dr. B.R. Ambedkar Open University is the first of its kind, established with the objective to create equal higher educational opportunities for a large segment of the population by implementing innovative practices in Teaching Learning methodologies.

The university adopts all the regulations stipulated by the University Grants Commission (UGC) and also follows regulations issued by the state government. In line with these, the university has adopted the Choice-based Credit-system (CBCS) incorporating the Learner Outcome-based Curriculum Framework (LOCF) for all its programs. Every unit of the course material provides the objectives and learning outcomes in the introductory part itself, presenting a clear idea in the minds of the learners about the purpose of their learning. The University strives to build a knowledgebased society by providing equal educational opportunities through the distance mode for diverse and disadvantaged sections of society who could not continue their higher Education and wish to upgrade their knowledge by acquiring a degree. It is worth mentioning that the university offers opportunities for prison inmates to pursue higher education, so that they can resume their social obligations and function as responsible citizens once again, after they complete their term of punishment. Further, the university also acts as a stimulant and motivator for scholarly activity.

The University offers academic programmes that aim at making education and training instruments more effective for living and for making a living, at a lower cost with more flexibility than traditional colleges and universities. Dr. B.R. Ambedkar Open University while preparing the curriculum and developing the course material focuses on imparting knowledge, skills, provisions for research and innovation. In the long run the university is aiming for expansion to lead and partner in the efforts of the Government to ensure development and equality in distribution of knowledge. The University provides a strong disciplinary learning experience combined with a broad, interdisciplinary curriculum that is continually updated, and thus ensures that the learners are prepared to think and communicate excellently both within and across disciplinary fields, to engage in critical thinking and effective analysis of issues, and involve in research to create new knowledge.

The University Grants Commission (UGC) recommended to all the Higher Educational Institutions (HEIs) to introduce learning outcome-based curriculum frame work for the improvement of the quality in Higher Education. Accordingly, Dr. B.R. Ambedkar Open University included the following learning outcomes in its curriculum, course materials and teaching practices.

#### **A. Core Knowledge and Skill Development**

- 1. Demonstrate comprehensive understanding of the concepts in their area of study and to excel in their academic field of study and get mastery over related disciplinary areas
- 2. Use the acquired knowledge and apply the methods of inquiry in their application.
- 3. Demonstrate the ability to access and interpret information, respond and adapt to changing situations to take complex decisions with confidence and conviction.
- 4. Demonstrate subject-related and transferable skills that are relevant to job trades and employment opportunities
- 5. Acquire the ability to generate innovative and relevant knowledge through enquiry, critical reflection, and synthesis
- 6. Acquire skills in areas related to one's specialization and be up- to- date with the latest developments in the field of study.
- 7. Acquire in-depth domain knowledge or generic knowledge through competencybased programs.
- 8. Achieve the capability to become life-long learners for self-development and use it as a means for continuous learning.
- 9. Gain the ability to acquire knowledge and skills through self-paced and self -directed learning.
- 10. Promote autonomous learning skills, analytical and critical thinking skills.
- 11. Develop empathy towards co-learners and team members.
- 12. Facilitate self-regulation and Time management.
- 13. Improve students self efficiency and epistemological beliefs.
- 14. Enhance the employability skills by unleashing their potential.
- 15. Generate assets that increase the capacity of the learner to improve their lives.
- 16. Establish flexibility and adaptability in service and life.

2

#### **B. Critical and Creative Thinking**

- 1. Acquire knowledge, skills, attitudes on par with global and national standards.
- 2. Promote decision-making skills through their ability to think critically, identify and analyze the problem, considering all the facts and to come out with a creative solution for complex as well as simple problems.
- 3. Develop the ability to work effectively in diverse teams in both class rooms and laboratories.
- 4. Become capable to develop analytical competence through review, analysis and evaluation of ideas
- 5. Acquire the ability to employ critical thinking towards problem solving skills.
- 6. Learn to apply skills to evaluate, identify and distinguish between relevant and irrelevant information creating an incredible boost in their performance.
- 7. Assimilate and enhance one's skills to bring out creativity and innovativeness to become job creators.
- 8. Secure autonomous learning skills and competence in latest technologies to serve the industry or to pursue higher studies

#### **C. Communication & Collaboration**

- 1. Gain the ability to communicate knowledge effectively.
- 2. Promote the culture of research in collaboration through small projects, dissertations, internships, etc.
- 3. Develop group management and conflict resolution skills.
- 4. Acquire interpersonal skills, such as positive communication, good listening skill, make clear statement and to maintain friendly, congenial nature.
- 5. Apply student enquiry methods in their discipline leading to investigation and communication.
- 6. Demonstrate skills to articulate their ideas clearly and effectively through latest technologies such as Face book, You tube and other social media.
- 7. Acquire knowledge on mechanisms to communicate the value of their innovation to the society and the world
- 8. Ability to work in teams and to develop a spirit of tolerance and work in harmony.
- 9. Ability to recognize a variety of political, social, cultural and personal perspectives.

#### **D. Cultural Understanding & Citizenship**

- 1. Discover an inclusive approach through cross- cultural learning in a culturally diverse classroom.
- 2. Acquire both breadth and depth of knowledge and understanding, gained through the study of a particular discipline.
- 3. Cultivate an appreciation of aesthetic and ethical value.
- 4. Develop openness to cultural otherness and to other beliefs, world views and practices.
- 5. Strive for privilege, power, gender equality and social justice
- 6. Create an awareness of health issues and environment protection.
- 7. Develop an understanding of global issues and managing and deliberating.
- 8. Promote integrity, honesty, responsibility, ethical behavior, commitment to community, social engagement and National development
- 9. Demonstrate the qualities of leadership and the concept of National integration.

#### **E. Research and Innovation**

- 1. Learners create a vibrant academic ambiance in the university and learn to use scientific procedures and disciplines to investigate natural and human global phenomena.
- 2. Cultivate scientific approach to all the complex problems and challenges of life.
- 3. Act creatively and innovatively with innate curiosity and be encouraged to ask next level or in-depth questions.
- 4. Strive for up-to-dated knowledge in the desired field, and get exposed to state of art research methods and practices.
- 5. Evaluate the reliability, credibility and limitation of existing theories and models related to an experimental hypothesis or research theme.
- 6. Translate scientific inquiry or research results into actions intended to increase awareness and improve global conditions.
- 7. Learn to compare multiple points of view or schools of thought and explain how the interaction of ideas across scientific disciplines, cultural perspectives or diverse context and audiences influence the issues.
- 8. Encourage pursuance of truth and betterment of society.
- 9. Use knowledge to undertake research.
- 10. Use knowledge, understanding and skills for critical assessment of a wide range of ideas and complex problems and issues relating to the chosen field of study.
- 11. Promote the ability to identify cause and effect relationships, the ability to plan, execute and report the results of an experiment or investigation.

#### **c) Eligibility Criteria for Admission to the Under Graduate Programme**

Admissions to UG Programmes is given to:

Candidates who have passed:

- a) The Intermediate or its equivalent examination; or
- b) 10+2 from National Institute of Open Schooling (NIOS) / AP Open School Society (APOSS) / TS Open School Society (TSOSS)
- c) The two year ITI or two year vocational course after S.S.C. and other examinations as mentioned in Annexure - VII.

#### **d) Medium of Instruction**

A student can study UG Programme, i.e. B.A., B.Com., & B.Sc. in **Telugu** or **English** medium as per his / her choice. B.A. and B.Sc. are also offered in **Urdu** medium.

Once medium is chosen by the student in the I year U.G. Programme, it will continue till the completion of the programme. It means that the student must write all papers of all semesters in one medium only.

#### **Duration of the Programme** d)

The minimum duration of the U.G. Programme under Choice Based Credit System (B.A., B.Com., and B.Sc.) is three years consisting of 6 semesters and the maximum period SIX years from the year of Admission. On expiry of sixth year, the student whosoever left with backlogs may seek readmission for another three years on payment of requisite fee. If a student takes readmission immediately after 6 years, the duration of readmission period will be 3 years. If he takes readmission after 7 years, the duration of readmission period will be 2 years. Similarly, if a student takes readmission after 8 years the duration of readmission period will be one year only.

#### $2.$ **ACADEMIC CALENDAR FOR FIRST YEAR: 2022-23**

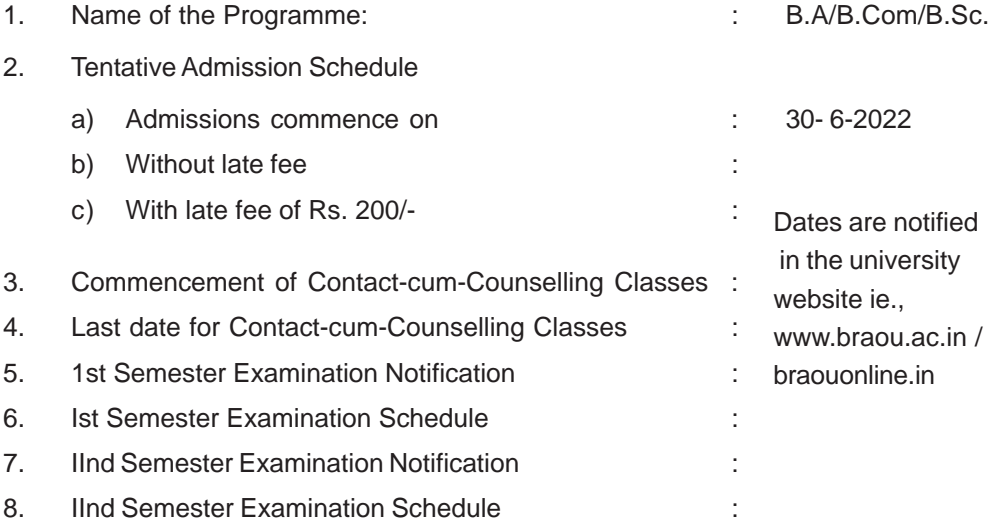

Note: The students who wish to pay the fee through debit / credit cards are hereby directed to use their own cards only. In case of failure of fee payment transaction, the amount so paid will automatically get transfered to the cardholder's account.

డా॥ బి.ఆర్. అంబేద్కర్ సార్వణ్రిక విశ్వవిద్యాలయం (పూర్వం ఆంధ్రప్రదేశ్ సార్వణ్రిక విశ్వవిద్యాలయంగా పిలువబడేది) 1982 లో (ఫారంభించబడింది. కారణాలు ఏమైనప్పటికీ, ఉన్నత విద్యను అభ్యసించాలనే ఆసక్తి కలిగినప్పటికీ, కళాశాలకు లేదా విశ్వవిద్యాలయానికి వెళ్ళలేక, ఉన్నత చదువులను చదువుకోలేకపోయిన వారందరికీ ఉన్నత విద్యావకాశాలను కల్పించే ఉద్దేశ్యంతో ఈ విశ్వవిద్యాలయాన్ని ప్రారంభించడమైంది.

న్రింట్ మెటీరియల్, కౌన్సిలింగ్ క్లాసులకు అదనంగా రేడియో, టెలివిజన్, ఆడియో కేసెట్లు, వీడియో .<br>కేసెట్లు, బోధనా మాధ్యమాలుగా ఉంటాయి. (పతి సోమవారం, అలాగే (పతి రెండవ శనివారం తర్వాత వచ్చే మంగళవారం, ఇంకా ఇతర సాధారణ సెలవుల రోజులు అధ్యయన కేం<sub>l</sub>దానికి సెలవు. కౌన్నిలింగ్ క్రాసులను ఆదివారాలలోనూ, పరిస్థితులను బట్టి రెండవ శనివారాలలో కూడా ఏర్పాటు చేస్తారు.

#### అండర్ గ్రాడ్యుయేట్ (పోగ్రామ్స్

భారతీయ పౌరులెవరైనా ఈ విశ్వవిద్యాలయం నుండి B.A., B.Com., B.Sc., డిగ్రీ (ఫోగ్రామ్లను చదువుకోవచ్చు. 2017-18 సంవత్సరం నుండి అండర్ గ్రాడ్యుయేట్ స్థాయిలో ఛాయిస్ బేస్డ్ క్రెడిట్ సిస్టమ్న్ ప్రవేశపెట్టడమైంది. ఈ పోగ్రామ్స్లలో అడ్మిషన్స్ నిబంధనలకు లోబడి జరుగుతాయి.

#### $i)$  డి $(i)$  (పోగామ్లో స్టవేశం కొరకు అర్హత :

- a) ఇంటర్మీడియట్ లేదా తత్సమాన పరీక్షలో ఉత్తీర్మలయిన అభ్యర్శలు లేదా
- b) నేషనల్ ఇన్నిటిట్యూట్ ఆఫ్ ఓపెన్ స్కూలింగ్ (NIOS) (భారత (పభుత్వపు) / ఏ.పి. ఓపెన్ స్కూల్ సౌసైటి నుండి  $10+2$  (APOSS) / తెలంగాణ ఓపెన్ న్కూల్ సొసైటీ (TSOSS) నుండి ఉత్తీర్ణులైన అభ్యర్శలు లేదా
- c) రెండు సంవత్సరాల ITI కోర్సు లేదా SSC తర్వాత రెండు సంవత్సరాల వొకేషనల్ కోర్సు లేదా అనుబంధం-VII లో తెలుపబడిన ఇతర పరీక్షలలో ఉత్తీర్మలయిన అభ్యర్శలు.

#### బోధనా మాధ్యమం

విద్యార్మలు B.A., B.Com., లేదా B.Sc., (పోగాంలను ఇంగ్లీషు (లేదా) తెలుగు మాధ్యమంలో చదువుకొనవచ్చు. B.A., B.Sc., లను ఉరూ మీడియంలో కూడా చదువుకోవచ్చు. డిగ్రీ మొదటి సంవత్సరంలో ఎంపిక చేసుకొన్న మాధ్యమమే డిగ్రీ (ఫోగ్రాం పూర్తయ్యే వరకు కొనసాగుతుంది. అం**టే విద్యార్థి అన్ని సెమి**స్థర్ణ పరీక్షలను ఒకే మాధ్యమంలో రాయాలి.

#### స్థోగాంల కాల వ్యవధి

విశ్వవిద్యాలయం అందిస్తున్న U.G. ప్రోగ్రాంల (B.A., B.Com., B.Sc.,) కనీస కాల వ్యవధి 3 సంవత్సరాలు. అయితే విద్యార్శలు ఈ ప్రోగాంలను తాము అడ్మిషన్ తీసుకున్న సంవత్సరం నుండి 6 సంవత్సరాలలోగా పూర్తి చేయాలి. అరు సంవత్సరాలలో పూర్తి చేయలేనివారు ఆ వెంటనే రీఅడ్మిషన్ తీసుకొని మరొక మూడు సంవత్సరాల గడువును పొందే వీలుంటుంది. అరు సంవత్సరాలైన వెంటనేగాక, ఏడు, ఎనిమిది సంవత్సరాల తరువాత రీఅడ్మిషన్ తీసుకున్నటయితే అలాంటి వారికి వరుసగా రెండు సంవత్సరాలు, ఒక సంవత్సరంగా మాత్రమే గడువు ఉంటుంది.

గమనిక: విద్యార్శలు డెబిట్ / క్రెడిట్ కార్మ ద్వారా ఫీజు చెల్లించాలనుకుంటే తమ స్వంత కార్మనే ఉపయోగించాలి. ఎందుకంటే ఏదైనా సాంకేతిక కారణం చేత చెల్లింపు చేసిన తర్వాత ఆ వ్యవహారం ఫెయిలైతే, చెల్లించిన డబ్బు కార్మదారుని ఖాతాకు తిరిగి జమ అవుతుంది.

 $6<sup>1</sup>$ 

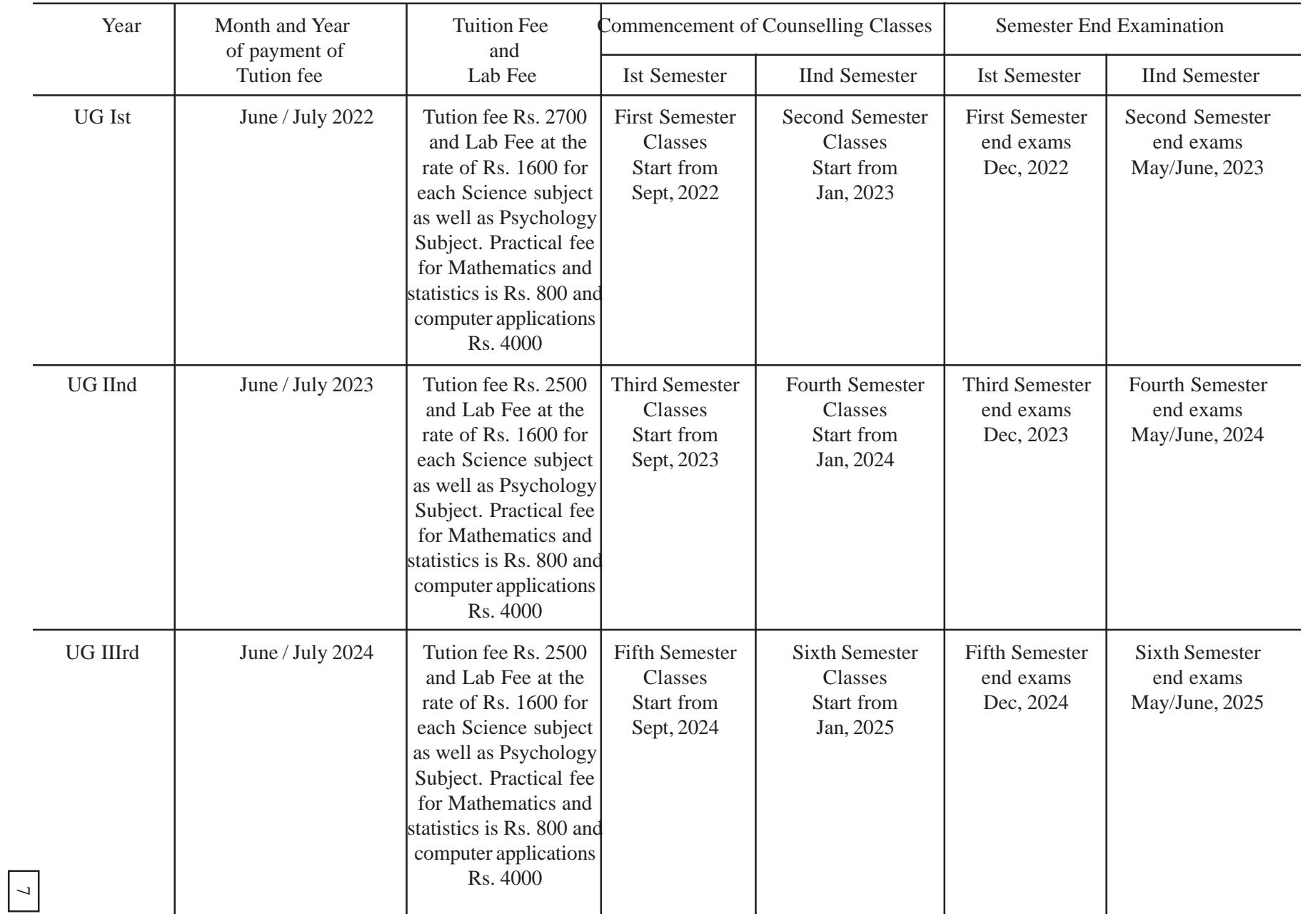

### **Tentative Academic Calander for UG I, II and III Years of Study for the students who join Ist Year in 2022**

#### **3. PROGRAMME STRUCTURE**

The University has been following the Choice Based Credit System (CBCS) from the Academic Year 2017-2018.

Choice Based Credit System is a well designed and comprehensive education system to meet the ever growing needs of the society and create an environment to accomodate innovations. It is a flexible system where the student is at a liberty to learn from his own place. It provides greater choice to select elective courses from a wide range of courses. Providing enhanced learning opportunities and greater choice, forms a foundation for skill development which helps in producing employable graduates. Various components have been formulated in a way to fulfill scholastic needs and aspirations of diverse students.

#### **Implementation of choice based credit system - Major shifts in Educational Strategy**

CBCS pattern consists of different types of courses introduced to broaden the base in higher learning. It includes Core courses, Electives, Ability Enhancement Courses, Language Specific Courses etc.

Core courses are compulsory courses which are necessery for fulfilling the requirements of a programme in a said discipline of study. Elective courses are optionals and selected from courses which are supportive in nature, which enable the student to expand the scope of the discipline of study. The students also get exposure to other disciplines which enhance their general proficiency, skill and open thinking. The Generic or discipline centric courses provide window to unlimited knowledge. Ability Enhancement courses lead to knowledge enhancement and personality development. These are mandatory for all disciplines and woven to impart value based education.

#### **4. DISTINCTIVE FEATURES OF CBCS**

- The structure of CBCS is designed keeping in view broad parameters of student choice, system requirement and institutional preparedness.
- The Choice Based Credit System (CBCS) makes the undergraduate programmes to be more relevant to the changing needs and requirements of higher education, in compliance with the guidelines of UGC and TSCHE.
- Students are given flexibility in choosing the courses of their choice.
- The courses are of diverse nature i.e., Core, Elective, language specific, generic, ability and skill enhancement courses designed to impart knowledge, skills, and bring attitudinal changes appropriate to meet the demands of economy and society. The Students may have to choose a combination of courses i.e., A. Discipline Specific Core Courses (DSC) B. Discipline Specific Elective Courses (DSEC), C. Language Specific Courses (LSC), D. Generic Electives (GE), E. Ability Enhancement Compulsory Courses (AECC) and F.Skill Enhancement Courses ( SEC).(See Table - I for details)
- The Programmes include three discipline specific courses of same credit weightage and others with different credit weightage.(See Table-I)
- The system is designed based on measurement of instruction time/study time in terms of credits. Credit is a unit of measuring the study time of a course. One credit is equivalent to one hour of instruction/study time of theory or tutorial or two hours of practical/field work per week.
- The duration of the programme is three (3) academic years divided **into six semesters. Each semester is of 15 to 18 weeks of instruction/ study time.**
- $\bullet$  Maximum number of credits for a semester is 30. The number of credits in each semester from Ist to IV semesters will be 25 credits each and for the V and VI semesters 30 each.
- The University maintains parity with conventional system in terms of credits and courses to ensure same amount of esteem and comparision of credits.
- The student must study a total of 160 credits to pass degree programme of these credits.
- The minimum duration for the completion of Degree programme is **three years, which is divided into six semesters and the maximum period allowed for is six years.** First to fourth semesters consist of seven courses, whereas fifth and sixth semesters six courses each. Out of seven courses to be selected in first to four semesters, three courses are optionals with five credits each and four courses are general courses [Ability Enhancement Compulsory Courses, Language Specific Courses, Skill Enhancement Courses (SEC) and Generic Electives] with a weightage of three / two credits each. In fifth and sixth semesters, there are six optional courses; out of which three are Discipline Specific Core Courses and other three are Discipline Specific Elective Courses with a weightage of 5 credits each. (See Table-I)
- Similarly, the students must choose one of the four Modern Indian Languages (MIL) (Telugu / Hindi / Urdu / Functional English) in the first semester itself. The same MIL will be continued for the rest of the three semesters.
- All the students admitted into undergraduate programmes must write semester end exams in each semester. Thus, in a total of three years, the student will write exams in six spells. Students must note that the first, third and fifth semesters (called odd semesters) will begin from July and end with December of a given year. Similarly, the second, fourth and sixth semesters (called even semesters) will start from January and end with June of a given year.

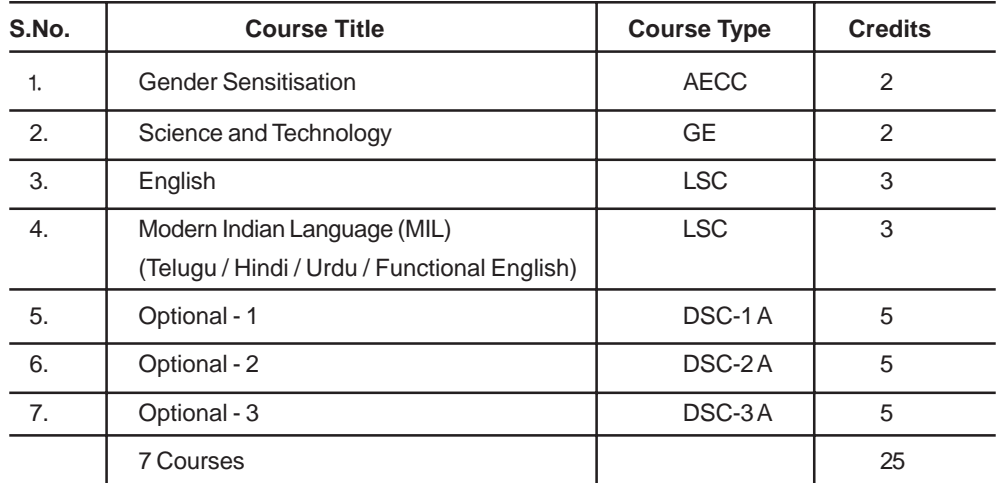

#### **5. CBCS STRUCTURE OF UNDERGRADUATE PROGRAMMES**

**Second Semester (First Year)**

**First Semester (First Year)**

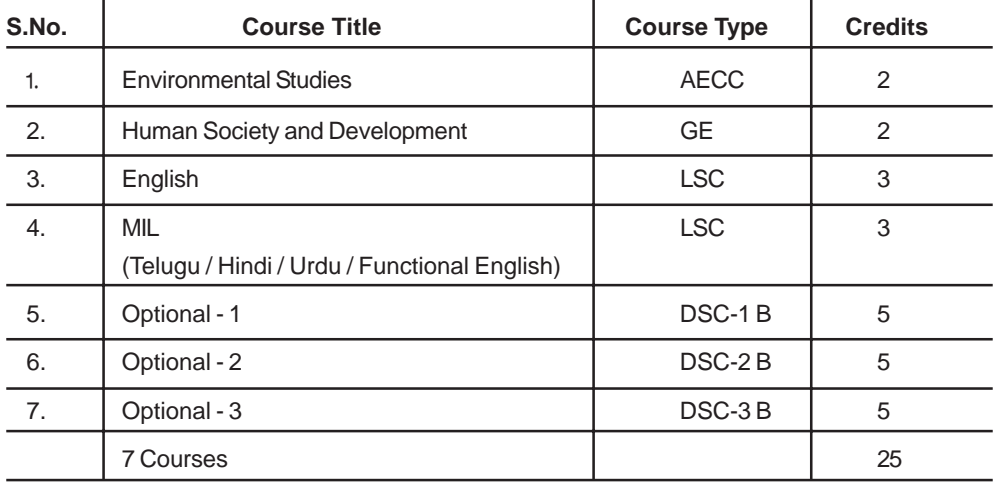

**Third Semester (Second Year)**

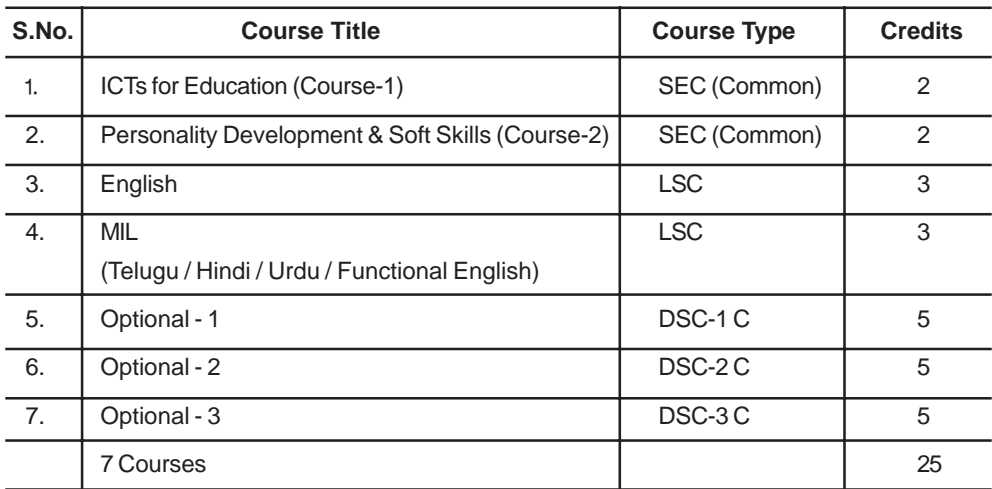

10

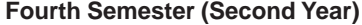

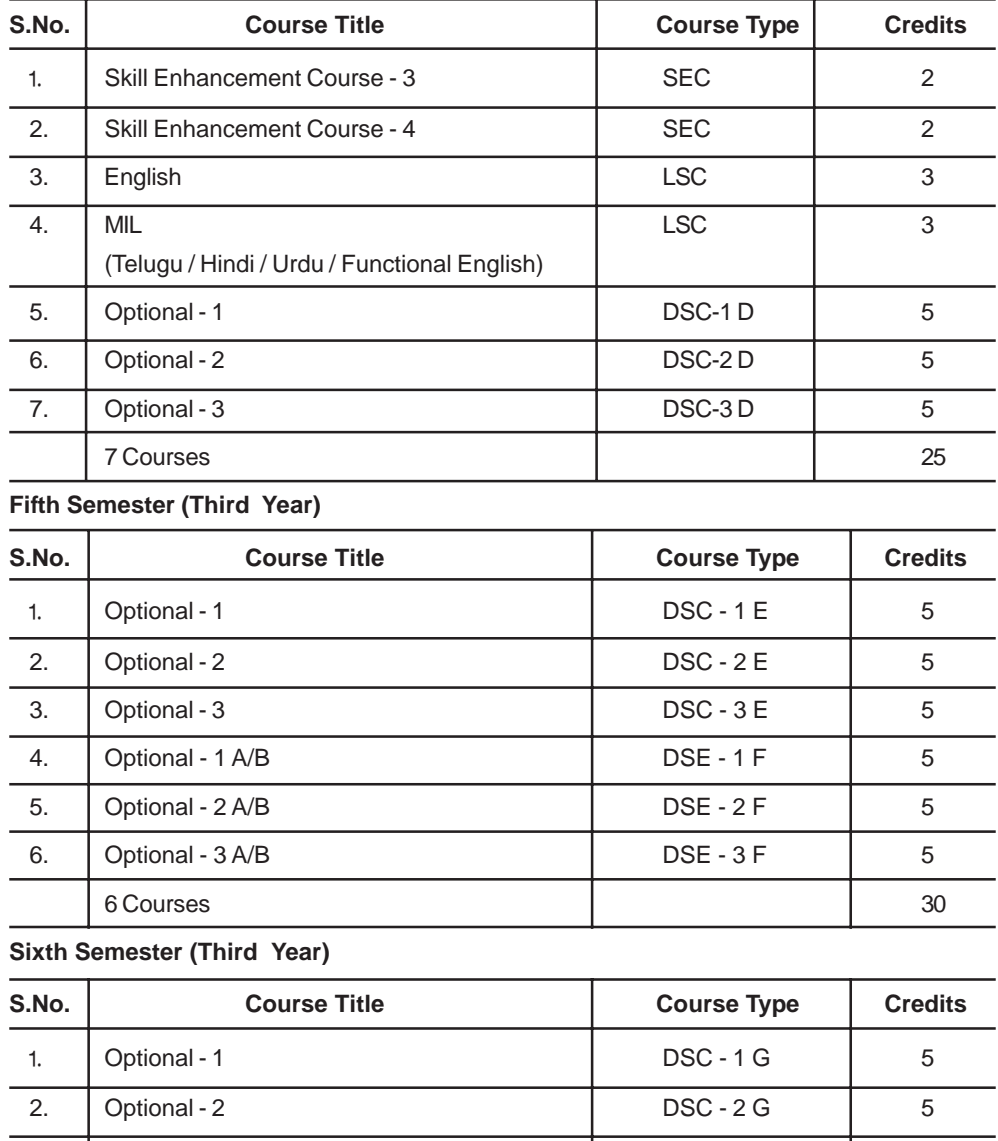

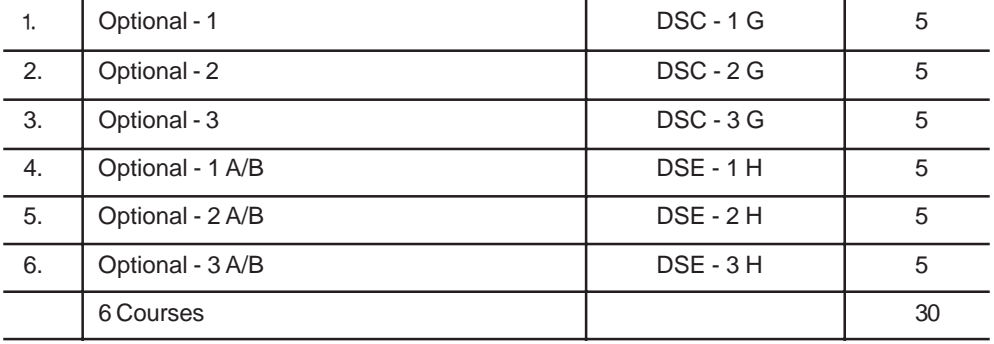

**Note:** Skill Enhancement Elective courses offered in IV Semester are subject - specific.

#### **Summary of CBCS**

- 1. Discipline Specific Core Courses (DSCC) : 18 compulsory courses
- 2. Discipline Specific Elective Courses (DSEC) : 6 choice based courses
- 3. Language Specific Courses (LSC) : 8 Language specific compulsory courses
- 4. Ability Enhancement Compulsory Courses (AECC) : 2 compulsory courses
- 5. Skill Enhancement Courses (SEC) : 4 choice based courses
- 6. Generic Electives (GE) : 2 compulsory courses

Total courses to be studied  $= 40$ 

- 1. Total courses 40 [30 compulsory (75%), 10 optional (25%)]
- 2. Total credits 160 [118 compulsory (74%) and 42 optional (26%)]

#### **Student Support Services**

• The methods of student support services include:

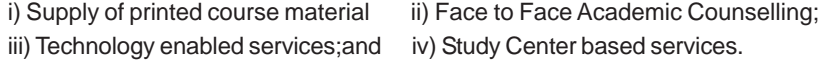

- For discipline and language of specific courses, face to face interaction will be provided at the study centres. In addition to this, technology enabled academic support services in the form of Audio, Video or Radio etc., will be imparted to supplement face to face counselling.
- Technology enabled system is used as mode of academic support for Ability Enhancement Compulsory Courses (AECC-2), Skill Enhancement Courses (SEC-4) and Generic Electives (GE-2) supported by hands on experience and face to face services, wherever necessary.
- Those services which are essential for learning of a programme from entry to exit are provided at study centres.

#### **BLENDED MODE OF INSTRUCTION :**

As per UGC regulations, Dr.BRAOU provides flexible learning opportunities by using a variety of media, including Print and electronic media and conducts online counselling and occasional interactive face-to-face meetings. Teaching-learning experiences include practical or work experience.

The pedagogical use of modern educational practices that support blending learning are also adopted by the university so as to have more sophisticated approach to the use of ICT and expertise in e-learning.

There is a shift to blended mode of learning by the university with elements of online learning and physical counselling classes at Learning Support Centres (LSCs).

A few contact cum counselling classes are conducted at Learner Support Centres and some contact cum counselling classes are conducted online through zoom platform from university Headquarters. The schedules of online classes and offline classes are displayed on the university web site regularly.

#### **6. THE STRUCTURAL ARRANGEMENT OF SUPPORT SERVICES**

#### **1. Academic Counselling Hours.**

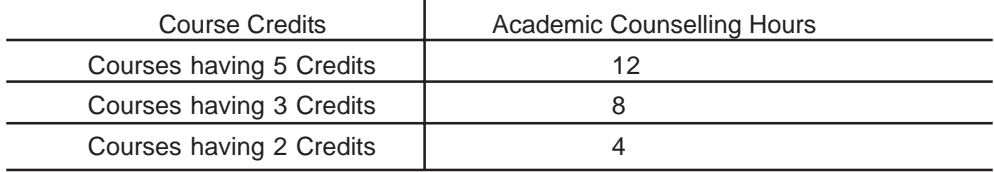

**2. Academic Couselling system for General courses like AECC, SEC and GE courses.** Technology enabled academic counselling services will also be provided by using Audio and Video components with the following multiple channels.

#### **Electronic Media Resources & Research Centre (EMR & RC) - Broadcast Schedule**

The university has adopted new technology to produce quality digital content to reach the students. EMR&RC facilitates digital content production and digital mode of delivery of content to reach out to more number of learners. Now learning through technology is being adopted by the students of distance education. The university facilitates the students to access digitized content which is now available on university YouTube channel.

EMR&RC is planning to use the digital platforms to reach the distance learners by widening the use of technology to deliver the content such as – starting its web radio for audio lessons broadcast, Live Video lessons on YouTube channel, course wise Audio, Video lessons production and delivery. It facilitates the learner to have face to face live interaction with the teacher via electronic gadgets, to get answers for their queries. The electronic media, educational TV lessons, Radio lessons and use of IT in the ODL system is an effective mode of teaching and learning. This is the first university to use live streaming of video lesson to distance learners; it is noted as unique facility in the ODL system.

The present practice is to telecast video lessons through T-SAT Vidya and Nipuna channels and broadcasting of audio lessons over All India Radio (A.I.R.). T-SAT video lessons are being telecasted on Nipuna from 2:00pm to 3:00pm and on Vidya from 1:00pm to 2:00pm and from 8:30pm to 9:30pm. All India Radio broadcasts the lessons from 6:25pm to 6:40pm.

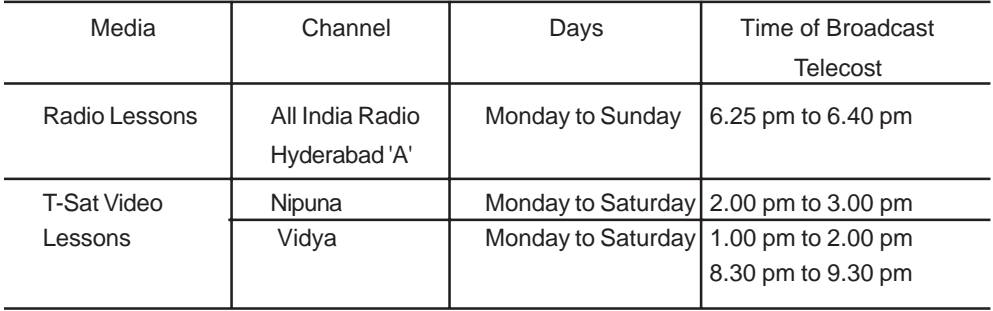

#### **3. Academic counselling support for DSC, DSE and LSE Courses**

The counselling sessions will be organised with a two hours duration. The time-table is prepared accordingly and is given in Annexure - VI A & B.

#### **7. STUDENT EVALUATION SYSTEM**

#### **a. The Approach**

- The student evaluation system focuses on assessement of learning outcomes.
- The examination pattern is designed by taking note of weightage of credits and system of teaching learning methods of various courses.
- The credibility and reliability of conduct of examinations is strictly maintained.
- All CBCS courses are credit based.
- The absolute grading system as suggested by U.G.C is followed.

#### **b. The Grading Scale**

Grading is the core of the CBCS, which reduces the subjective element of evaluation thereby preventing disadvantage to students. Grade is the index of performance of students in a course. Grade is the transformation of scaled marks secured by a student in a particular course. Grade point is numerical weightage attached to each grade on a 10 point scale depending on the range of marks awarded in a course.

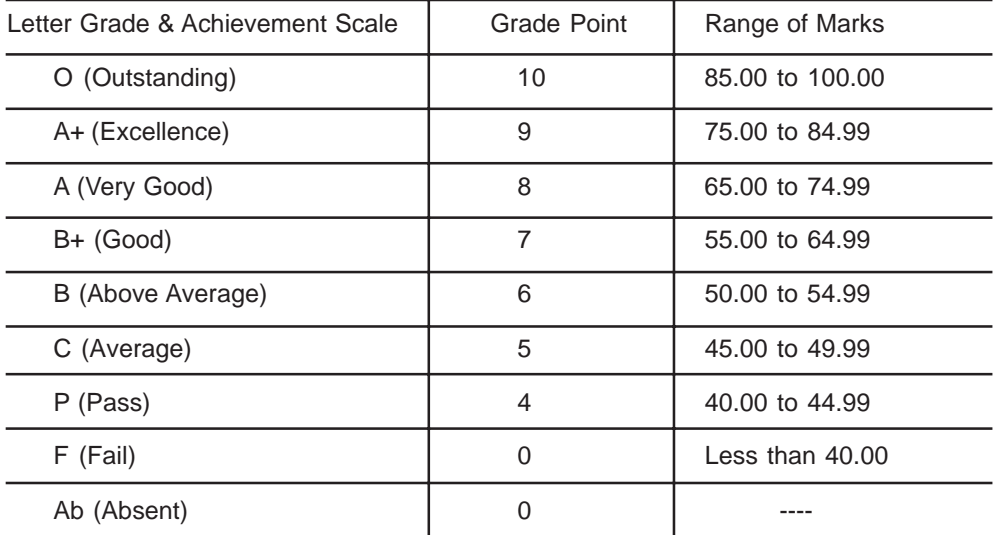

#### **c.The Numerial Marking System for End semesterExams and Assignments.**

#### **i. For Arts/ Commerce / Social Sciences**

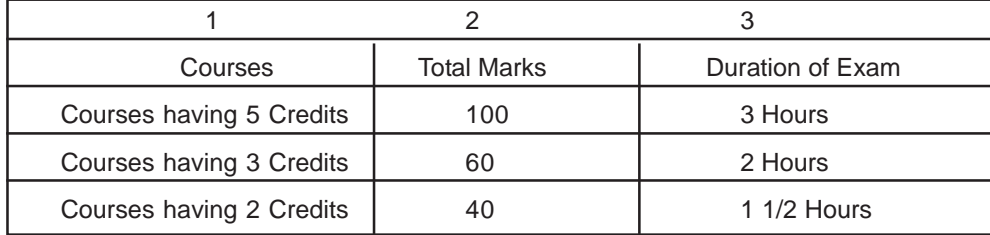

14

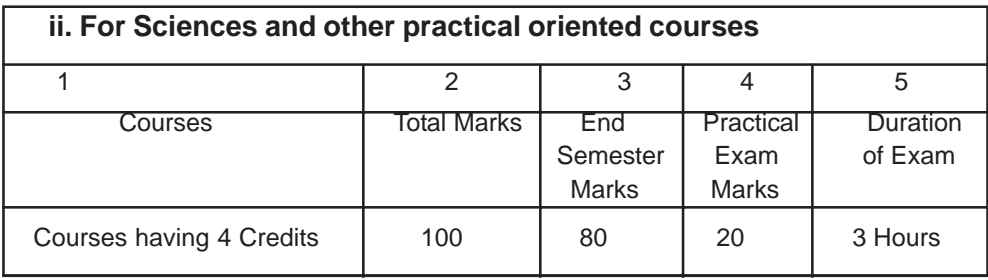

**Note:**

- i. In case of End semester exams the marks allocation will be suitably changed.
- ii. The numerical score of marks for courses with less than 100 total will be converted to 10 points scale in the Grading Scale.
- iii. The SGPA (Semester Grade Point Average) and CGPA (Cummulative Grade Point Average) pattern suggested by UGC will be followed to award Grades to the students.

#### **Pattern of Examination and Minimum marks to Pass**

- a) For all courses, Semester- end Examination Question Paper consists of 3 sections, viz., Section - A,B and C. Section - A contain Short Questions, Section - B Essay Questions, and Section - C Objective type Questions. The objective type questions include Multiple Choice Questions, Match the Following and Fill-in the Blanks.
- b) Student should secure a minimum of 40% of marks in all the courses of Semester-end Examinations.
- c) For each 5- Credit Course, the maximum marks alloted for Semester-end Examinations is 100 and of which 20 marks is allotted to Section-A, 60 marks to Section -B and 20 marks for Section - C. Further Section - A consists of ten short questions with global choice (two questions from each block) and out of which the students are required to answer five questions. Each question carries four marks(  $5 \times 4 = 20$  Marks). In Section - B, five essay questions with local choice i.e., with Either /Or will be given. The student is required to answer all the five questions, and each question carries 12 marks ( 5 x 12=60 marks). The students are required to answer all questions. In Section - C, ten multiple choice, five matching type and five fill in the blanks will be given and each question carries One Mark (20 x 1=20 marks). There is no choice in this Section. The duration of the Exam is three hours.
- d) In the case of practical oriented courses, out of five credits, four credits are assigned to theory and one credit to practicals. Accordingly, 20 marks are assigned to practical examination and 80 marks to Semester-end Theory Examination. The Semester-end question paper is divided into three sections. In section - A, eight short questions will be given with global choice and out of which the student is required to answer four questions, and each

questions carries five marks ( 4 x 5= 20 marks). In Section - B, four essay questions with Either/Or choice will be given and the student is required to answer all four questions, and each question carries 10 marks (4x10=40). In section-C, 20 objective questions are given comprising ten multiple choice, five matching type and five fill in the blanks. The student is required to answer all questions, and each question carries one mark (20 x1=20).

- e) For 3 Credit Courses, as each course has three blocks, the maximum marks for Semester-end-Examination will be 60 and out of which 18 marks are to be allotted to Section - A, 30 marks to Section - B, and the remaining 12 marks will be allotted to Section - C. In Section - A, six questions are given with global choice, where the student is required to answer three questions. Each question carries six marks ( $3 \times 6 = 18$  marks). In Section - B, three questions with Either/Or choice will be given from each block. The student is required to answer all questions and each questoin carries 10 marks. ( 3 x 10 = 30 marks). In Section -C, six multiple choice questions, three Match the following, and three fill in the Blanks will be given. The student is required to answer all questions, and each carries one mark ( 12 x 1=12 marks). The duration of the examination is 2 hours.
- f) For 2- Credit Courses, as each course has two blocks, the maximum marks for the Semester-end-Examination will be 40. Of which, 30% (i.e., 12 marks) of the marks are allotted to Section - A , 50% (i.e., 20 marks) to Section -B, and the remaining 20% (i.e., 8 marks) to Section-C. In Section - A, four questions are given with global choice, and the student is required to answer two questions. Each question carries six marks  $(2 \times 6 = 12 \text{ marks})$ . In Section-B, two essay questions are given with Either / Or choice and each question carries 10 marks  $(2 \times 10 = 20 \text{ marks})$ . In Section - C, four multiple choice questions, and four Fill-in the Blanks are given. The student is required to answer all questions, and each question carries one Mark ( $8 \times 1 = 8$ ) marks). The duration of the Examination is one and half hours.

#### **The University conducts one examination every day. Thus for the semesters from first through fourth, the examintaions will be held at the rate of 7 days each and for the fifth and sixth semesters, the examinations will be at the rate of 6 days each.**

 $\Delta$ హరుతూఉన్న సమాజ అవసరాలకు అనుగుణంగా విద్యార్శలకు, విద్యా విషయాలకు సంబంధించిన సమగ్ర అవగాహనను కల్పించాల్సిన అవసరం, అలాగే ఉద్యోగాలకు కావలసిన నైపుణ్యతలను సమకూర్చాల్సిన అవశ్యకత ఎంతో ఉంది. కాబట్టి విద్యార్శలకు తగిన ఉద్యోగ నైపుణ్యతలను అందిస్తూ వివిధ విషయాలకు సంబంధించిన సమ్మగ అవగాహనను డి<sub>(</sub>గీ కోర్నుల ద్వారా అందించాలన్న థ్యేయంతో ఛాయిస్ బేస్డ్ (కెడిట్ సిస్టమ్ (CBCS) రాష్ట్ర స్థాయిలో, జాతీయస్థాయిలో ప్రవేశపెట్టడం జరిగినది. ఈ విధానం వలన విద్యార్శలకు చాలా రకాలైన ఉపయోగాలు ఉన్నాయి.

- ವಿದ್ಯಾರ್ಝಲು వారు కోరుకున్న పద్ధతిలో వివిధ సబ్జెక్మలకు సంబంధించిన కోర్సులను ఎంచుకోవచ్చు.
- CBCS పాఠ్యపణాళిక విద్యార్మల అవసరాలను తీర్చే విధంగానూ, వారి అభిరుచులకు అనుగుణంగా నేర్చుకొనేందుకు వీలుగాను ఉండడం వల్ల, దీనిని విద్యార్థి కేంద్రిత విద్యావిధానమని అంటారు.

16

- $\bullet$  CBCS లో చాలా రకాలైన కోర్సులు ఉండడంవల్ల విద్యార్శలు వారికి ఇష్టమైన కోర్సును ఎంచుకునే సౌలభ్యం ఉంటుంది.
- $\bullet$  ఈ విధానంలో ఉపాధికి కావలసిన నైపుణ్యాలను పెంపొందించే కోర్సులు ఉండడం వల్ల విద్యార్శలకు ఉద్యోగవకాశాలు ఎక్కువగా ఉంటాయి.
- $\bullet$  ఈ పద్ధతిలోని పాఠ్యాంశాలు ఒకే సబ్జెక్టుకు పరిమితం కాక, వివిధ సబ్జెక్టులను కలుపుకుని Inter Disciplinary Approach తో సమగ్ర విషయ సమాచారాన్ని అందించే విధంగా ఉంటాయి.
- $\bullet$  విద్యార్మలు వారికి నచ్చిన విధంగా, వారికి అనుకూల సమయంలో చదువుకోవడానికి ఈ విధానంలో కూడా వీలవుతుంది.
- $\bullet$  ఇంతకు ముందు సిలబస్ తో పోలిస్తే ఈ CBCS సిలబస్ విద్యార్శులకు భారమేమి కాదు. సంఖ్యాపరంగా కోర్సులు పెరిగినప్పటికీ, సిలబస్ మాత్రం ఇంతకు ముందు సిలబస్లో ఎన్ని పాఠ్యాంశాలు ఉన్నాయో, సుమారుగా అన్నే పాఠ్యాంశాలు ఇప్పడు కూడా ఉన్నాయి. విషయ పరిజ్ఞానం పెంపొందిచడానికి, ఉద్యోగ నైపుణ్యతలను అందించడానికి కొన్ని కొత్త పాఠ్యాంశాలను జోడించడమైనది.
- $\bullet$  ఈ CBCS విధానంలో సెమిస్టర్ పద్ధతి ఉంటుంది కాబట్టి, ప్రతి ఆరునెలల కొకసారి పరీక్షలు నిర్వహించబడి విద్యార్శలు సంవత్సరాంతం వరకు వేచి ఉండి పరీక్షలకు అప్పుడు మాత్రమే మొత్తం చదవాల్సిన ఒత్తిడి తగ్గుతుంది.

#### CBCS కు సంబంధించిన వుత్వేక అంశాలు

- CBCS పాఠ్యప్రణాళికను విద్యావ్యవస్థలో వస్తున్న మార్పుల కనుగుణంగా విద్యార్శల అవసరాలను, సౌకర్యాన్ని దృష్ఠిలో పెట్టుకుని తీర్చిదిద్దడమైనది.
- $\bullet$  ఈ పధ్ధతిలో ఇంతకు ముందు లాగే మూడు ఆప్షనల్ సబ్జెక్టులకు ఒకే విధంగా (కెడిట్ వెయిటేజ్ ఉండగా, ఇతర కోర్సులకు తక్కువ క్రెడిట్ వెయిటేజ్ లు ఉంటాయి.
- $\bullet$  ఈ విధానంలో బోధన సమయాన్ని బట్టి లేదా చదివే సమయాన్ని బట్టి (కెడిట్లను లెక్కిస్తారు. ) (కెడిట్ అనగా కోర్చుపనిని కొలిచే ప్రమాణం. ఈ క్రెడిట్స్ను గణించే విధానం సంబంధిత సబ్జెక్టుకు నిర్దేశించిన బోధన / చదివే సమయంపై ఆధారపడి ఉంటుంది. ఒక క్రెడిట్ అంటే వారానికి ఒక గంట బోధనతో కాని / ట్యూటోరియల్తో కాని లేదా రెండు గంటల (పాక్టికల్స్తో గాని సమానంగా ఉంటుంది. (పతి సెమిస్టర్ 15 నుండి 18 వారాల బోధన లేదా అధ్యయన సమయంతో సమానం.
- $\bullet$  మూడు సంవత్సరాల డిగ్రీ కోర్సును ఆరు సెమిస్టర్లలో చదవాల్సి ఉంటుంది. ఇంతకు ముందు లాగే డిగ్రీ కోర్సు పూర్తి చేసే సమయం మూడు సంవత్సరాలే ఉంటుంది. కాకపోతే మూడు సంవత్సరాలను ఆరు ెంమిస్టర్లుగా విభజించడం జరిగినది. (పతి సంవత్సరానికి రెండు సెమిస్టర్లు ఉంటాయి. మొదటి సంవత్సరములో మొదటి మరియు రెండవ సెమిస్టర్స్, రెండవ సంవత్సరములో మూడు, నాలుగు ెంమిస్టర్లు, అలాగే మూడవ సంవత్సరములో అయిదు,ఆరు సెమిస్టర్లు ఉంటాయి.
- $\bullet$  విద్యార్మలు డిగ్రీ కోర్సు పూర్తి చేయాలంటే, 160 క్రెడిట్ల కోర్సులను చదవాల్సి ఉంటుంది. మొదటి సెమిస్టర్ నుండి నాలుగవ సెమిస్టర్ వరకు (పతి సెమిస్టర్**కు 25 (కెడిట్ల చొప్పున చదవాల్సి ఉంటుం**ది. అలాగే అయిదవ, ఆరవ సెమిస్టర్లలో 30 క్రెడిట్ల చొప్పున చదవాల్సి ఉంటుంది.
- విద్యార్శలు మొదటి సెమిస్టర్ నుండి నాలుగవ సెమిస్టర్ వరకు చ్రతి సెమిస్టర్లో మూడు ఆప్షనల్ సబ్జెక్మలు, నాలుగు ఇతర చిన్న సబ్జెక్మలు చదవాల్సి ఉంటుంది. అయిదు, ఆరవ సెమిస్టర్లలో పూర్తిగా ఆరు ఆషనల్ సబ్ఖెక్మలనే చదవాల్సి ఉంటుంది.
- మొదటి, నాలుగు సెమిస్టర్లలో (పతి ఆషనల్ సబ్జెక్టుకు అయిదు (కెడిట్లు, ఇతర లాంగ్వేజి, స్కిల్ కోర్సులకు సంబంధించి మూడు మరియు రెండు క్రెడిట్లు ఉంటాయి. అలాగే అయిదు, ఆరు సెమిస్టర్లలో మొత్తం ఆప్షనల్ సబ్జెక్మలే ఉంటాయి. కాకపోతే, ఒక్కో ఆప్షనల్ సబ్జెక్న కింద రెండు పేపర్లు ఉంటాయి. మిగతా ఒకటి నుండి నాలుగు సెమిస్టర్లలో ఒక్కో ఆప్షనల్ సబ్జెక్న క్రింద ఒక పేపరు మాత్రమే ఉంటుంది. అయిదు మరియు ఆరవ సెమిస్టర్లలో ఉన్న ఆష్టనల్ కోర్సులు కూడా అయిదు క్రెడిట్లనే కలిగి ఉంటాయి. మొత్తంగా కలిపి విద్యార్శలు ఒక్కో ఆషనల్ సబ్జెక్మకు ఆరు సెమిస్టర్లలో ఎనిమిది ేఎపర్లు / కోర్సులు చదవవలసి ఉంటుంది.
- $\bullet$  డిగ్రీ మొదటి సంవత్సరములోనే ఆప్షనల్ సబ్జెక్టులను ఎంచుకోవలసి ఉంటుంది. కాబట్టి, ఆప్షనల్స్ ఎలా ఎంచుకోవాలనే విషయాలను పూర్తి వివరములతో ఈ Prospectus లో పేర్కొనడమైనది.
- $\bullet$  పూర్వం విద్యార్శలకు కోర్సుల ఎంపికలో వారికి నచ్చిన విధంగా కోర్సులను ఎంపిక చేసుకోవడానికి అవకాశం తక్కువగా ఉండేది. అలా కాకుండా ఈ CBCS విధానంలో విద్యార్మలు యూనివర్సిటీ అందజేస్తున్న రకరకాల కోర్సుల నుండి వారికి ఇష్టమైన విధంగా, నియమాలకు లోబడి ఎంపిక చేసుకోవచ్చు.
- $\bullet$  ెసెమిస్టర్ విధానం: ప్రతి సంవత్సరం మొదటి, మూడవ, ఐదవ సెమిస్టర్లు (odd సెమిస్టర్స్) జూలైలో మొదలై డిసెంబర్తో ముగుస్తాయి. అలాగే రెండవ, నాల్గవ, ఆరవ సెమిస్టర్లు (even సెమిస్టర్స్) జనవరిలో మొదలై జూన్తో ముగుస్తాయి. అంటే మొదటి సంవత్సరములో రెండు సెమిస్టర్లు రెండవ సంవత్సరములో రెండు సెమిస్టర్అు, అలాగే మూడవ సంవత్సరంలో రెండు సెమిస్టర్లు మొత్తం కలిపి మూడు సంవత్సరాలలో ఆరు సెమిస్టర్లు ఉంటాయి. ఈ CBCS విధానాన్ని యూనివర్శిటి 2017-18 నుండే ప్రారంభించింది. దీనికి సంబంధించి ఉండే సబ్జెక్కల వివరాలకు వెనుక పేజీలలో ఇంగ్లీషు వెర్షన్ చూడండి.

#### CBCS కోర్చుల సారాంశం

- 1. Discipline Specific Core Courses (DSCC) : 18 compulsory courses (18×5=90 (3& ))
- 2. Discipline Specific Elective Courses (DSEC): 6 choice based courses (6×5=30 3&(2)
- 3. Language Specific Courses (LSC): 8 Language specific compulsory courses  $(8\times3=24$  (58 (2))
- 4. Ability Enhancement Compulsory Courses (AECC) : 2 compulsory courses (2×2=4 క్రెడిట్లు)
- 5. Skill Enhancement Courses (SEC) : 4 choice based courses (4x2=8 (8&b)
- 6. Generic Electives (GE) : 2 compulsory courses (2×2=4 ဒြαိယ္)

డిగ్రీలో చదివే మొత్తం కోర్సులు = 40

- 1. మొత్తం కోర్సులు 40 (30 తప్పనిసరివి) (75%), (10 ఆప్షనల్స్) (25%)
- 2. మొత్తం (కెడిటుౖ 160 (118 తప్పనిసరివి) (74%), (42 ఆషనల్స్) (26%)

#### CBCS కోర్పులు

ఈ విధానంలో మూడు రకాలయిన కోర్సులు ఉంటాయి. అవి కోర్ సబ్జెక్నలు, ఎలక్టివ్ సబ్జెక్నలు, ఎబిలిటీ ఎన్హాన్స్ట్ పెంట్ సబ్జెక్యలు, భాషా సంబంధిత కోర్సులు మొదలైనవి. ఈ సబ్జెక్యలు విద్యార్ధుల విజ్ఞానాన్ని, నైపుణ్యాన్ని, సామర్థ్యాన్ని, విలువలను పెంచే విధంగా ఉంటాయి.

- $\bullet$  కోర్ సబ్జెక్తులు: ఇవి తప్పకుండా చదవవలసిన కోర్సులు. డిగ్రీ పోగాంలో చేరిన విద్యార్శలు తప్పకుండా ఈ కోర్సులను చదవాల్సి ఉంటుంది.
- $\bullet$  ఎలక్టివ్ సబ్జెక్తులు: విద్యార్శలు ఎంపిక చేసుకున్న డిగ్రీ (B.A./B.Com/B.Sc.) కి సంబంధించిన కోర్సుల నుండి తమకు నచ్చిన కోర్పులను ఎంపిక చేసుకునే అవకాశం ఈ ఎలక్టివ్ కోర్పుల ద్వారా ఉంటుంది. ఇవి ఆయా డిగ్రీ కోర్సుల లోతైన జ్ఞానాన్ని సమకూర్చుతాయి.
- సామర్యం పెంపొందించే కోర్పులు: ఈ కోర్పులు విద్యార్శల సామర్థ్యం పెంపొందించడానికి ఉపయోగపడతాయి. ఈ కోర్సులు రెండు రకాలు - Ability Enhancement Compulsory Couses (AECC) మరియు Skill Enhancement Courses (SEC). ఈ కోర్సుల దాఁరా విద్యార్థులు వారి జ్ఞానాన్ని, వ్యక్తిత్వ వికాసాన్ని పెంపొందించుకుంటారు.

విద్యార్శలు ఎంచుకున్న డిగ్రీ (B.A./B.Com/B.Sc.) ఆధారంగా పైన తెలుపబడిన కోర్సులను తీసుకోవలసి ఉంటుంది. (పతి విద్యార్ధి డిగ్రీ పూర్తి చేయాలంటే ఫైన తెలుపబడిన 40 రకాల కోర్సులలో వీలైన (పతిచోటా తగిన వాటిని ఎంచుకొని మొత్తం 160 క్రెడిట్స్ చదవాల్సి ఉంటుంది.

విద్యార్శలు మొదటి సెమిస్టర్లో ఏడు కోర్సులకు గాను మూడు ఆప్షనల్ కోర్సులు, నాలుగు జనరల్ కోర్సులను ఎంచుకోవలసి ఉంటుంది. Gender Sensitisation మరియు Science and Technology కోర్సులు చిన్నవిగా ఉండి రెండు (కెడిట్స్), Weightage ను కలిగి ఉంటాయి. అలాగే English మరియు Modern English Languages కు మూడు క్రెడిట్స్ మరియు Optional Subject లకు అయిదు క్రెడిట్స్ ఉంటాయి. Modern Indian Language (MIL) లో Telugu, Hindi, Urdu మరియు అడిషనల్ ఇంగ్లీషు కోర్సులు ఉంటాయి. వీటిలో ఏదేని ఒక కోర్సును ఎంపిక చేసుకోవలసి ఉంటుంది.

అలాగే Optional కోర్సులకు సంబంధించి విద్యార్శలు BA ప్రోగ్రాంను ఎంచుకుంటే BA లో ఆఫర్ చేసే కోర్నులను, B.Com ప్రోగాంను ఎంచుకుంటే B.Com లోని కోర్నులను, B.Sc ఎంచుకుంటే B.Sc లోని కోర్నులను తీసుకోవలసి ఉంటుంది. ఇక్కడ విద్యార్శలకు ఒక వెసులుబాటు ఉంది. విద్యార్శలు Optional Subjects గా ఎంచుకోవలసిన మూడు కోర్సులలో రెండింటిని వారు తీసుకునే Programme (అంటే BA / B.Com / B.Sc) నుండి తప్పకుండా తీసుకోవలసి ఉంటుంది. మూడో కోర్సును మాత్రం ఇతర ప్రోగాంకు సంబంధించిన కోర్సుల నుండి తీసుకునే సౌలభ్యం ఉంది. పూర్తి వివరణకు ఆప్షనల్ సబ్జెక్టుల ఎంపిక విభాగంలో చూడండి.

మొదటి సెమిస్టర్లో విద్యార్శలు నాలుగు జనరల్ కోర్సులలో మూడింటిని (Gender Sensitisation, Science and Technology, English)తప్పనిసరిగా అందరూ (BA / B.Com / B.Sc విద్యార్ధులు) చదవాల్సి ఉంటుంది. MIL లోని నాలుగు కోర్సులలో (Telugu, Hindi, Urdu మరియు Additional English) విద్యార్శలు వారికి కావలసిన ఒక కోర్సుని ఎంచుకోవలసి ఉంటుంది. ఇకపోతే విద్యార్శలు మొదటి సెమిస్టర్లో మూడు Optional Subjects ను కూడా చదవవలసి ఉంటుంది. మొత్తంగా విద్యార్మలు మొదటి సెమిస్టర్లో ఏడు కోర్సులను చదవవలసి ఉంటుంది. (Annexure - II, Annexure - IV చూడండి)

అదే విద్యార్శలు రెండో సెమిస్టర్, మూడో సెమిస్టర్ మరియు నాలుగవ సెమిస్టర్లలో కూడా ఏడు కోర్చులను తప్పని సరిగా చదవవలసి ఉంటుంది. ఈ నాలుగు సెమిస్టర్లలోనూ మొదటి నాలుగు కోర్చులు జనరల్ మరియు స్కిల్ కోర్సులు కాగా, మిగతా మూడు ఆషనల్ కోర్సులు. థ్రతి సెమిస్టర్ట్ విద్యార్శలు 25 క్రెడిట్ కోర్సులను చదవవలసి ఉంటుంది. ఈ 25 క్రెడిట్స్లో ఆష్షనల్ కోర్సులకు 15 క్రెడిట్స్ మరియు జనరల్ కోర్సులకు 10 కైడిట్స్ ఉంటాయి.

అయిదు, ఆరు సెమిస్టర్లలో విద్యార్శలకు జనరల్ కోర్సులు ఉండవు. అయిదవ సెమిస్టర్లో మొత్తం ఆరు కోర్సులు ఉంటాయి. ఈ ఆరు కోర్సులలో ఒక్కో కోర్సుకు అయిదు (కెడిట్స్ చొప్పున మొత్తం ముప్పై (కెడిట్లుగా ఉంటాయి. ఈ ఆరు కోర్సులలో మూడు ఆప్షనల్ కోర్సులు తప్పని సరిగా చదివే Discipline Specific ఆప్షనల్ కోర్సులు. అలాగే మిగిలిన మూడు Discipline Specific ఎలెక్టివ్ కోర్సులుగా ఉంటాయి. ఈ Discipline Specific ఎలక్టివ్ కోర్సులలో విద్యార్శలు Discipline క్రింద ఇవ్వబడిన కోర్సుల నుండి మూడింటిని ఎంచుకొనే సౌలభ్యం ఉంది.

అలాగే ఆరవ సెమిస్టర్లో కూడా అయిదవ సెమిస్టర్ మాదిరిగానే ఆరు కోర్సులు ఉండి, మూడు Discipline Specific అషనల్ కోర్సులు, మూడు Discipline Specific ఎలక్షిప్ కోర్సులు ఉంటాయి.

మొత్తం మీద విద్యార్శలు మూడు సంవత్సరాలలో అంటే ఆరు సెమిస్టర్లలో 160 క్రెడిట్స్లోను చదవాల్సి ఉంటుంది. విద్యార్థికి డిగ్రీ రావాలంటే 160 క్రెడిట్ల కోర్సులను పూర్తి చేయవలసి ఉంటుంది.

#### విద్యార్థి సేవలు

విద్యార్శలకు మూడు రకాలైన సేవలు ఉంటాయి. అవి

- $\bullet$  దృశ్య, శ్రవణ పద్ధతిలో పాఠ్యాంశాల బోధన
- $\bullet$  అధ్యయన కేందాలలో కౌన్నిలింగ్ తరగతుల నిర్వహణ
- $\bullet$  ఆన్లైన్ పాఠ్యాంశాల బోధన
- $\bullet$  అధ్యయన కేంద్ర కేందీకృత ఇతర సేవలు
- విద్యార్థులకు అయిదు Credit ల Optional కోర్చులకు పన్నెండు గంటల Counselling తరగతులు, మూడు Credit ల కోర్బులకు ఎనిమిది గంటలు, అలాగే రెండు Credit ల కోర్పులకు ఆరు గంటల చొప్పున కౌన్నిలింగ్ తరగతులు ఉంటాయి. కాకపోతే రెండు Credit ల కోర్పులైన Ability Enhancement Compulsory Courses (AECC), Skill Enhancement Courses (SEC) మరియు Generic Courses (GE) కు మాత్రం అధ్యయన కేంద్రం ద్వారా అందించే కౌన్నిలింగ్ తరగతులే కాకుండా, దృశ్య, శ్రవణ పద్ధతిలో అంటే Multimedia ను ఉపయోగించి కూడా తరగతులు నిర్వహించబడతాయి. మోడల్ కౌన్సిలింగ్ తరగతుల టైమ్ టేబుల్ కొరకు Annexure VII A & B ను చూడండి. కాబట్టి విద్యార్శలకు రెండు Credit ల కోర్సులకు అధ్యయన కేంద్రాలద్వారా ముఖాముఖి Counselling పరిమితంగా కాని అసలు లేకుండా కాని ఉండే అవకాశం ఉంది. ఈ రెండు Credit కోర్చుల దృశ్య (శవణ తరగతుల Time Table ను యూనివర్నిటీ వెబెసైట్ లో ఉంచబడుతుంది. అలాగే మీ Cell Phone కు SMS ద్వారా సమాచారం పంపబడుతుంది.

యూజీసి నూతన నిబంధనలను అనుసరించి ఇన్సర్మేషన్ మరియు కమ్యూనికేషన్ టెక్నాలజీకి, 'ఈ -లెర్సింగ్' కు అధిక (పాధాన్యత ఇవ్వాల్సి ఉంటుంది. తదనుగుణంగా విశ్వవిద్యాలయం ''బ్లెండెండ్ విద్యా విధానానికి' ఎక్కువ అవకాశం కల్పిస్తుంది. అనగా కొన్ని కౌన్సిలింగ్ తరగతులు భౌతికంగా అభ్యాసకుల సహాయ కేంద్రాలలో నిర్వహించబడతాయి. కానీ ఎక్కువ కౌన్సిలింగ్ తరగతులు ఆన్అైన్లో జూమ్ ఫ్లాట్ ఫారం ద్వారా నిర్వహించబడతాయి. తరగతుల నిర్వహణ గురించి ఎప్పటికప్పడు విద్యార్థులకు సమాచారం యూనివర్సిటీ వెబ్సైట్లో పొందుపరచబడుతుంది.

#### విద్యార్థి సేవా పద్ధతులు

#### 1. కౌన్సిలింగ్ తరగతులు:

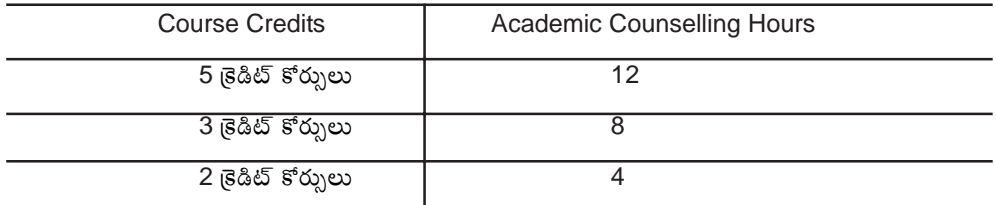

2. దృశ్య(శవణ - తరగతులు:

#### Electronic Media Resources & Research Centre - Broadcast Schedule

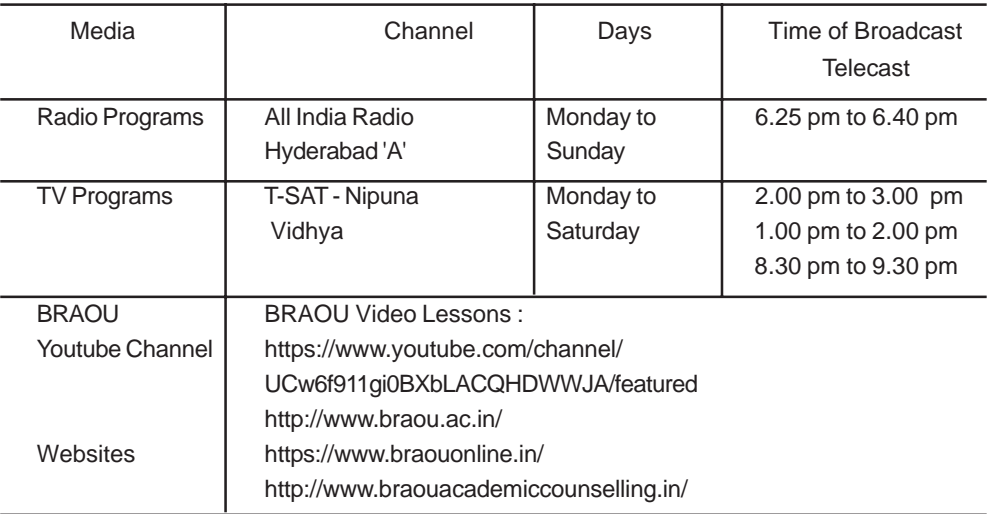

#### Student Evaluation System (పరీక్షా విధానం)

ఈ Choice Based Credit System (CBCS) లో విద్యార్థులు (పతి సెమిస్టర్కు (పతి ఆరు నెలలకు) ఒకసారి పరీక్షలు వ్రాయవలసి ఉంటుంది. డిగ్రీ పోగ్రామ్ సంబంధించి ప్రతి సంవత్సరం Odd Semester  $(1,3,5,3,2)$ స్టర్స్) జూలై నెలలో మొదలై డిసెంబర్ నెలతో First Semester పూర్తి అవుతుంది. అలాగే Even Semester జనవరి నెలతో మొదలయి జూన్ నెలతో పూర్తి అవుతుంది. అంటే విద్యార్శలు ప్రతి సంవత్సరం రెండు సార్లు పరీక్షలు వ్రాయవలసి ఉంటుంది. మొదటి విడత పరీక్షలు డిసెంబర్ నెలలో, రెండవ విడత పరీక్షలు మే లేదా జూన్ నెలలో (వాయవలసి ఉంటుంది. ెసెమిస్టర్ విధానంలో పరీక్షల వల్ల విద్యార్థికి తన ప్రతిభకు సంబంధించిన అవగాహన ఏర్పడుతుంది. ఈ విధానంలో కోర్సులు పూర్తి చేయడమంటే నిర్దిష్ట (కెడిట్స్ట్లను పొందడమే.

#### గేడింగ్ విధానం:

ఈ సెమిస్టర్ విధానంలో విద్యార్థులకు గ్రేడ్లలో ఫలితాలు ఇస్తారు. ఈ ఫలితాలు క్రింది 9 గ్రేడ్అుగా ఉంటాయి. దీనిని Absolute Grading System అంటారు.

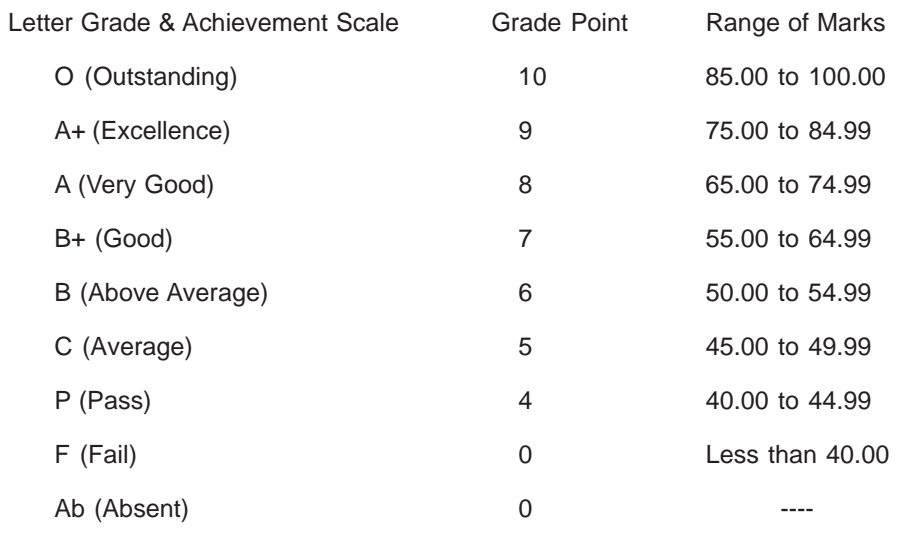

మార్కింగ్ విధానం:

#### i. ఆర్ట్స్ / కామర్స్ / సోషల్ సైన్స్ కోర్సులకు :

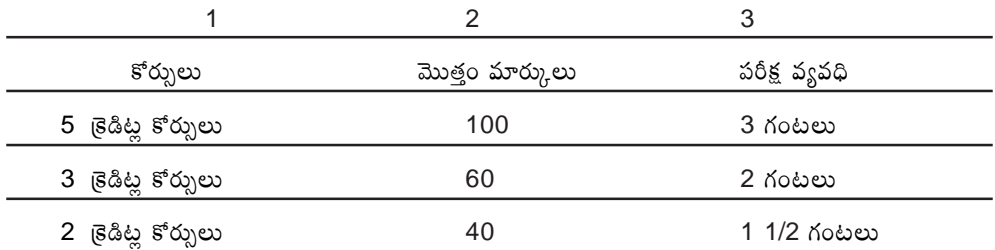

ii. సైన్స్ కోర్సులకు :

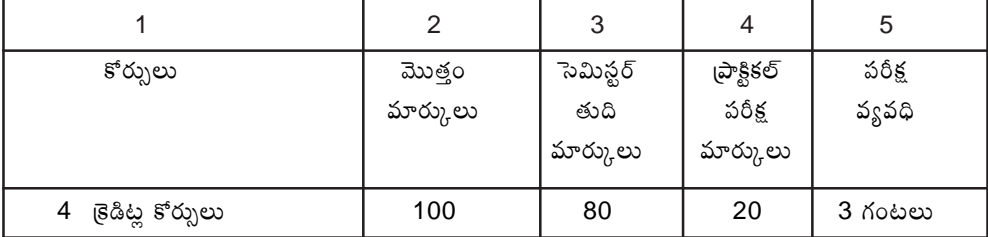

#### పరీక్షల విధానం - పాసయ్యేందుకు కనీస మార్కుల మొత్తం

- a) ఈ సెమిస్టర్ విధానంలో అన్ని కోర్సులకు పరీక్షా పత్రం ఒకేవిధంగా ఉంటుంది. అది మూడు విభాగాలుగా ెంక్షన్ ఎ, సెక్షన్ బి మరియు సెక్షన్ సి గా ఉంటుంది. ెంక్షన్ ఎ లో Short Questions అలాగే సెక్షన్ బిలో Essay Questions మరియు సెక్షన్ సి లో Objective Questions ఉంటాయి. (పతి విద్యార్థి పాస్ కావాలంటే కనీసం 40% మార్కులు సాధించాల్సి ఉంటుంది.
- b) బ్రతి సెమిస్టర్లో 5 క్రెడిట్ కోర్సులకు (బ్రతి కోర్సుకు) 100 మార్కులు ఉంటాయి. దీనిలో 20% మార్కులు సెక్షన్ ఎ కు, 60% మార్కులు సెక్షన్ బి ప్రశ్నలకు, 20% మార్కులు సెక్షన్ సి ప్రశ్నలకు కేటాయించబడినవి.

అలాగే సెక్షన్ ఎలో పది ప్రశ్నలు ఉండగా అయిదు ప్రశ్నలకు జవాబు రాయాలి. ప్రతి జవాబుకు 4 మార్కులు ఉంటాయి (5×4=20 మార్కులు). `సెక్టన్ బిలో అయిదు జతలుగా 10 ¡పశ్చలు ఉంటాయి. ¡పతి జతలో రెండు ప్రశ్నలకుగాను ఒకటి వ్రాయవలసి ఉంటుంది.  $\tilde{\omega}$ తి జవాబుకు 12 మార్కులు ఉంటాయి (5×12=60 మార్కులు). అలాగే సెక్షన్ సిలో పది Multiple Choice (పశ్చలు, అయిదు Match the following (పశ్చలు మరియు అయిదు Fill in the Blanks (పశ్చలు ఉంటాయి. మొత్తంగా 20 (పశ్చలు  $\bigoplus$  ఉంటాయి. (పతి జవాబుకు ఒక మార్కు చొప్పన 20 మార్కులు ఉంటాయి. (20x1=20 మార్కులు). అయిదు <sub>క్ర</sub>ెడిట్ కోర్సుల యొక్క పరీక్షా సమయం మూడు గంటలు ఉంటుంది.

c) అలాగే (పాక్టికల్ టైనింగ్ ఉన్న సైన్స్ మరియు ఇతర కోర్సుల విషయానికి వస్తే నాలుగు (కెడిట్స్ థియరీ సబ్జెక్టుకు, ఒక క్రెడిట్ (పాక్టికల్స్ కు కేటాయించడం జరిగింది.

అందువల్ల ఈ ప్రాక్టికల్ టైనింగ్ కోర్సులకు సంబంధించిన 100 మార్కులలో 20 మార్కులు ప్రాక్టికల్ పరీక్షలకు మరియు 80 మార్కులు థియరీ పరీక్షలకు కేటాయించడం జరిగింది. మిగతా కోర్సు పరీక్షల మాదిరిగానే ఈ  $55$ ్టా ప(తం కూడా మూడు సెక్షన్ ఎ, బి, సి గా ఉంటాయి. ెసెక్షన్ ఎలో ఎనిమిది లఘు (పశ్చలు ఉండగా నాలుగు ప్రశ్నలకు జవాబు రాయాలి. ప్రతి జవాబుకు 5 మార్కులు ఉంటాయి (4×5=20 మార్కులు). ెసెక్షన్ బిలో నాలుగు జతలుగా 8 (పశ్చలు ఉంటాయి. (పతి జత నుండి ఒక (పశ్చను ఎంచుకొని జవాబు  $\sigma$ చాయవలసి ఉంటుంది. (పతి జవాబుకు 10 మార్కులు ఉంటాయి (4×10=40 మార్కులు). అలాగే సెక్షన్ సిలో పది Multiple Choice (పశ్చలు, అయిదు Match the following (పశ్చలు మరియు అయిదు Fill in the Blanks ప్రశ్రలు ఉంటాయి. మొత్తంగా 20 ప్రశ్రలు ఉంటాయి. ప్రతి జవాబుకు ఒక మార్కు చొప్పన  $20$  మార్కులు ఉంటాయి. (20×1=20 మార్కులు). పరీక్షా సమయం మూడు గంటలు ఉంటుంది.

- d) మూడు <sub>క్</sub>రీట్ కోర్సుల విషయానికొస్తే ప్రతి సెమిస్టర్**కు మొత్తంగా 60 మార్కులు ఉంటాయి. వీటిలో** సెక్షన్ ఎ కు 18 మార్కులు, సెక్షన్ బికు 30 మార్కులు అలాగే సెక్షన్ సికు 12 మార్కులు ఉంటాయి. ెసెక్షన్ ఎలో 6 స్రశ్రలు ఉండగా మూడు స్రశ్రలకు జవాబు రాయాలి. స్రతి జవాబుకు 6 మార్కులు ఉంటాయి (3×6=18 మార్కులు). ెసెక్షన్ బిలో మూడు జతలుగా 6 ప్రశ్నలు ఉంటాయి. క్రతి జత నుండి ఒక ప్రశ్న ఎంచుకొని జవాబు బాయవలసి ఉంటుంది. (పతి జవాబుకు 10 మార్కులు ఉంటాయి (3×10=30 మార్కులు). అలాగే సెక్షన్ సిలో ఆరు Multiple Choice (పశ్చలు, మూడు Match the following (పశ్నలు మరియు మూడు Fill in the Blanks స్రశ్నలు ఉంటాయి. మొత్తంగా 12 స్రశ్నలు ఉంటాయి. స్రతి జవాబుకు ఒక మార్కు చొప్పన 12 మార్కులు ఉంటాయి. (12×1=12 మార్కులు). పరీక్షా సమయం రెండు గంటలు  $\bigoplus$ oటుంది.
- e) రెండు డ్రెడిట్ కోర్సుల విషయానికొస్తే ప్రతి సెమిస్టర్ పరీక్షకు 40 మార్కులు ఉంటాయి. వీటిలో సెక్షన్ ఎ కు  $12$  మార్కులు, సెక్టన్ బికు 20 మార్కులు అలాగే సెక్టన్ సికు 8 మార్కులు ఉంటాయి.  $\sqrt[35]{5}$  ఎలో 4  $\tilde{\omega}$ శ్రలు ఉండగా ఏవేని రెండు  $\tilde{\omega}$ శ్రలకు జవాబు రాయాలి.  $\tilde{\omega}$ తి జవాబుకు 6 మార్కులు ఉంటాయి  $(2\times6=12$  మార్కులు). ెంక్షన్ బిలో రెండు జతలుగా 4 ప్రశ్నలు ఉంటాయి. (పతి జత నుండి ఒక ప్రశ్న ఎంచుకొని జవాబు వ్రాయవలసి ఉంటుంది. ప్రతి జవాబుకు 10 మార్కులు ఉంటాయి (2×10=20 మార్కులు). అలాగే సెక్షన్ సిలో నాలుగు Multiple Choice (పశ్చలు, నాలుగు Fill in the Blanks (పశ్చలు  $\bigoplus$  ఉంటాయి. మొత్తంగా 8 వ్రశ్నలు ఉంటాయి. (పతి జవాబుకు ఒక మార్కు చొప్పాన 8 మార్కులు ఉంటాయి. (8×1=8 మార్కులు). పరీక్షా సమయం 1 గంట 30 నిమిషాలు ఉంటుంది.

|ప్రతి రోజు ఒక పరీక్ష చొప్పన నిర్వహించబడుతుంది. మొదటి సెమిస్టర్ నుండి నాల్గవ సెమిస్టర్ వరకు |ప్రతి ెసమిస్టర్§ు ఏడు రోజుల చొప్పున, అలాగే ఐదు మరియు ఆరవ సెమిస్టర్**లకు ఆరు రోజుల చెప్పున పరీక్ష**లు  $\alpha$ దుగుతాయి.

విద్యార్శలు ఎంచుకున్న డిగ్రీ (B.A / B.Com / B.Sc.) ఆధారంగా సైన తెలుపబడిన కోర్సులను తీసుకోవలసి ఉంటుంది. ్పతి విద్యార్ధి డిగ్రీ పూర్తి చేయాలంటే పెన తెలుపబడిన 40 రకాల కోర్చులలో వీలెన ప్రతిచోటా తగిన వాటిని ఎంచుకొని మొత్తం 160 క్రెడిట్స్ చదవాల్సి ఉంటుంది. అంటే ఒక డిగ్రీ విద్యార్ధి మూడు సంవత్సరాలలోని ఆరు సెమిస్టర్లలో 160 గల క్రెడిట్స్ట్లోను గాను సంబంధిత కోర్సులను చదవాల్సి ఉంటుంది.

విద్యార్శలు మొదటి సెమిస్టర్లో ఏడు కోర్సులకు గాను మూడు ఆప్షనల్ కోర్సులు, నాలుగు జనరల్ కోర్సులను ఎంచుకోవలసి ఉంటుంది. Gender Sensitisation మరియు Science and Technology కోర్సులు చిన్నవిగా ఉండి రెండు డ్రెడిట్స్ Weightage ను కలిగి ఉంటాయి. అలాగే English మరియు Modern Indian Languages కు మూడు (కెడిట్స్ మరియు Optional Subjects లకు అయిదు (కెడిట్స్ ఉంటాయి. Modern Indian Language (MIL) లో Telugu, Hindi, Urdu మరియు Functional English కోర్సులు ఉంటాయి. వీటిలో ఏదేని ఒక కోర్సును ఎంపిక చేసుకోవలసి ఉంటుంది. అలాగే Optional కోర్సులకు సంబంధించి విద్యార్శలు BA ప్రోగాంను ఎంచుకుంటే BA లో ఆఫర్ చేసే కోర్సులను, B.Com (పోగ్రాంను ఎంచుకుంటే B.Com లోని కోర్సులను, B.Sc ఎంచుకుంటే B.Sc లోని కోర్సులను తీసుకోవలసి ఉంటుంది. ఇక్కడ విద్యార్శలకు ఒక వెసులుబాటు ఉంది. విద్యార్శలు Optional Subjects గా ఎంచుకోవలసిన మూడు కోర్సులలో రెండింటిని వారు తీసుకునే Programme (అంటే B.A / B.Com / B.Sc) నుండి తప్పకుండా తీసుకోవలసి ఉంటుంది. మూడో కోర్సు మాత్రం ఇతర పోగ్రాం నుండి తీసుకునే సౌలభ్యం ఉంది. పూర్తి వివరణకు ఆష్టనల్ నబ్జెక్టుల ఎంపిక విభాగంలో చూడండి. మొదటి సెమిస్టర్లో విద్యార్శలు నాలుగు జనరల్ కోర్సులలో మూడింటిని (Gender Sensitisation, Science and Technology, English)తప్పనిసరిగా అందరూ (B.A / B.Com / B.Sc విద్యార్శలు) చదవాల్సి ఉంటుంది. MIL లోని నాలుగు కోర్సులలో (Telugu, Hindi, Urdu మరియు Functional English) విద్యార్శలు వారికి కావలసిన ఒక కోర్సుని ఎంచుకోవలసి ఉంటుంది. ఇకపోతే విద్యార్శలు మొదటి సెమిస్టర్లో మూడు Optional Subjects ను కూడా ఎంచుకోవలసి ఉంటుంది. మొత్తంగా విద్యార్తులు మొదటి సెమిస్టర్లో ఏడు కోర్చులను చదువవలసి ఉంటుంది. (Annexure - II, Annexure - IV చూడండి)

అదే విద్యార్శలు రెండో సెమిస్టర్, మూడో సెమిస్టర్ మరియు నాలుగవ సెమిస్టర్లలో కూడా ఏడు కోర్సులను తప్పని సరిగా చదవవలసి ఉంటుంది. ఈ మొదటి, నాలుగు సెమిస్టర్లలో మొదటి నాలుగు కోర్సులు జనరల్ మరియు స్కిల్ కోర్సులు ఉంటాయి. కాగా మిగతావి మూడు ఆప్షనల్ కోర్సులు. బ్రతి సెమిస్టర్ట్ విద్యార్శలు 25 క్రెడిట్ కోర్చులను చదవవలసి ఉంటుంది. ఈ 25 క్రెడిట్స్లో ఆషనల్ కోర్చులకు 15 క్రెడిట్స్ మరియు జనరల్ కోర్సులకు 10 క్రెడిట్స్ ఉంటాయి. మొత్తంగా మొదటి నాలుగు సెమిస్టర్లలో విద్యార్శలు సెమిస్టర్**కు 25 క్రెడిట్స్ చొప్పున మొత్తం 100 క్రె**డిట్స్ చదవవలసి ఉంటుంది.

అయిదు, ఆరు సెమిస్టర్లలో విద్యార్శలకు జనరల్ కోర్సులు ఉండవు. అయిదవ సెమిస్టర్లో మొత్తం ఆరు కోర్సులు ఉంటాయి. ఈ ఆరు కోర్సులలో ఒక్కో కోర్సు అయిదు క్రెడిట్స్గా ఉండి మొత్తం ముప్పై క్రెడిట్లుగా ఉంటాయి. ఈ ఆరు కోర్సులలో మూడు ఆష్టనల్ కోర్సులు తప్పని సరిగా చదివే Discipline Specific ఆష్టనల్ కోర్సులు. అలాగే మిగిలిన మూడు Discipline Specific ఎలెక్షివ్ కోర్సులుగా ఉంటాయి. ఈ Discipline Specific ఎలక్టివ్ కోర్సులలో విద్యార్థులు Discipline క్రింద ఇవ్వబడిన కోర్సుల నుండి మూడింటిని ఎంచుకొనే సౌలభ్యం ఉంది.

అలాగే ఆరవ సెమిస్టర్లో కూడా అయిదవ సెమిస్టర్ మాదిరిగానే ఆరు కోర్చులు ఉండి, మూడు Discipline Specific ఆప్షనల్ కోర్పులు, మూడు Discipline Specific ఎలక్టివ్ కోర్పులు ఉంటాయి. ఈ Discipline Specific ఎలక్టివ్ కోర్పులలో విద్యార్మలు Discipline క్రింద ఇవ్వబడిన కోర్పులనుండి మూడింటిని ఎంచుకొనే సౌలభ్యం ఉంది.

మొత్తం మీద విద్యార్శలు మూడు సంవత్సరాలలో అంటే ఆరు సెమిస్టర్ల్లలో 160 క్రెడిట్స్ట్లేను చదవాల్సి ఉంటుంది. విద్యార్థికి డిగ్రీ రావాలంటే 160 (కెడిట్ల కోర్చులను పూర్తి చేయవలసి ఉంటుంది.

#### **8. Undergraduate 1st Year Programme - Guidelines for Choosing Optional Subjects**

Please read the guidelines carefully for choosing Optional Subjects for first year hich would continue in second and third year also. You are advised to go through the optional subjects (see Annexure - I, II and IV for details) offered for each programme which you intend to study during your course period. You may take the help of the Head / Staff of your Study Centre for selection of optional subjects. Please do remember that you must study the same optional subjects during the second and third year programme also. Please see the website of the university to ensure whether the optionals and medium proposed to be chosen are available at the study centre in which you wish to study. Optional subjects like Economics, History, Political Science, Public Administration and Sociology are offered (in Telugu Medium only) at all the study centres. However, counselling classes are held in these courses subject to enrolment of prescribed number of minimum students.

#### **Choice of Optional Subjects**

In the Ist year, Ist Semester itself, the students must choose any three subjects as optionals out of the subjects listed under four faculties (see Annexure - I). **They have to choose their optionals keeping in mind the subjects and medium offered at the study centres (See the University Website for details).**

Please note that you are given optional subjects under four Faculties. You may choose all the three subjects from any one of the Faculties or at least two subjects from one Faculty and the third one from any other Faculty.

The students should choose three optionals, depending on their interest, compulsorily. There are three programmes to pursue at Undergraduate level i.e., B.A., B.Com., and B.Sc. In order to register the programme of his/her choice and optional subjects, the students should visit the University portal (www.braouonline.in) and select U.G. First Year (B.A., B.Com., & B.Sc.) Online Registration Form for 2022-23. **For admission to B.Sc Programme, candidate should pass intermediate or equivalent examination with required science subjects to seek admission or passed 10+2 from Naional Schooling (NIOS) / AP Open School Society (APOSS) / TS Open School Society (TSOSS).**

For Students from Non-Science streams who seek admission to B.Sc., programme, a service certificate that they have work experience in any R&D or Scientific organisation for atleast 1 year, is to be submitted in original at the Study Centre or passed the two year ITI or two year vocational course after SSC and other examinations as mentioned in Annexure - VII.

Candidate shall visit the portal of BRAOU (www.braouonline.in) and click on the application and access the form. The Candidate on his own can fill all the fields including optionals in the application form. (See Annexure-I, II and IV for optional subjects)

Now, you are advised to select the programme. If you select B.A. as programme of your study, you will get optionals to be chosen under Two Faculties i.e., Faculty of Social Sciences and Faculty of Arts. Under the Faculty of Social Sciences, you will find Seven (07) optionals, whereas under Faculty of Arts Four (04) optionals. You may select all the three optional subjects in any one of the Faculties or at least two optional subjects from one Faculty and the third one from any other Faculty. For example, if you choose Political Science and Sociology under Faculty of Social Sciences and the third optional can be either from the list of optional subjects from Faculty of Arts or Faculty of Commerce or Faculty of Science. On clicking the third optional subject only the selection of optional subjects for B.A. Programme is completed. **Students must not choose optional Economics in Social Sciences (code:20) and optional Business Economics from Commerce (code: 12) together as their combination of optional subjects.**

If you wish to study B.Com., select B.Com Programme. Once you select programme the list of optional subjects to be offered will be displayed. The number of optional subjects that you come across will be three only i.e., 10, 11 and 12. If you want to obtain B.Com., degree you may choose either all the three optional subjects i.e., 10, 11 and 12 or at least two optional subjects i.e., 10 and 11 compulsorily under Faculty of Commerce and the third one from any of the Faculties. (See Annexure - IV for details)

If you want to obtain B.Sc. degree, select B.Sc., degree as programme of study. Once you select B.Sc., degree, a list of eight (08) optional subjects will be displayed. You may choose any three of the optional subjects from Code No. 13 to 19 or you may select atleast two optional subjects from Code No. 13 to 19 and the third optional subject from any other faculty of your choice. (See Annexure - IV for details.)

#### **Psychology as one of the optionals (Code No. 24)**

Keeping in view the demand from the students, the university is offering Psychology as one of the optionals at undergraduate level with Code No. 24 under Faculty of Social Sciences. The students who choose Psychology as one of the optionals at Undergruate level, should pay practical fee of Rs. 1600/- (Rupees Sixteen Hundred Only) in addition to tuition fee of Rs. 2700/-. The students who opt this subject shall attend the practical sessions and 100 percent attendance is compulsory for these sessions.

#### **Note on Mathematics Practical Training**

Keeping in view the explosion of knowledge in the sphere of Mathematics, the University decided to introduce practical component in Mathematics, which is similar to that of other science subjects. The students who choose Mathematics as one of the optional subjects at undergraduate level, should pay practical fee of Rs. 800 (Rupees Eight hundred only) in addition to tuition fee of Rs. 2700.

#### **Statistics at U.G. level**

Statistics as one of the optional at U.G. Level is introduced from the academic year 2018-19. Similar to Mathematics, Statistics will also have the practical training. Students who opt statistics shall undergo practical training similarly to other science

subjects by paying Rs. 800/- in each year of study. This optional will be offered at R.C.C.S only. The programme is offered in both English and Telugu medium. The academic regulations are as per the other science subjects.

#### **Computer Applications at U.G. Level**

The University is offering computer applications as one of the optional at the U.G. Level from the academic year 2018-19. Till the academic year 2016-17, the university offered this subject in collaboration with NIIT. As per UGC guidelines the university established department of Applied Science in the Faculty of Science. The subject "Computer Applications" is offered through this Department of Applied Science. The practical training for students opting computer applications and staying in and around Hyderabad will be held at the University campus. In addition to this, the subject will also be offered at RCs. As the practical training component carries more quantum compared to the Science Subjects, the fee will be Rs. 4000/- per year. **This couse will be offered only in English medium keeping its international job opportunities.**

#### **Journalism as one of the optionals (Code No. 22)**

Realising the importance of Journalism in the contemporary situation and also to widen the base of optional subjects, a subject on Journalism is added as one of the optional subjects at the Undergraduate Programme Level under Faculty of Social Sciences. The students who wish to study Journalism at Undergraduate level, may choose it as one of their optional subjects.

#### **Geography at UG Level (Code No. 28)**

Geography is one of the subjects of the social sciences which makes the students understand the importance of earth and scientific developments relating to space technology, Geographic Information System (GIS), Global Positioning System (GPS) etc. Geography is added as one of the optional subjects at the UG level in both English and Telugu medium under the Faculty of Social Sciences from the academic year 2022-23.

#### $\hat{a}$ (గీ మొదటి సంవత్సర ఆప్షనల్ సబ్జెక్ట్స్ ఎంపిక – ఫీజు చెల్లింపు

మొదటి సంవత్సరంలో మొదటి సెమిస్టర్లో ఎంపిక చేసుకున్న ఆవ్షనల్ సబ్జెక్యలనే మొదటి సంవత్సరంలోనూ, రెండవ సంవత్సరంలోనూ, మూడవ సంవత్సరంలోనూ చదవవలసి ఉంటుంది. కావున ఆషనల్ సబ్జెక్మలను (Optional Subjects) ఏ రకంగా ఎంపిక చేసుకోవాలి అనే విషయంపై మార్గదర్శక సూత్రాలను హిందుపరుస్తున్నాం. తాధ్యగా వాటిని పరిశీలించి మీరు చదవదలచిన ఆప్షనల్ సబ్జెక్యలను మేము పంపిన మార్గదర్శకాలకు లోబడి ఎంపిక చేసుకోండి. (వివరాలకు Annexure - I, II, IV చూడండి.) ఆప్షనల్ సబ్జెక్నల ఎంపికకు మీ అధ్యయన కేంౖదంలో పని చేసే ఉద్యోగులలో ఎవరి సహాయమైనా తీసుకోవచ్చు. నాలుగు విభాగాలలో అందిస్తున్న ఆష్టనల్ సబ్జెక్నులలో ఏ మూడింటినైనా (కొచ్చి షరతులకు లోబడి) ఎంపిక చేసుకోండి. (Annexure - $\sf I$  చూడండి). అలాగే ఎంపిక చేసుకునే ముందు ఆయా సబ్జెక్నులు, మీడియం మీరు ఎంపిక చేసుకున్న అధ్యయన కేంద్రంలో ఉన్నాయో, లేవో వెబ్**సైట్**లో చూడండి.

#### ప్రోగ్రాంల స్వరూపం

విద్యార్శలు మొదటి సంవత్సరంలోకి అడ్మిషన్ తీసుకునేటప్పట యూనివర్సిటి నిబంధనలకు అనుగుణంగా తమ ఆష్షనల్ సబ్జెక్మలను ఎంపిక చేసుకోవాలి. మీరు ఎన్నుకున్న ఆప్షనల్ సబ్జెక్మలను బట్టి మీకు B.A. / B.Com / B.Sc డి10ీలు ఇవ్వబడతాయి. B.Sc. లో చేరాలంటే 180ది అర్హతలు ఉండాలి.

- a) ఇంటర్మీడియట్ లేదా 10+2 (Naional Schooling (NIOS) / AP Open School Society (APOSS) / TS Open School Society (TSOSS))తత్సమాన పరీక్షలు సంబంధిత సైన్సు సబ్జెక్టులతో పాసయిఉండాలి.
- b) సైన్ను చదవని అభ్యర్ధులు ఇంటర్మీడియట్ లేదా 10+2 తరువాత, సైన్ను & టెక్నాలజీ సంస్థలలో లేదా పరిశ్రమలలో కనీసం ఒక (01) సంవత్సరం పనిచేసిన అనుభవాని) కలిగి ఉండాలి. అలా పనిచేసిన అనుభవాన్ని తెలిపే సర్టిఫికేట్ను అడ్మిషన్ ఫారంతో జతపరచాలి. తరువాత ఒరిజనల్ను అధ్యయన కేంద్రంలో గడువు తేదీలోగా దాఖలు చేయాలి లేదా SSC తరువాత రెండు సంవత్సరాల ITI లేదా రెండు సంవత్సరాల వొకేషనల్ కోర్సు పాసయి ఉండాలి.

#### గమనించాల్సిన విషయాలు

మీరు గమనించాల్సిన విషయమేమిటంటే, మీరు ఎంపిక చేసుకొనే అన్ని నబ్జెక్మలను నాలుగు విభాగాల కింద ఇవ్వబడినవి. వాటిలో ఏ విభాగంలో నుంచైనా మొత్తం మూడు సబ్జెక్నలను ఎంపిక చేసుకోవచ్చు. లేదా కనీసం రెండు సబ్జెక్మలను ఒక విభాగం నుండి తీసుకుని, మూడవ సబ్జెక్మను మరే విభాగం నుంచైనా తీసుకోవచ్చు. ఇలా ఆషనల్ సబ్జెక్కలను ఎంపిక చేసుకునేటప్పుడు కింది మారదర్శకాలను / నియమాలను తప్పనిసరిగా పాటించండి. (వివరాలకు Annexure - I, II, IV and V చూడండి)

డిగ్రీ మొదటి సంవత్సరంలోనే విద్యార్శలు తమకు ఉన్న ఆసక్తిని బట్టి తమకు నచ్చిన ఆప్షనల్ సబ్జెక్ట్స్ (ఇష్టమైన పాఠ్యవిషయాలు) లలో మూడింటిని తప్పకుండా ఎంపిక చేసుకోవాలి. B.A. / B.Com / B.Sc లలో ఒక దానిని ఎంపిక చేసుకునేందుకు యూనివర్సిటి పోర్టల్ (www.braouonline.in) లోకి వెళ్ళి, మొదట Ist Year Application Form సై క్లిక్ చేయాలి. క్లిక్ చేయడం అంటే ఎంపిక చేసుకోవడం. కంప్యూటర్లో Application Form రాగానే దరఖాస్మలోని అన్ని అంశాలను ఆన్అైన్లోనే పూరించి, ఫొటో మరియు సంతకముతో సహా Upload చేయాలి. విద్యార్ధి తన ఫీజును TS/AP ఆన్ఆైన్ ససెంటర్ ద్వారా గాని, డెబిట్ / క్రెడిట్ కార్మ ద్వారా గాని చెల్లించవచ్చు. అప్లికేషన్ నెంబర్ పైన ఫీజు కట్టగానే, అడ్మిషన్ నెంబరు, ఎన్నుకున్న ఆప్షనల్ సబ్జెక్టులు, కట్టిన ఫీజు, ఫీజు కట్టిన తేదీ తదితర సమాచారంతో ఫీజు కట్టిన రశీదు వస్తుంది.

అభ్యర్థి (పింటవుట్ కాపీతో పాటు తన విద్యార్తకు సంబంధించిన సర్లిఫికెట్ (అర్తత పరీక్ష పాసెనవి). ఇంటర్మీడియట్, జన్మతేదీ సర్టిఫికేట్, కుల ధృవీకరణ పత్రం ఒరిజినల్స్తో పాటు జిరాక్స్ కాపీలను తీసుకుని స్టడీ సెంటర్కు వెళ్ళాలి. అభ్యర్ధి తన అప్లికేషన్ ధ్రింట్ అవుట్తో పాటు వివిధ సర్టిఫికేట్ల కాపీలను జత చేసి స్టడీసెంటర్లో ఇవ్వాలి. అప్లికేషన్ను, వివిధ సర్టిఫికేట్ల కాపీలను పరిశీలించిన మీదట, అన్నీ సరిగా ఉండి అతడు అర్హతను పొందితే, ప్టడీసెంటర్ కో-ఆర్డినేటర్ లేదా అసిస్టెంట్ డైరెక్టర్ లేదా డిప్యూటీ డైరెక్టర్, రిజిప్టర్డ్ మొబైల్లో లేదా ఇంటర్నెట్ ద్వారా యూనివర్శిటీకి SMS పంపుతారు. విద్యార్ధి అర్హత నిర్ధారించబడిన తరువాతనే విద్యార్ధి తన ఐడెంటిటీ కార్మను యూనివర్శిటీ వెబ్సెట్ నుండి డౌన్లోడ్ చేసుకోవచ్చు.

**పోగ్రాం మరియు ఆష్షనల్ సబ్జెక్ట్ ఎంపిక:** ఇప్పుడు మీరు నిర్ణయించుకున్న B.A. / B.Com / B.Sc లలో ఏదైనా ఒక దానిపై క్లిక్ చేయండి. B.A చదవాలనుకుని క్లిక్ చేసినట్లయితే, రెండు విభాగాల (Two Faculties) కింద Optionall Subjects వస్తాయి. అవి: సామాజిక శాస్ర్టాల విభాగం (Faculty of Social Sciences), కళల విభాగం (Faculty of Arts). సామాజిక శాస్ర్టాల విభాగం కింద ఏడు Optional Subjects ఉంటాయి.

అలాగే కళల విభాగం కింద నాలుగు Optional Subjects ఉంటాయి. (వివరాలకు Annexure - I చూడండి) ఈ రెండు విభాగాల కింద ఉన్న సబ్జెక్టుల నుండి ఏ విభాగం నుంచైనా మూడు సబ్జెక్టులను ఎంపిక చేసుకోవచ్చు లేదా కనీసం రెండు సబ్జెక్నలను ఒక విభాగం నుండి ఎంపిక చేసుకుని, మూడవ సబ్జెక్నగా మరే విభాగం నుంచెనా ఎంపిక చేసుకోవచ్చు. ఉదాహరణకు, Faculty of Social Sciences కింద ఉండే సబ్జెక్టులలో రెంటిని ఎంపిక చేసుకున్నటయితే, మూడవ సబ్జెక్కను Faculty of Arts నుండి గాని, Faculty of Commerce నుండి గాని, Faculty of Science నుండి గాని ఎంపిక చేసుకోవచ్చు. మూడవ సబ్జెక్టును ఎంపిక చేసుకున్న తరువాతే మీరు B.A. డిగ్రీని చదివేందుకు అర్హులవుతారు. విద్యార్శలు గుర్తుంచుకోవాల్సిన విషయమేమిటంటే, సామాజిక శాస్రాల విభాగం నుండి ఎకనామిక్స్ను (కోడ్ నెం. 20) మరియు వాణిజ్య శాస్త్ర విభాగం నుండి బిజినెస్ ఎకనామిక్స్ను (కోడ్ నెం. 12) ఎంపిక చేసుకోరాదు.

మీరు B.Com చదవాలనుకుంటే, B.Com పై క్లిక్ చేయండి. అలా క్లిక్ చేయగానే కామర్స్ విభాగం (Faculty of Commerce) కింద ఉండే మూడు Optional Subjects వస్తాయి. అవి 10, 11, 12 కోడ్న్ గల సబ్జెక్నలు మాత్రమే. B.Com డిగ్రీకి గాను 10,11,12 కోడ్స్ గల మూడు సబ్జెక్నలనూ తీసుకోవచ్చు లేదా 10, 11 లను తప్పనిసరిగా తీసుకుని మూడవ సబ్జెక్షును ఏ Faculty నుంచెనా ఎంపిక చేసుకోవచ్చు. (వివరాలకు Annexure - I చూడండి). B.A., B.Com., చదివేందుకు అందరూ అరు లే.

ఇక మీరు B.Sc. చదవాలనుకుంటే B.Sc. డిగ్రీఫై క్లిక్ చేయండి. B.Sc. డిగ్రీఫై క్లిక్ చేయగానే Faculty of Science కింద ఎనిమిది Optional Subjects జాబితా వస్తుంది. ఇలా వచ్చిన సబ్జెక్కల జాబితాలో మొత్తం ఎనిమిదింటిలో ఏ మూడింటినైనా ఎంపిక చేసుకోవచ్చు, లేదా ఈ సబ్జెక్టులలో కనీసం రెండింటిని ఎంపిక చేసుకుని, మూడవ సబ్ఖెక్వని, ఏ Faculty నుంచైనా ఎంపిక చేసుకోవచ్చు.

గమనించాల్సిందేమిటంటే, మీరు డిగ్రీని, Optional Subjects ను ఎంపిక చేసుకోగానే ఫీజు ఎంత చెల్లించాలో మానిటర్ పై వస్తుంది. ఈ మొత్తాన్ని మీరు దరఖాస్తుపై ఉన్న బ్రత్యేక నెంబర్ పై TS / AP Online కేంద్రంలో గాని, డెబిట్ కార్మ ద్వారా గాని చెల్లించాలి.

#### అష్టనల్ సబ్జెక్నగా మనోవిజ్ఞాన శాస్త్రం (Psychology) (Code No. 24)

విద్యార్శల నుండి వస్తున్న డిమాండ్*ను* దృష్టిలో ఉంచుకుని డిగ్రీ స్థాయిలో ఒక Optional Subject గా మనోవిజ్ఞాన శాస్ర్టాన్ని సామాజిక శాస్ర్టాల విభాగం కింద విశ్వవిద్యాలయం అందిస్తున్నది. డిగ్రీ స్థాయిలో మనోవిజ్ఞాన శాస్ర్టాన్ని ఆప్షనల్ సబ్జెక్టుగా ఎంపిక చేసుకున్న వారు సాధారణ ఫీజు రూ. 2700/- (రూ. రెండు వేల ఏడు వందలు మాత్రమే) లతో పాటు రూ. 1600/- లను (పాక్టికల్ ఫీజుగా చెల్లించాలి. ఏ విద్యార్శులైతే ఈ సబ్జెక్నను ఎంపిక చేసుకుంటారో వారు (ఫాక్టికల్ క్లాసులకు 100 శాతం హజరు కావాలి.

#### గణితశాస్త్రంలో ప్రాక్టికల్ తరగతులు

గణితశాద్రంలో నైపుణ్యాభివృద్ధి కోసం అన్ని సైన్స్ సబ్జెక్టుల తరహాలోనే గణితశాద్రంలో కూడా (ఫాక్టికల్ తరగతులు ఉంటాయి. ఇందుకోసం విద్యార్శలు ట్యూషన్ ఫీజు రూ။ 2700/- తో (ఫాక్టికల్స్ ఫీజు రూ. 800/- కలిపి మొత్తం రూ॥ 3500/- చెల్లించాలి.

#### స్టాటిస్టిక్స్లో (పాక్షికల్ తరగతులు (Code No. 27)

స్టాటిస్టిక్స్లలో నైపుణ్యాభివృద్ధి కోసం అన్ని సైన్స్ సబ్జెక్టుల తరహాలోనే స్టాటిస్టిక్స్లలో కూడా (ఫాక్టికల్ తరగతులు ఉంటాయి. ఇందుకోసం విద్యార్శలు ట్యూషన్ ఫీజు రూ။ 2700/- తో (ఫ్యాక్టల్స్ ఫీజు రూ. 800/- కలిపి మొత్తం దూ 3500/- చెల్లించాలి.

#### **Ä|ü¸q˝Ÿ düu…®≈£îº>± »s¡ï\*»+ (Code No. 22)**

సమకాలీన పరిస్ధితులలో సమాచార వ్యవస్ధను గుర్తించి, ఆష్షనల్ సబ్జెక్నల పరిధిని విస్తృతం చేసే (పయత్రంలో భాగంగా సామాజిక శాస్ర్త విభాగం కింద జర్నలిజం అనే సబ్జెక్నను డిగ్రీ స్థాయిలో చేర్చడం జరిగింది. డిగ్రీ స్థాయిలో ఈ సబ్జెక్తును చదవాలనుకునే వారు దీనిని ఎంపిక చేసుకోవచ్చు.

#### **Ä|ü¸q˝Ÿ düu…®≈£îº>± õjÓ÷Á>∑|ò" (uÛÑ÷>√fi¯ XÊÁdüÔ+) (Code No. 28)**

భూగోళ శాస్త్రం, భౌగోళిక సమాచార వ్యవస్థ (GIS), సుదూర గ్రాహక వ్యవస్థ (Remote Sensing) మొదలైన వాటికి నేడు బాశస్యం ఉంది. సామాజిక శాస్త్రాలలో భూగోళ శాస్త్రానికి ఉన్న బాధాన్యత దృష్యా 2022-23 సంవత్సరం నుండి, డిగ్రీలో ఒక ఆషనల్ సబ్జెక్నుగా తెలుగు మరియు ఇంగ్జీషు మాధ్యమంలో ఇది వ్రారంభించబడింది.

#### **Important Note:**

- 1. Contact-cum-Counselling classes for Psychology subject will be offered only in 23 Regional Centres as per the norms of the university. Practicals will be conducted for this subject at identified Zonal centres / Regional centres which will be informed later. (See Annexure - VI)
- 2. The optional subject Journalism is offered at Regional Centres only.

#### ముఖ్య గమనికలు:

- 1. మనోవిజ్ఞానశాౖ(స్తం సబ్జెక్టుకు కాంటాక్ట్-కప్ు-కౌన్సిలింగ్ తరగతులు 23 (పాంతీయ కేంద్రాలలో, విశ్వవిద్యాలయ నిబంధనల (పకారం నిర్వహించబడతాయి. ఈ ఆషనల్ సబ్జెక్ట్ ఎంచుకున్న విద్యార్థులకు ఆ సబ్ఖెక్నకు (ఫాక్టికల్స్ కొన్ని నిర్దేశించిన జోనల్ కేంఁదాలలో మాత్రమే జరుగుతాయి.
- 2. ఆషనల్ సబ్జెక్నగా జర్నలిజంకు బాంతీయ కేందాలలో మాత్రమే తరగతులు నిర్వహించబడతాయి.

While you are free to choose any three optional subjects, still you are directed to note carefully the above mentioned guidelines before you finalise the selection of the subjects. Those who wish to study Postgraduate programmes later must choose their optional subjects carefully, keeping in view the admission regulations of various Universities.

For example, if you are interested to study M.Sc. Programme, it is advised to choose all the three subjects from the Science Faculty only. If you want to study M.Com. Degree Programme, it is advised to choose all the three subjects from the Commerce Faculty only. For M.A. Degree Programme also, it is advised to choose all the three optional subjects from the Faculty of Arts / Social Sciences. It may be noted that regulations with regard to admission to Postgraduate Degree Programmes vary from one University to another.

ఆప్షనల్ సబ్జెక్ట్లిల ఎంపికలో మీకు స్వేచ్ఛను విశ్వవిద్యాలయం కల్పించినప్పటికీ మీరు ఐచ్చికాంశాలను ఎంపిక చేసుకొనేముందు ైున పేర్కొన్న మార్గదర్శక సూత్రాలను దృష్టిలో ఉంచుకోండి. ఆలోచించి, మీ అభిరుచి ప్రకారం పాఠ్య విషయాలలో మీకున్న పూర్వజ్ఞానం, మున్ముందు మీరు చదువదలచుకొన్న పి.జి. కోర్సును దృష్టిలో ఉంచుకొని ఐచ్చికాంశాలను ఎంపిక చేసుకోండి. మీరు ఇతర విశ్వవిద్యాలయాలలో పి.జి. కోర్ను చదవాలనుకుంటే ఆయా విశ్వవిద్యాలయాల నిబంధనలను దృష్టిలో ఉంచుకొని ఐచ్బికాంశాలను జా∩గత్తగా ఎంపిక చేసుకోండి.
ఉదాహరణకు మీరు భవిష్యత్తులో యం.ఎస్.సి. చదవాలనుకుంటే మీరు విజ్ఞాన శాస్ర్టాల విభాగంలోని మూడు సబ్జెక్మలను మాత్రమే ఆషనల్ సబ్జెక్ట్లలుగా ఎంపిక చేసుకోండి. భవిష్యత్తులో ఎం.ఏ. చదవాలనుకుంటే కళల విభాగం లేదా సామాజిక శాస్ర్టాల విభాగాల్లోని ఐచ్చికాంశాలలో పైన తెలిపిన నిబంధనలకు లోబడి ఏ మూడింటినైనా ఎంపిక చేసుకోండి. ఎం.కామ్. చదవాలనుకుంటే వాణిజ్య శాస్త్రాల విభాగంలోని మూడు సబ్జెక్మలను మాత్రమే ఆషనల్ సబ్జెక్మలుగా ఎంపిక చేసుకోండి. పోస్తు గ్రాడ్యుయేట్ ప్రవేశ పద్ధతి నిబంధనలు. వివిధ విశ్వవిద్యాలయాలలో వివిధ రకాలుగా ఉంటాయనే విషయాన్ని ఈ సందర్భంలో గుర్తుంచుకోండి.

#### **Payment of Tuition Fee for First Year**

The annual tuition fee payable for first year is Rs. 2700/- for B.A. and B.Com. and is payable in one instalment only. The students who have opted for science subjects (other than mathematics) must pay Rs. 1600/- towards laboratory fee for each science subject along with tuition fee only. For Mathematics and Statistics the student has to pay Rs. 800 each towards practical fee. Students who wish to opt for Psychology as one of the optional subjects also to pay Rs. 1600/-towards lab fee in all the three years. Students who paid lab fee but couldn't attend practicals should pay the lab fee once again to attend the practical classes.

B.A., B.Com. మొదటి సంవత్సరానికి చెల్లించాల్సిన వార్షిక ట్యూషన్ ఫీజు మొత్తం రూ. 2700/- ఒకేసారి చెల్లించాలి. ైసెన్ను చదవాలనుకునే విద్యార్శలు ప్రతి సైన్ను ఆష్టనల్ సబ్జెక్ట్ (మ్యాథమెటిక్స్, స్టాటిస్టెక్స్ తప్ప) రూ. 1600/- చొప్పన లాబొరేటరీ ఫీజుగా, ట్యూషన్ ఫీజుతో కలిపి చెలించాలి. అలాగే మ్యాథ్స్, స్టాటిస్టిక్స్ సబ్జెక్న తీసుకున్న విద్యార్శలు అదనంగా రూ။ 800 చొప్పున ల్యాబరేటరీ ఫీజు చెల్లించాలి. మనో విజ్ఞాన శాస్ర్టాన్ని ఆప్షనల్ సబ్జెక్ట్గా ఎంపిక చేసుకోవాలనుకునే విద్యార్శులు, మొదటి, రెండవ, మూడవ సంవత్సరాలలో (పతి సంవత్సరం రూ. 1600/- లను లాబొరేటరీ ఫీజుగా చెల్లించాలి. లాబ్ ఫీజును కట్టిన తరువాత (ఫాక్టికల్స్ట్లో హాజరు కాలేకపోయిన బిద్యార్మలు, మరొకసారి లాబ్ ఫీజును చెల్లించి (ఫాక్టికల్స్ట్లోకు హాజరు కావాలి.

NOTE FOR B.Sc. STUDENTS: Practical training classes of the University are usually conducted during October / November and April / May of every year. The University conducts practicals of 24 hours per subject. A science student must attend 70% of the practical sessions to become eligible to write the practical examinations. The science students are advised to attend the science practical sessions without fail. If a student fails to attend the practical sessions, the laboratory fee of Rs. 1600/- (per science subject) paid by him / her will lapse for that Academic Year and he / she shall pay Rs. 1600/- per science subject once again in the subsequent academic year (s) to attend the practical sessions. Similarly, the students of Mathematics or Statistics have to pay Rs. 800/- once again if they fail to attend practical training sessions. Laboratory fee paid by the student is valid for that particular academic year only. (See Annexure - VI for list of practical zonal centres)

B.Sc. విద్యార్శలకు గమనిక: విశ్వవిద్యాలయం స్థతి సంవత్సరం సాధారణంగా అక్టోబర్ / నవంబర్ మరియు ఏద్రిల్ / మే నెలలలో (పాక్టికల్ తరగతులను నిర్వహిస్తుంది. ైసెన్ను పాఠ్యాంశాలలో (పాక్టికల్ప్ట్రేకు సంబంధించిన బోధనాకాలం స్థతి సబ్జెక్ట్లకు 24 గంటలు. ఏ కారణాల వల్లనైనా మీరు సైన్ను ప్రాక్టికల్ప్ సెషన్స్కు హాజరు కాలేకపోయినట్లయితే మీరు కట్టిన లాబొరేటరీ ఫీజు రద్దవుతుంది. మరల మీరు తదుపరి సంవత్సరంలో అదే సబ్జెక్యలకు ప్రాక్టికల్ ఫీజు రూ. 1600/- చొప్పుననూ, మ్యాథ్స్, స్టాటిస్టిక్స్ సబ్జెక్యలకు సతి ఒక్క దానికి రూ॥ 800/- చెల్లించి బాక్టికల్బ్లో హాజరు కావలసి ఉంటుంది. అంతేకాకుండా సైన్సు

విద్యార్శలు (ఫాక్టికల్ పరీక్షలకు హాజరు కావాలంటే తప్పనిసరిగా 70 శాతం (ఫాక్టికల్ సెషన్స్ట్లేకు హాజరు అయి ఉండాలి. లేనియెడల విశ్వవిద్యాలయం ఎట్టి పరిస్థితులలోనూ విద్యార్మలను పరీక్టలకు అనుమతించదు. (ఫాక్టికల్ తరగతుల జోనల్ సెంటర్ల వివరాల కొరకు Annexure - VI చూడండి.

Schedule for Payment of the Tuition Fee for First year **Payment** dates given i) Commencement of payment of tuition fee : June 30, 2022 in the ii) The last date for payment of the tuition fee without late fee : **University** iii) The last date of the payment of tuition fee with late fee of Rs. 200/-: Website Note: Students may note that fee will not be accepted after the stipulated date.

- ట్యూషన్ ఫీజు చెల్లించడానికి ప్రారంభపు తేది : 30-6-2022 i)
- ఫీజు చెల్లింపు తేదీలు ట్యూషన్ ఫీజు ఆలస్య రుసుము లేకుండా చెల్లించడానికి ఆఖరి తేది : <sub>యూనివ</sub>ర్శిటీ వెబ్సైట్లో  $\overline{ii}$
- రూ. 200 ఆలస్య రుసుముతో ట్యూషన్ ఫీజు చెల్లించడానికి ఆఖరి తేది : ఇవ్వడమైనది. iii)

గమనిక: యూనివర్సిటీ నిర్ణయించిన ఆఖరి గడువు తేది తరువాత ట్యూషన్ ఫీజు అంగీకరించబడదు.

#### **Change of Optional Subjects (Procedure)**

According to the existing University rules, after submission of registration form on line, if students desire to change their optional subjects, such students are permitted to change their optionals by paying Rs. 100/- per subject within 2 months from the date of commencement of contact-cum-counselling classes and Rs. 400/- per optional subject after that, but before the issue of examination notification. Please return the course material also for those subjects which you wish to exchange, so that material for new optionals will be given to you. If you wish to change the optional subject after 1st semester, the condition to fulfill here is that, one should not have passed in that optional in lst semester. The fee payable here is Rs. 800 per optional. Remember that the optionals chosen in I year, under CBCS, must be studied in second and third year also.

విశ్వవిద్యాలయం నియమ నిబంధనల ప్రకారం మొదటి సంవత్సరం మొదటి సెమిస్టర్ కోర్సు మొదటి సంసర్గ సలహా తరగతి మొదలైన నాటినుండి రెండు నెలల లోపల మీరు ఎంపిక చేసుకొన్న ఆషనల్ సబ్జెక్ట్లేను (Optional Subjects) తక్కువ ఫీజుతో (రూ.100/-) విశ్వవిద్యాలయంలో ఆన్ఆైన్లో మార్చుకోవడానికి వీలు అవుతుంది. ఆ తరువాత ప్రతి సబ్జెక్టుకు మీరు రూ. 400/- లు విశ్వవిద్యాలయంలో ఆన్5లైన్లో చెల్లించాలి. మార్చుకున్న సబ్జెక్మలో పాఠ్యపుస్తకాలను విశ్వవిద్యాలయంలో ఇచ్చివేసి, (కొత్తగా ఎన్నుకొన్న సబ్జెక్మ యొక్క పాఠ్య పుస్తకాలను పొందవచ్చు. రెండు నెలల గడువు తరువాత ఆప్షనల్ సబ్జెక్ట్ల మార్పులను కోరే విద్యార్శలు ప్రతి ఐచ్చికాంశ మార్పుకు రూ. 800/- కట్టాల్సి ఉంటుంది. అలా మార్పు చేసుకోదలచుకున్న ఆష్టనల్లో పాసై ఉండరాదు.

మీరు ఎంపిక చేసుకొన్న ఆష్టనల్ సబ్టెక్ట్లలో సంసర్గ సలహా తరగతులు నిర్వహించే అవకాశం మీ అధ్యయన కేంద్రంలో లేకపోయినట్లయితే మీరు సొంతంగా చదువుకోవలసి ఉంటుంది. కాని పరీక్షల నిర్వహణ మీ అధ్యయన కేంద్రంలోనే జరుగుతుంది. CBCS ప్రకారం మొదటి సంవత్సరంలో ఎంపిక చేసుకొన్న ఆష్షనల్ సబ్జెక్ట్ లు మూడింటినే రెండవ, మూడవ సంవత్సరంలలో కూడా చదవాల్సి ఉంటుంది.

- **Note :** a) Change of Learner Support centre / optional subjects / medium etc. will not be entertained after releasing notification for examination schedule.
	- b) Fee structure mentioned above is subject to change as per the norms of the university.
	- c) Application Form / Registration Form for various activities are placed in the website www.braouonline.in. You can download it.
- **గమనిక : a) పరీక్షల తేది నిర్ణయించిన తరువాత యూనివర్సిటీ ఎట్టి పరిస్థితులలోను అభ్యాసకుల సహాయ** కేంద్రం మార్పు/ ఆప్షనల్ సబ్జెక్ట్<sup>లు</sup> / మీడియం మార్పులు చేయదు.
	- b) పైన తెలిపిన ఫీజులు విశ్వవిద్యాలయ నిబంధనల (పకారం మార్చబడతాయి.
	- c) వివిధ కార్యకలాపాలకు చెందిన ధరఖాను, ఫారాలు విశ్వవిద్యాలయం వెబ్సైట్ www.braouonline.in లో ఉన్నాయి. మీరు వాటిని డౌన్లోడ్ చేసుకోవచ్చు.

#### **10. LEARNER SUPPORT SERVICES**

The University provides Student Support Services to the students through a network of Learner Support Centers (LSCs).

- **a) Learner Support Centres:** To provide learning support and information to the students, the University has established 174 LSCs in Telangana and Andhra Pradesh out of which 170 LSCs offer Degree Programme. These study centres are located in existing educational institutions in different parts of the States. The details of the study centres are given in Annexure - XII. Each study centre is headed by a senior teacher supported by administrative staff. If students need any academic guidance or guidance in the choice of electives, they may seek the advice of the study centre staff. Experienced teachers will be available on Sundays and holidays to provide academic counselling and clear their doubts in the learning materials. The LSCs has audio-visual equipment and library. The LSCs is the point of contact with the University for the students. Though attendance is not compulsory for contact-cum-counselling classes, students are advised to go to the LSCs as often as they can, to interact with the Academic Counsellors and other learners.
- **b) Digital Learning Material :** Provided to all students who get admitted to UG Ist Year, free of cost.
- **c) Printed Course Material :** This is provided to only students who opt for printed course material in the admission registration form. **The additional charges of Rs. 500/- are to be paid compulsorily by students who opt for print material.** The printed course material will be dispatched to the students by post to their residential address.
- **d) Background Reading:** The course material supplied to students may contain a list of books recommended for reading. You may use the study centre reference library in which the recommended books are available.
- **e) Multimedia Approach:** The University since its inception has been adopting Multi Media Approach in the Teaching Learning Process. In this respect, the University has been utilising electronic media such as Radio and Television to reach out to the Students spread throughout the States of Telangana and Andhra Pradesh.
- **f) Radio Lessons:** The University is broadcasting Radio Lessons through All India Radio, Hyderabad on all days from 6.25 p.m. to 6.40 p.m. The programmes are broadcast on 'Hyderabad - A' meters with shortwave support.
- **g) Tele Lessons:** As a supplement to the printed course material, the University telecasts Tele Lessons through T- SAT - Nipuna Channel from every Monday to Friday from 2.00 p.m. to 3.00 p.m. Similarly, the University is also telecasting Video lessons through through T-SAT - Vidya Channels for all the week days from 1.00 p.m. to 2.00 p.m. and 8.30 p.m. to 9.30 p.m.
- **h) Contact-cum-Counselling Classes:** The University allots Academic Counsellors, based on their academic ability and their special interest in teaching students of different age groups, social and linguistic backgrounds.

**The contact-cum-counselling classes are conducted at the study centre only if a certain minimum number of learners have registered for a subject in a medium.** If the minimum number is not available in the allotted study centre the students can attend these classes at other centres where counselling is available. The details of minimum number of learners required for organising these classes varies from subject to subject. The details are available at the study centre. For the details of subjects offered at various study centres refer the university website.

**The Contact-cum-Counselling facility is available in various study centres, and the permission given to conduct classes for the subjects for different centers are informed from time to time to the Learner support centers** Some centres are not permitted to conduct the classes for certain optional subjects, though there will be students for other than the subjects permitted to them. Further, the university offers online counselling classes through 'zoom' platform from University head quarters.

**j) Laboratory Facilities:** If students choose to study science subjects including Mathematics for B.Sc. Degree Programme, they will have practical sessions arranged for them at specified Zonal Study Centres. For attending the practical sessions they should pay the laboratory fee as specified by the University along with their I, II & III year tuition fee. The timetable for these classes will be intimated to them through a letter from the University. As per the existing rules in force,

34

students have to attend 70% (i.e. on an average 50 hrs.) of practical classes in each science subject of the Practical sessions opted by them during I, II & III years of their study. 100% attendence is compulsory for the Psychology Practical Sessions.

- **k) OPVARSITY News:** The University also brings out a quarterly house journal called "Opvarsity News" carrying general news features about the university. Students may collect copies of these from their study centre.
- **l) Scheme of Examinations:** At the end of each semester, students have to take examinations as per the scheme / pattern of examination expalined in previous pages.
- **m) Exemption to the Hearing Impaired, Orthopaedically Handicapped & Visually Challenged Students:**
	- a) Hearing and Speech Impaired candidates are exempted from appearing for Modern Indian Language prescribed for the I & II years of the U.G. Programme. (Ist - IVth Semesters)
	- b) Further as per the G.O. M.S. No. 183, Higher Education (EC. 2) Department dated 17-09-2010:
		- i) Exemption from payment of examination fee (3 consecutive years)
		- ii) Reductoin of pass marks in each subject by 10%.

In any year, students can take examinations in all the courses or in any number of courses in which they have received instruction from the University depending upon their convenience. Irrespective of the examination result, they can pursue their studies continuously for three years. However, they will get the degree only after securing pass marks in all the papers including the practical examination papers. The pass mark in each paper is 40%.

Results of all the examinations will be placed in University web-site: www.braou.ac.in

**m) Continuation of Study:** Students must complete their degree within a span of six years from the year of admission. If student is not able to complete the courses within 6 years, he/she may have to seek readmission as per the rules of the university.

#### విద్యార్శలకు సౌకర్యాలు

విశ్వ విద్యాలయం విద్యార్మలకు <sub>(</sub>కింద సౌకర్యాలను అందిస్తోంది:

- a) రాష్ట్ర వ్యాప్తంగా 174 అధ్యయన కేంద్రాల ద్వారా విశ్వవిద్యాలయం వివిధ కోర్సులను విద్యార్థులకు అందచేస్తోంది. అందులో 170 అధ్యయన కేంద్రాలలో డిగ్రీ కోర్సు అందుబాటులో ఉంది.
- b) స్వయం బోధనా పద్ధతిలో ముద్రించబడిన పాఠ్యాంశాలను విద్యార్థులకు అందిస్తోంది.
- $\mathbf{c}$ ) దృశ్య, (శవణ పద్ధతులలో పాఠ్యాంశాలను (పసారం చేస్తోంది.
- d) (పతి ఆదివారం మధ్యాహ్నం 2.00 నుండి 3.00 వరకు టెలి కాన్సరెన్స్ లను నిర్వహిస్తోంది.
- e) విశ్వ విద్యాలయ నిబంధనల (పకారం (పతి ఆదివారం అధ్యయన కేంద్రాలలో సలహా సంసర్గ తరగతులను నిర్వహిస్తోంది.
- f) ఇంతేకాకుండా లైబరీ సౌకర్యాలను, సైన్ను విద్యార్శల ప్రాక్టికల్ కోసం జోనల్ కేంద్రాలలో లాబోరేటరీ సౌకర్యాన్ని కూడా కలుగచేస్తోంది.
- g) (పతి సెమిస్టర్ చివరలో విశ్వవిద్యాలయం నిర్వహించే పరీక్షలకు విద్యార్శలు హాజరు కావలసి ఉంటుంది. పరీక్షల విధానాన్ని ఇంతకు ముందు పేజీలలో వివరించడం జరిగింది.
- h) విద్యార్శలు డిగ్రీ కోర్సును తాము అడ్మిషన్ తీసుకున్న సంవత్సరంనుండి కనీసం 3 సంవత్సరాల లోపు లేదా గరిష్టంగా 6 సంవత్సరాల వ్యవధి లోపల పూర్తి చేసుకోవాలి. అప్పటికి కూడా కోర్సును పూర్తి చేయలేని వారు విశ్వవిద్యాలయ నిబంధనల ప్రకారం 'రి-అడ్మిషన్' కొరకు దరఖాస్తు చేసుకోవచ్చు.

#### 10. FEE DETAILS

#### **Procedure for Payment of Tuition Fee**  $a)$

The total tuition fee has to be paid in each year, at the beginning of the relevant Academic Year (June / July) itself. Students are advised to pay the fee for the II year / III year without waiting for the declaration of the results of I / II year.

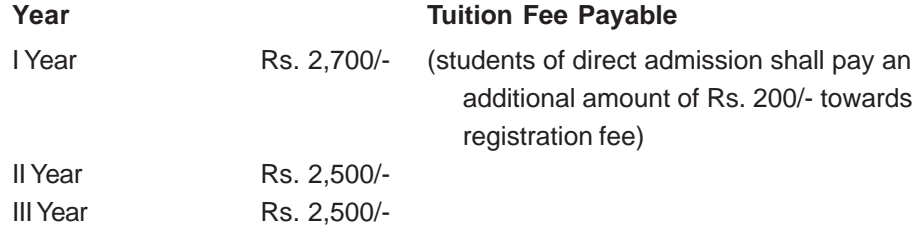

Note: Fee structure may be revised from time to time as per the norms of the University.

The students of Science Subjects shall pay Laboratory fee of Rs. 1,600 for each Science subject in addition to the tuition fee. Laboratory Fee must be paid along with tuition fee. Students who wish to opt Psychology as one of their optionals shall pay Rs. 1,600 in each year towards laboratory fee, in addition to the tuition fee. Further students, who selected Mathematics and Statistics as one of the optionals, shall pay Rs. 800/- in each year towards practical fee. The students who selected Computer Application as one of the optionals, shall pay Rs. 4000 for each year towards practical fee.

**Admission Schedule for First Year Students** 

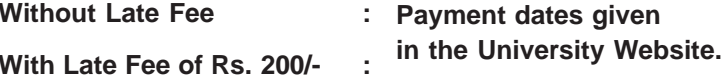

#### **Refund of Fee**

FEE ONCE PAID WILL NOT BE REFUNDED OR ADJUSTED UNDER ANY CIRCUMSTANCES.

#### ఫీజుల వివరాలు

(పతి విద్యార్థి విద్యా సంవత్సరం (పారంభంలోనే సంబంధిత సంవత్సరానికి చెందిన ట్యూషన్ ఫీజును చెల్లించాలి. రెండు, మూడు సంవత్సరాల ట్యూషన్ ఫీజులను చెల్లించదలచినవారు, డిటెన్షన్ పద్ధతి లేదు కాబట్టి I, II సంవత్సరముల పరీక్షా ఫలితాల వెల్లడి కోసం వేచి ఉండనవసరం లేదు.

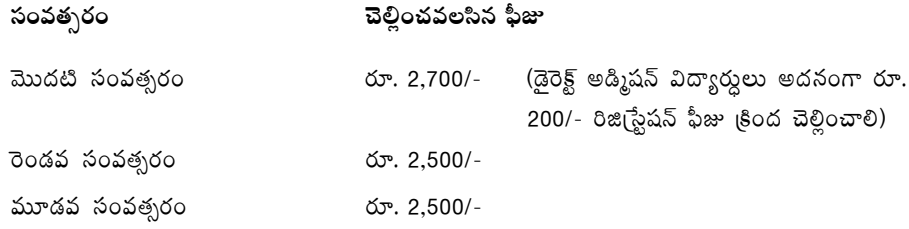

ఫీజులు విశ్వవిద్యాలయ నియమాల ప్రకారం ఎప్పటికప్పుడు మార్చబడును. విద్యార్మలు సైన్సు సబ్జెక్యలను ఐచ్చికాంశాలుగా ఎన్నుకుంటే, వారు పైన తెలిపిన ట్యూషన్ ఫీజుకు అదనంగా ప్రతి సైన్సు సబ్జెక్యకు రూ. 1600 లను లాబోరేటరీ ఫీజుగా మొదటి, రెండవ, మూడవ సంవత్సరాలలో చెల్లించాలి. అలాగే సైకాలజీని ఆప్షలన్ సబ్జెక్నగా ఎన్నుకునే వారుకూడా మొదటి, రెండవ, మూడవ సంవత్సరాలలో (పతి సంవత్సరం ట్యూషన్ ఫీజుకు అదనంగా రూ. 1600లను లాబొరేటరీ ఫీజుగా చెల్లించాలి. మ్యాథమ్యాటిక్స్, స్టాటిస్టెక్స్టీను ఐచ్చికాంశంగా తీసుకున్న విద్యార్శలు రూ. 800 అందనంగా (ఫాక్టికల్ ఫీజుగా (పతి సంవత్సరం చెల్లించాలి. కంప్యూటర్ అప్లికేషన్ సబ్జెక్టును ఐచ్చికాంశంగా తీసుకున్న విద్యార్శలు అదనంగా రూ. 3000 (పాక్టికల్ ఫీజుగా (పతి సంవత్సరం చెల్లించాలి.

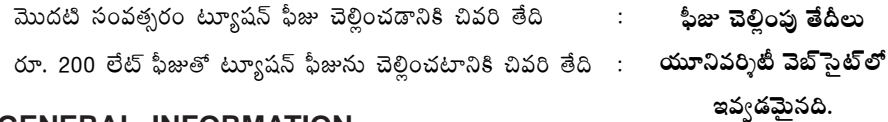

### 11. GENERAL INFORMATION

#### A. **Change / Transfer of Learner Support Centre (LSC)**

- a) For effecting any transfer of student from one Learner Support Center to another Learner Support Center, student shall submit his application in the prescribed Form to the LSCs where he / she is admitted, with the documentary evidence / proof for requesting such transfer.
- b) The reasons such as change of place on account of marriage, employee on transfer, non availability of certain groups / subjects (eg. Science subjects) etc. may be considered. However, no transfer of LSCs shall be recommended without any valid reasons and without any documentary evidence. The requests of senior citizens may be considered favourably.
- c) The right of transfering LSCs of any student rests with the University and no transfer will be done automatically based on the representation and the recommendation of the Head of the LSC.
- d) The student may be informed that any false representation shall attract disciplinary action including cancellation of admission.
- e) No transfer of study centre will be entertained within the twin cities of Hyderabad/ Secunderabad.
- f) **The transfer of LSCs will be entertained only during the notified dates and no transfer shall be considered after the issue of notification of examinations and until completion of the entire schedule of examinations so notified.**
- g) Keeping in view the need and due to certain exigencies, the University will however hold the right to transfer of a student from one study centre to another study centre after due approval from the authorities concerned.
- h) The change of LSC is done only once during the minimum duration of any programme.
- i) Students who seek re-admission or re-enrollment to any programme are not eligible for transfer of LSC after the re-admission is granted.
- j) The University reserves the right to grant or reject the request for change of LSC and the decision of the University shall be final in all respects.
- k) The University reserves the right to withdraw / modify / amend these rules without any prior notice and they shall be binding on the student.

#### **B. Change of Optional Subjects / Medium**

No change of Optional Subject / Medium shall ordinarily be permitted in III year. If permitted subject to rules, the students should write the I & II year examinations of the subjects opted for change in III year. Change of optional subjects or medium is entertained only when he did not pass in any of the papers of earlier semesters, except languages. Please note the following:

- a) The change of subjects / medium is permitted only once during the duration of the programme subject to rules. The change in subject(s) / medium is not applicable where no option / provision exists in the study centre for that particular subject / medium.
- b) Students who are eligible for change of subjects eg: Arts / Social Sciences / Commerce / Science, shall be permitted on becoming eligible as per the rules of the University in force.
- c) **The change in Subjects / Medium may be permitted during the period notified by the University every year. However, no change in the subjects / medium shall be entertained once the examination notification is issued and until completion of the entire schedule of examination.**
- d) The change in Subject / Medium is subject to availability of contact-cumcounselling provision at the study centre and / or other infrastructural facilities.
- e) In the context of change in Subject / Medium of degree programme, Certificate will be awarded only following the provisions / rules in vogue.
- f) The University shall have the right to transfer the student(s) to any other study centre close by or otherwise for the purpose of required instructional needs / infrastructural facilities relating to subject / medium.
- g) Generally, the change of subject(s) / medium is done only once during the minimum duration of the programme. No such change is considered / granted after completion of duration of programme.
- h) If any false claim for such change(s) is noticed at any time, the University has the right to initiate disciplinary action against the students as per rules including cancellation of admission.
- i) The LSC can guide the students regarding the fee payment for change of optionals, medium and MIL as per the circulars issued from time to time.
- j) **Change of optionals, medium and MIL can be made by the students by paying the requisite Fee online at University Head Quarters only. Demand Drafts will not be entertained.**
- k) The University reserves the right either to grant or reject the request of the student and the decision of the University shall be final under all such circumstances.
- l) The University reserves the right to withdraw the permission or modify or amend the rules at any time without any notice and the same shall be binding on the students.

#### **Some Important Guidelines**

#### **a) Study Material**

- i) The digital course material is provided to all UG first year students free of cost. For printed course material, the students should pay additional charges of Rs. 500/- along with tuition fee. The course material will be distributed to the students of UG First year through postal service.
- ii) Complaints about non-receipt of Course material will be entertained in the same Academic Year. Such complaints will not be entertained in the subsequent Academic Year(s).

#### **b) Counselling Sessions**

The Contact-cum-Counselling classes will commence from September 2021. For details students may contact the Study Centre.

#### **c) Procedure for Change of Address**

If the student wants a change of postal address, the change will be effected within one month after receipt of the letter from them. Communications may continue to be sent to them to old address till the change of postal address is effected in the records. Please send information about new address to: Director, Student Service Branch, Dr. B.R. Ambedkar Open University, Road No. 46, Jubilee Hills, Hyderabad - 500 033.

#### **d) Promotion to the II Year**

As there is no detention system in the University, all the students will be promoted to the II year. Even if they have not taken the semester-end examinations for some reason or other, they will still be promoted to II year.

#### **e) Change of MIL / Medium**

In the first year, if the student desires to change his / her Modern Indian Language (MIL) or Medium from one to another, he / she has to pay Rs. 100 within two months from the date of 1st Contact-cum-Counselling class and return the course material supplied to him / her without spoiling and writing on the books. After two months, the student has to pay Rs. 250 for MIL and Rs. 400 for change of medium. After first semester, subject to rules, for change of MIL Rs. 250/- and Medium Rs. 400/-

#### **f) Change of Optional Subjects**

- i) For change of optional subject in 1st year, within two months after the commencement of 1st Contact-cum-Counselling class, the student has to pay Rs. 100 per subject by returning the course material already received. After two months, he / she has to pay Rs. 400 per each subject, but before first semester exams. After first semester, one has to pay Rs. 800 per subject and the condition to be satisfied is that he should not have passed in the concerned paper of first semester.
- ii) If the student wants to change the subject, after writing 1st semester examinations (before 2nd semester) the condition to be fulfilled is that he / she must not have appeared in the examinations or must have failed in the subject in which he / she proposes to change. Change of subject is not entertained once the student passes in any of the papers in the subject concerned, be it theory or practical.
- iii) If the student desires to change the optional subject in 2nd year, after a stipulated time, he / she has to pay Rs. 1200 per each subject (including 1st and 2nd year). Change of Subject is not entertained if the student has passed

40

in any one of the papers of the subject concerned of any semester in I Year or II Year or III Year.

- iv) The student, before changing the Optional Subject must be careful and observe the guidelines for awarding Degree. He / she has to pass all the papers of the changed subjects of all the years. For change of medium, the candidate must not have written any exams in the medium selected or should have failed in all the papers the selected medium.
- v) Change of optional subjects is entertained only once in the maximum period allowed for the completion of the programme.

#### సాదారణ సమాచారం

#### అభ్యాసకుల సహాయ కేంద్రం మార్పు A.

- a) అభ్యాసకుల సహాయ కేంద్రం మార్పు కావాలనుకున్నవారు, నిర్దేశింపబడిన షెడ్యూలు (పకారం ఫారంలో అన్ని వివరములను నింపి, కావలసిన సాక్ష్యాలు / ఋజువులతో (నివాస ప్రాంతం సాక్ష్యం / బదిలీ ఆర్థర్ / ఉద్యోగ మార్పు మొదలైనవి) డైరక్టర్, విద్యార్థి సేవా విభాగం, డా. బి.ఆర్. అంబేద్కర్ సార్వత్రిక విశ్వ విద్యాలయం, రోడ్ నెం. 46, జూబ్లిహిల్స్, హైదరాబాద్ - 33 కు పంపాలి.
- b) జంట నగరాలలోని మరియు ఇతర నగర పరిధిలోని అభ్యాసకుల సహాయ కేందాలలో ఒక దాని నుండి మరొక దానికి మార్చడం జరగదు.
- $\vert c)$  పరీక్షల తేదీలు ప్రకటించిన తర్వాత ఎట్టి పరిస్థితులలో అభ్యాసకుల సహాయ కేంద్రం మార్పు చేయబడదు. పరీక్షలు ముగిసిన తర్వాత మళ్ళీ అభ్యాసకుల సహాయ కేంద్రం మార్పునకు దరఖాసు చేసుకోవచ్చు.
- d) విద్యార్శల అభ్యర్థనను తిరస్కరించడానికి విశ్వ విద్యాలయానికి అధికారం ఉంది.

#### B. ఆప్షనల్ సభైక్మలు / మీడియం మార్పు

విద్యార్తులు మొదటి సంవత్సరంలో ఎంపిక చేసుకున్న ఆషనల్ సబ్జెక్కలనే రెండవ, మూడవ సంవత్సరాలలో చదవాలి. కావున ఆషనల్ నబ్జెక్మలను జాగత్తగా ఎన్నుకోవాలి. ఒకవేళ ఆషనల్ సబ్జెక్మలను మార్చుకోవాలనుకుంటే, ఆయా సబ్జెక్మల సెమిస్టర్ల్ పేపర్లలో ఏదీ పాసై ఉండరాదు. అలాగే మీడియంను మార్చాలంటే, భాషా సంబంధిత పేపరు్ల తప్ప, ఏ ఒక్కటీ పాసై ఉండరాదు. కింది విషయాలను గుర్మంచుకోండి.

- a) అధ్యయన కాలంలో ఒక్కసారి మాత్రమే ఆషనల్ సబ్ఖెక్నల మార్పు అనుమతించబడుతుంది. మీ అభ్యాసకుల సహాయ కేంద్రంలో మీరు అడిగిన ఆషనల్ సబ్జెక్టు లేకపోతే, మీ ఆషనల్ సబ్జెక్టులు మార్చబడవు.
- b) ైసెన్సు సబ్జెక్మలకు మార్చు చేసుకోవాలనుకునేవారికి, విశ్వవిద్యాలయ నిబంధనల ప్రకారం అర్హత ఉంటేనే మార్చబడుతుంది.
- c) పరీక్షల తేదీలు ప్రకటించిన తర్వాత ఎట్టి పరిస్థితులలోను ఆప్షనల్ సబ్జెక్టులను / మీడియంను మార్చడం జరగదు. అటివారు పరీక్షలు పూర్తయిన తరా్త ఐచ్చికాంశాలను మార్పుకుని, తదుపరి నిర్వహించే పరీక్షలకు మాతమే హాజరుకావాలి.
- d) అప్షనల్ సబ్జెక్యలను / మీడియంను మార్చుకొనదలచినవారు నిర్లీత ఫీజును విశ్వవిద్యాలయంలో అనుమతిని పొందిన పిమ్మట, ఆన్లైన్లో చెల్లించాలి. ఎట్టి పరిస్థితిలో డిమాండ్ (డాప్మలు స్వీకరించబడవు.
- e) విద్యార్మల అభ్యర్థనను తిరస్కరించే అధికారం విశ్వవిద్యాలయానికి ఉంది.
- f) ఈ నిబంధనలను, ఎటువంటి ముందు నోటీసు ఇవ్వకుండా మార్చే అధికారం విశ్వ విద్యాలయానికి  $\triangle$ o $\triangle$ .
- C. కొన్ని ముఖ్య సూచనలు
	- a) కోర్సు మెటీరియల్: మొదటి సంవత్సరం విద్యార్శలందరికి డిజిటల్ కోర్సు మెటీరియల్ అందుబాటులోకి వస్తుంది. ప్రింటెడ్ స్టడీ మెటీరియల్ కోరుకునే విద్యార్శలు అదనంగా 300/- రూపాయుల ఫీజును కట్టాల్ని ఉంటుంది. బ్రింటెడ్ కోర్సు మెటీరియల్ పోస్టల్ ద్వారా గాని అందజేయబడతాయి. ఇందుకు సంబంధించి ఫిర్యాదులు ఏమైనా ఉంటే అవి ఆ సంవత్సరంలో మాత్రమే పరిశీలించబడతాయి.
	- b) కాంటాక్ట్-కమ్-కౌన్సిలింగ్: మొదట సంవత్సరం విద్యార్శులకు కాంటాక్ట్-కమ్-కౌన్సిలింగ్ తరగతులు రాష్ట్ర ప్రభుత్వ ఆదేశాల ప్రకారం ఆన్అైన్ ద్వారా గాని, ఆఫ్అైన్ ద్వారా గాని నిర్వహించబడతాయి.
	- $\mathbf c$ ) బిరునామా మార్చు: తమ చిరునామాను మార్చుకోదలచినవారు అన్ని వివరాలను విశ్వవిద్యాలయంలోని విద్యార్థి సేవా విభాగానికి పంపాలి.
	- d) రెండవ సంవత్సరానికి ప్రమోషన్: విశ్వవిద్యాలయంలో డిటెన్షన్ పద్ధతి లేదు కాబట్టి, మీరు మొదటి సంవత్సరంలోని సెమిస్టర్ పరీక్షలు రాయకపోయినా / రాసి ఫెయిల్ అయినా కూడా రెండవ సంవత్సరం చదువుకోవచ్చు.
	- e) MIL / మీడియం మార్చు: మొదటి సంవత్సరంలో MIL / మీడియం మార్పు చేసుకోదలచినవారు, కాంటాక్ట్-కమ్-కౌన్సిలింగ్ తరగతులు (ఫారంభమైన రెండు నెలల లోపయితే రూ. 100 లను చెల్లించి (తమ సబ్జెక్మలను తిరిగి ఇచ్చి) మార్చుకోవచ్చు. అదే, కాంటాక్ట్-కమ్-కౌన్సిలింగ్ తరగతులు (పారంభమై రెండు నెలలు దాటితే, MIL కి అయితే రూ. సెమిస్టర్**కు 250 లను, మీడియంకు అయితే సెమిస్టర్**కు రూ. 400 లను చెల్లించాలి. మొదటి సెమిస్టర్ తరువాత అయితే, కొన్ని నియమాలకు లోబడి MIL కైతే 400 మీడియంకైతే రూ. 800 చెల్లించాలి. పరీక్ష తేదీలు (పకటించిన తర్వాత, అవి ముగిసేవరకు, ఎట్టి పరిస్థితులలో MIL / మీడియం మార్చబడవు.
	- f) అప్షనల్ సబ్జెక్టుల మార్పు
		- i) మొదటి సంవత్సరం మొదటి సెమిస్టర్లో ఆషనల్ సబ్జెక్టులను మార్చుకోదలచినవారు కౌన్నిలింగ్ తరగతులు (పారంభమైన రెండు నెలల లోపు ప్రతి సబ్జెక్టుకు రూ॥ 100లను కట్టి అలాగే రెండు నెలల తర్వాత అయితే రూ॥ 400 కట్టి మార్చుకోవచ్చు. మొదటి సెమిస్టర్ తర్వాత ఆప్షనల్ సబ్జెక్మను మార్చుకోవాలంటే విద్యార్థి మొదటి సెమిస్టర్ పరీక్షలో ఫెయిలైగాని, అసలే రాయకుండా గాని ఉండాలి. అప్పుడు చెల్లించాల్సిన ఫీజు రూ. 800.
		- ii) రెండవ సంవత్సరంలో ఆషనల్ సబ్జెక్టులను మార్చుకోదలచినవారు (పతి సబ్జెక్టుకు రూ. 1200 లను కట్టి మార్చుకోవచ్చు. మార్చుకోదలచిన సబ్టెక్యల సెమిస్టర్ల్ పేపర్లలో ఏ ఒక్కటి పాసైననూ వాటిని మార్చడం కుదరదు.
		- iii) ఆష్టనల్ సబ్జెక్నలను మార్చుకునేటప్పుడు, అలా మార్చుకునే సబ్జెక్నల వల్ల పొందే డిగ్రీని కూడా దృష్టిలో ఉంచుకోవాలి. మార్చుకునే సబ్జెక్టుకు సంబంధించి మూడు సంవత్సరాలలోని సెమిస్టర్ల మూడు పేపర్లు అన్నీ పాస్ కావాల్సి ఉంటుంది.
		- iv) ఆష్టనల్ సబ్జెక్మల మార్చును డిగ్రీకి గల గరిష్ట కాల పరిమితిలో ఒకసారి మాత్రమే చేస్తారు.
		- v) మీడియం మార్పు కావలసినవారు సంబంధిత మీడియంలో ఏ పరీక్షలు పాస్అయి ఉండరాదు.

#### **12. MODE OF ADMISSION**

**The admission to Degree Programmes of the University for the Academic Year 2022-23, are subject to Government / UGC Guidelines. The mode of admissions to the university programmes will be displayed in the university website (www.braouonline.in) based on the Govt. instructions issued from time to time.**

#### **13. IMPORTANT INSTRUCTIONS**

- i) The candidates have to read the admission notification carefully, to see their eligibility to a particular programme.
- ii) The candidate have to go through the prospectus carefully, to see their eligibility to a particular course and selection of study centres based on the criteria mentioned in the prospectus, optionals in a particular couse have to be selected.
- iii) The relevant certificates required for admission should be kept handy before proceeding to fill the admission form.

#### **14. ADMISSION TO UG FIRST YEAR [(B.A. / B.Com. / B.Sc.)**

**Eligible Qualifications : Intermediate Passed or its Equivalent**

**[(Total Fee: Rs. 200 (Registraion Fee) + Rs. 2,500 (Tuition Fee) = Rs. 2,700]**

**For printed course material additional charges of Rs. 500/- is to be paid mandatorily.**

**Enter into the portal of BRAOU (www.braouonline.in)**

Enter into the portal of BRAOU (www.braouonline.com)

CLICK ON UG FIRST YEAR ONLINE ADMISSION REGISTRATION FORM.

. **Candidate has to enter his or her Hall ticket No of eligible qualification for Degree admission ie. Hall ticket of Intermediate or 10+2 or 3 year - polytechnic or TS/AP Open School System.** The details will be verified by the System Software and you will get a message; 'your details are verified'. Now fill in the UG 1<sup>st</sup> year **online registration form and pay the tuition fee online or through debit / credit card.**

. **For students whose details are not verified by the system,one can see the message, 'your details are not verified'. In such a case, fill the UG online registration form and visit the Learner Support Services (LSC) in which you wish to join and get the certifications verified by the LSC staff before payment of the fee.**

#### **VERIFICATION OF ORIGINAL CERTIFICATES AT LEARNER SUPPORT CENTRE (LSC) : (For candidates whose date has not verified by the Computer System):**

The candidates whose data has not verified by the system due to non availability of the student data have to visit the LSC for verification of original certificates with a

copy of the registration form along with a set of Xerox copy of certificates of eligible qualifications required for admission to the programme.

The LSC staff after verification of the certificates will confirm the eligiblity of the student for admission by sending SMS to the university. The university confirms for payment of tuition fee to the candidate through SMS. Only then, the candidate can pay the tuition fee online or though Debit/Credit card.

#### **How to fill UG 1st year registration form:**

- 1. First, Click on UG Direct Admission, UG First Year Online Registration Form.
	- Enter the Candidate's Name, Father's Name and Date of Birth as recorded in SSC Memo.
	- Enter Mother's Name as shown in SSC / Aadhaar Card.
	- Select the Gender to which you belong.
	- Select your marital status to which you belong.
	- Enter Aadhaar Number.
- 2. After completing personal details, start entering the details under the Address for Correspondence by entering House No., Street / Colony, Village / Mandal / Town / City, District, State and PIN Code, Mobile No. (Compulsory) and e-mail ID (if available). If you don't have mobile number of your own, at least provide mobile number of your parents or relatives or friends.
- 3. Select your medium of study, i.e., Telugu / English / Urdu.
- 4. Under Study Centre to be opted, you come across two fields i.e., District and Study Centre location.
	- First click on the District, you get a list of 23 districts. Then select the district in which you intend to study.
	- Then click on the next field i.e., Learner Support Centre. You will find a list of Study Centers existing in the district. Select one of the study centers where you want to study.
- 5. Now move on to Modern Indian Language and select one of the languages i.e., Telugu, Hindi, Urdu and Functional English.
- 6. Select your Educational Qualification among the list of qualifications appearing under this head.
- 7. Choose your religion to which you belong to out of Hindu, Muslim, Christian and others.
- 8. Select the Social Status to which you belong from the list provided i.e., SC, ST, BC-A, BC-B, BC-C, BC-D, BC-E, OBC and OC.
- 9. Select the employment status among the categories viz., Employed, Self Employed and Un-employed.
- 10. Select the option to which you are associated with under the category of

Occupation viz., House wife, Agricultural Labourer, Labourer, Skilled Worker, Teacher, Businessman, Ministerial Service, Nurses, Politician, Defence and others.

- 11. Select either 'YES' or 'NO' under Differently Abled head. If you click 'YES' then you will find the category of Physically Challenged, Visually Challenged and Hearing Impaired. Select appropriate category to which you belong.
- 12. Under this head, select the area in which you are residing i.e., Urban, Rural and **Tribal**
- 13. In respect of photo and signature, paste your passport size colour photograph on a white paper and put your signature below the photo. Scan both the photo and signature. Then upload it to the online application in the box provided. The photo and signature file together should not exceed 50 kb and should be in .jpeg / . jpg format. Space for Photo .<br>& Signature
- 14. At this stage you need to ensure that all the entries made in the above application are true to the best of your knowledge. Only after ensuring yourself that all the entries made are correct, then only, click on 'Submit' to take print out of the Application Form in two sets. The print out of this Application Form comes out with an **application number.** Put your signature in the box provided on the left hand side below the declaration in the Application form.
- 15. All students will be provided digital material to their mail. Students who wish to procure printed study material should pay Rs. 500/- compulsorily at the time of admission itself and exercise this option in admission registration form. Later the request for print material can not be acceded to.

#### **15. Admission Procedure :**

- i) Uploading the Certificates : The candidate has to upload self-attested copies of certificates as per the eligibility qualifications prescribed by the University in the University webportal (www.braouonline.in). Each file should be less than 250 KB and should be in .jpeg / .jpg format. These include (1) Xth Pass Certificate (for verification of date of birth) (2) Caste Certificate (3) Intermediate or equivalent examination (4) Marks memos of Intermediate or equivalent qualifications. The registration form will have an undertaking which is to be signed by the student compulsorily.
- ii) Before submission of information, read the registration form, for confirmation of information being submitted to University. In case of any mistakes / corrections, use 'Edit' or 'Update' button before final submission.
- iii) Now click 'Final Submission' button, and also take a copy by using 'Print Application Form' button. The registration form should be downloaded by the candidate for future reference and for submission at the study centre. The printout of the application form carries with an application number.
- iv) Now the candidate is directed to proceed for payment of fee by clicking on ''Proceed to Payment'' button. **The candidate has to pay the fee on the application number given in the registration form.**
- v) **Payment of Tuition fee:** The payment can be done through Debit Card / Credit Card / TS / AP Online Centre.
- vi) Important instructions for payment of fee: For payment of fee, visit https:// www.braouonline.in website. Use your own debit card for payment of fee. The university will not be responsible for failure in fee payment, when paid through debit cards of others.

In case of failure in payment of fee through debit card, you can pay the fee through TS / AP online centres.

To check whether the fee payment has been done properly, verify ''the fee payment receipt'' option in the university website.

Once the fee is successfully paid and receipt obtained, no further fee transaction will be possible.

The student should verify his account details, before payment of admission fee. The University does not refund the fee once paid, under any circumstances. Students can verify their fee payment details in the link https://www.braouonline.in/MISC/paymentreceiptlogin.aspx. Download your fee payment receipt for further reference and for submission at study centre.

#### **vii) Payment through Debit Card - Certain instructions**

- $\bullet$  Fee payment should be completed with in 5 minutes.
- Candidate should have awareness on using debit card or they should take help from those who can help them in the use of debit card.
- The debit card should be readable.
- Student should be aware of the expiry date of the debit card that they intend to use for fee payment.
- CVV number is seen on the back of the debit card.
- The mobile phone should be able to receive network signal for getting OTP.

#### **viii) Mode of Fee Payment**

If the students are unable to pay fee online at the time of filling the admission form, they can pay fee through debit card / credit card or TS / AP online centre. Visit https://www.braouonline.in/MISC/paymentdetails.aspx link for details about the payment of fee using your application number and captcha, and then click 'Submit' button.

#### ix) Getting receipt after fee payment

Visit https://braouonline.in/MISC/paymentreceipt/login.aspx. Give your application number and mobile number to obtain receipt for the fee payment rendered. The receipt generated will have details like admission number, optionals choosen, fee paid, date etc.

If a candidate has filled to pay the fee, he can view 'error message'. In such a case, the candidate should verify about the success of his/her payment in the link https://www.braouonline.in/MISC/paymentreceipt/login.aspx and can try to pay fee again the next working day of university, during the working hours of the university.

In case of failure in fee payment, try fee payment on the next day.

#### **Additional Information**

Use 'Edit / Update' before submitting "Final Submission" in the admission registration form. If you are unable to upload all your certificates at one time, use "Login Form" for uploading certificates. Use application number, mobile number and captcha "Upload documents login" for uploading certificates.

#### Self Declaration form to be submitted by the candidate to the University **X.**

"I have read throughly the eligible qualifications required for admission to the programme in Dr. B.R. Ambedkar Open University. I possess the required qualifications prescribed by the University. I have submitted relevant and truthful information.

In case of any false information submitted to the university with regard to qualifications or any other information. I am willing to forfeit my candidature to the programme at any point of time".

#### **Instructions:**

- $1<sub>1</sub>$ The student is instructed to download his / her identity card from the university website (www.braouonline.in).
- $2.$ Student is also advised to keep a printed copy of Application Form alongwith Fee receipt till the Programme is completed and he gets his degree certificate and other certificates from the university.

# సపేశ విధానం

ప్రభుత్వ నిబంధనలు మరియు యు.జి.సి. నిబంధనలననుసరించి డా။ బి.ఆర్. అంబేద్కర్ సార్వతిక విశ్వవిద్యాలయం 2022-23 సంవత్సరానికి ప్రవేశాలకు అవకాశం కల్పిస్తుంది. విశ్వవిద్యాలయంలో ప్రవేశాలకు సంబంధించిన సమాచారం యూనివర్శిటీ వెబెసైట్లో (www.braouonline.in) పెట్టడం జరుగుతుంది. అభ్యర్తులు నిర్దేశింపబడిన ప్రవేశ విధానాలను గమనించి, తదనుగుణంగా డిగ్రీ కోర్పులలో ప్రవేశాన్ని పొందవచ్చును.

#### ముఖ్య సూచనలు

యూనివర్శిటీ (పవేశ (పకటనను జాగ్రత్తగా చదివి, మీరు ఏ కోర్సులో (పవేశానికి అర్హులో సరి చూసుకోండి.  $\mathbf{1}$ 

- మీరు (ఫాస్పెక్టస్ను జాగ్రత్తగా చదివి, మీ అర్హతలననుసరించి, కావలసిన కోర్సును మరియు అధ్యయన  $2.$ కేంద్రాన్ని ఎన్నుకోవలసి ఉంటుంది. అలాగే బ్రాస్ట్ పెక్టస్ట్లో ఇవ్వబడిన నియమాలననుసరించి, మీరు ఎన్నుకున్న కోర్సులో ఐచ్చికాంశాలను ఎన్నుకోవలసి ఉంటుంది.
- $3<sup>1</sup>$ అవసరమైన అర్హతా పత్రాలను దగ్గర ఉంచుకుని, అప్లికేషన్ ఫారంను నింపడానికి సిద్ధంకండి.

#### రిజిన్హేషన్ ఫాం నింపడానికి సూచనలు

డిగ్రీ మొదటి సంవత్సరం (B.A., B.Com., B.Sc) లో నేరుగా చేరేందుకు రిజి[స్లేషన్ ఫాం నింపాలి. (ఇంటర్మీడియట్ లేదా దానికి సమానమైన విద్యార్హతలున్న వారు) (మొత్తం ఫీజు: రిజి(స్టేషన్ ఫీజు రూ. 200 + ట్యూషన్ ఫీజు రూ. 2500 = రూ. 2700, ప్రింటెడ్ స్టడీ మెటీరియల్ కొరకు అదనంగా రూ. 500/- చెల్లించాలి) మొదట BRAOU (www.braouonline.in) పోర్టల్లోనికి వ్రవేశించండి.

మొదటగా ఇంటర్మీడియట్ / లేదా 10+2 / మూడు సంవత్సరాల పాలిటెక్నిక్ కోర్స్ లేదా తత్సమాన అర్హతలు ఉన్న విద్యార్థులు హాల్టికెట్ నమోదు చేయాలి. వెంటనే మీ సర్టిఫికేట్స్ నిర్ధారించినట్లు మెసేజ్ వస్తుంది. ఇప్పడు మీరు మిగిలిన రిజిగ్టేషన్ ఫాంను భర్తీ చేసి, ట్యూషన్ ఫీజును ఆన్అైన్లో లేదా డెబిట్ / క్రెడిట్ కార్మ ದ್ದಾರ್ ವೆಲ್ಲಿಂವ್ ಲಿ.

#### అభ్యాసకుల సహాయ కేంద్రంలో సర్టిఫికెట్ల నిర్ధారణ :

విద్యార్హతలు కంప్యూటర్ సిస్టమ్మే నిర్ధారించబడలేకపోతే, ''మీ విద్యార్హతలు నిర్ధారించబడలేదు'' అనే మెసేజ్ వస్తుంది. అప్పడు విద్యార్హతల నిర్ధారణ కొరకు, పూర్తి చేసిన రిజి(స్టేషన్ ఫాం మరియు ఒరిజినల్ మరియు జిరాక్స్ సర్టిఫికేట్లతో మీరు చేరదలచుకొన్న అభ్యాసకుల సహాయ కేంద్రాలకు వెళ్ళి అక్కడి సిబ్బందిచే నిర్ధారణ చేయించుకోవాలి. ఆ తరువాతనే ట్యూషన్ ఫీజు ఆన్అైన్ లేదా డెబిట్ /(క్రెడిట్ కార్మ ద్వారా చెల్లించాలి.

#### ఆన్లైన్ అడ్మిషన్ రిజి(స్టేషన్ ఫాం నింపడం :

#### 1) సాధారణ సమాచారాన్ని నింపడం

- అభ్యర్ధి తన పేరు, తండ్రిపేరు, జన్మతేదీలను SSC మెమో / స్కూలు T.C. లలో ఉన్న విధంగా టైపు చేయాలి.
- $\bullet$  తల్లి పేరును SSC లేదా ఆధార్ కార్మలో ఉన్న విధంగా టైపు చేయాలి.
- $\bullet$  అభ్యర్ధి పురుషుడైనయెడల 'Male' పై 'స్త్రీ అయిన యెడల 'Female' పై క్రిక్ చేయాలి. 'Transgender' అయిన యెడల 'Transgender' పె కిక్ చేయాలి.
- అభ్యర్ధి వివాహితుడైన యెడల 'Married' సై అవివాహితుడైన యెడల 'Unmarried' సై క్లిక్ చేయాలి.
- ఆధార్ నెంబర్ను పేర్కొనండి. ఈ సమాచారం ఇచ్చిన తరువాత సవరణలకై 'ఎడిట్' బటన్ను క్రిక్ చేయండి. సమాచార నిర్ధారణ తరువాత 'కన్ ఫర్మ్' బటన్ ను క్లిక్ చేయండి.

ఇప్పుడు మీరు మీ సంపూర్ణ సమాచారం, మీరు ఎన్నుకునే కోర్సు గురించిన సమాచారం ఇవ్వాలి.

వ్యక్తిగత వివరాలను పూరించిన తరువాత, ఉత్తర ప్రత్యుత్తరాల కోసం అభ్యర్థి తన చిరునామాను ఇవా్టి.  $2.$ దీనిలో Street / Colony, గ్రామం/ మండలం/పట్టణం/నగరం, జిల్లా, రాష్ట్రం, సిన్కోడ్ నెంబర్తోపాటు, మొబైల్ నెంబర్ ను తప్పనిసరిగా ఇవ్వాలి. ఈ-మెయిల్ ID ఉంటే దానిని కూడా ఇవ్వండి. మీకు మీ స్వంత మొబైల్ నెంబర్ లేనట్లయితే కనీసం మీ తల్లితం(డులది కాని, బంధువులదిగాని, స్నేహితులది కాని ఇవ్వండి.

- మాధ్యమాలలో (ఇంగ్లీషు, తెలుగు, ఉర్దూ) మీరు చదవాలనుకునే మాధ్యమాన్ని క్లిక్ చేయండి. 3.
- అధ్యయన కేంద్ర ఎంపిక (Study Centre Opted) లో రెండు అంశాలు ఉంటాయి. ఒకటి జిల్లా కాగా, 4. మరొకటి అధ్యయన కేంద్ర స్రదేశము.
	- మొదట District పై క్లిక్ చేయండి. 23 జిల్లాల జాబితా వస్తుంది. తరువాత మీరు ఏ జిల్లాలో చదువదలుచుకున్నారో ఆ జిల్హాపై క్లిక్ చేయండి.
	- ఆ తరువాత రెండవ అంశమైన, Study Centre పై క్లిక్ చేయండి. ఆ జిల్లాలో ఉన్న అధ్యయన కేంద్రాలన్ని ఊరిపేరుతో సహా వస్తాయి. మీరు ఎక్కడి నుండి చదవాలనుకుంటున్నారో, ఆ Study Centre సై క్లిక్ చేయండి.
- ఇక ఆధునిక భారతీయ భాష (Modern Indian Language) ను క్రిక్ చేయండి. దీనిని క్రిక్ చేయగానే 5. తెలుగు, హిందీ, ఉర్దూ, ఫంక్షనల్ ఇంగ్లీష్ వస్తాయి. ఈ నాళ్లింటిలో ఏదైనా ఒక దానిని ఎంపిక చేసుకునేందుకు, దానిపె కిక్ చేయండి.
- $6.$ ఈ అంశం విద్యార్థుల (Educational Qualification) కు సంబంధించినది. దీనిపె కిక్ చేయగా వచ్చే వివిధ విద్యార్హతలలో మీరు దేనిని కలిగిఉంటే దానిపై క్లిక్ చేయండి.
- ఈ అంశం కింద మీరు హిందూ, ముస్లిం, (కిష్టియన్, ఇతర మతాలలో దేనికి చెందినవారైతే దానిపై క్రిక్  $\overline{7}$ . చేయండి.
- ఈ అంశంపై క్లిక్ చేయగా వివిధ సామాజిక వర్గాలు అంటే S.C., S.T., B.C-A, B.C-B, B.C-C, BC-8. D, BC-E, OBC, OC లు వస్తాయి. వాటిలో మీరు దేనికి చెందినవారైతే దానిపై మళ్ళీ క్లిక్ చేయండి.
- 9. ఉద్యోగ స్థితి (Employment Status) కి సంబంధించి అంటే Employed, Self Employed, Unemployed లలో ఏదో ఒకదానిని ఎంపిక చేసుకోండి.
- వృత్తి (Occupation) కి సంబంధించి క్లిక్ చేయగానే, గృహిణి, వ్యవసాయ కూలీ, కూలీ, నైపుణ్య శ్రామికుడు,  $10.$ ఉపాధ్యాయుడు, వ్యాపారస్తుడు, మినిస్టీరియల్ సర్వీస్, నర్సులు, రాజకీయ నాయకుడు, రక్షణ, ఇతరులు వస్తాయి. వాటిలో మీరు దేనికి చెందినవారైతే దానిపై క్లిక్ చేయండి.
- $11.$ మీకు 'Differently Abled' (అంగనైకల్యం) అనే అంశం కింద Yes / No లు ఉంటాయి. మీరు ఒకవేళ వైకల్యాన్ని కలిగి ఉన్నట్లయితే Yes పై లేనిచో No పై క్లిక్ చేయండి. ఒకవేళ Yes పై క్లిక్ చేసినట్లయితే, Physically Challenged, Visually Challenged, Hearing Impaired అనే మూడు అంశాలు వస్తాయి. వాటిలో మీరు దేనికి చెందుతారో దానిపై క్లిక్ చేయండి.
- Area of Residence (నివాస ప్రదేశం) అనే అంశం కింద Urban (పట్టణ), Rural (గ్రామీణ), Tribal  $12.$ (ఏజన్నీ (పాంతం)లలో ఏ (పాంతంలో నివాసమున్నారో ఆ (పాంతంపై క్లిక్ చేయండి.
- ఫొటో, సంతకం (Signature) కు సంబంధించి, మీ కలర్ ఫొటోతో బాటు ఒక తెల్లకాగితంపై సంతకం  $13.$ a්ಸಿ, ఫొటో కింద పెట్టి దానిని Scan చేయండి. ఆ రెండింటిని online application కు Upload చేయండి. ఫొటో మరియు సంతకం ఫైల్ 50 KB కి మించి ఉండరాదు. jpeg/.jpg ఫార్మాట్లో ఉండాలి.
- 14. ఈ దశలో application లో పూరించిన వివరాలన్ని సరిగా ఉన్నాయో లేదో నిర్ధారించుకోండి. అన్నీ సరిగ్గానే చేశామని నిర్ధారించుకున్న తర్వాత 'submit' పై క్లిక్ చేయండి. దాని ట్రింటు కాపీలను రెండింటిని తీసుకోండి. ఈ ధింటు కాపీలు ఒక అప్టికేషన్ నెంబరుతో ధింటు అవుతాయి. Self Declaration నింపి కింద ఎడమ చేతి వైపు ఉన్న బాక్స్లలో మీ సంతకాన్ని ఖచ్చితంగా చేయండి.

15. అడ్మిషన్ పొందిన విద్యార్శలందరికి డిజిటల్ స్టడీ మెటీరియల్ వారి మెయిల్కి పంపిచబడుతుంది. ప్రింటెడ్ కోర్సు మెటీరియల్ కావలసిన విద్యార్శలు అడ్మిషన్ రిజి(స్టేషన్ ఫాంలో ఆ ఆషన్్న తప్పక నింపి, అదనంగా రూ. 300 రుసుమును చెల్లించాల్సి ఉంటుంది. అడ్మిషన్ ఫాంలో ఆప్షన్ నింపని విద్యార్శలకు స్రింటెడ్ కోర్ను మెటీరియల్ను తరువాత ఇవ్వడం సాధ్యపడదు.

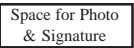

## అడ్మిషన్ ప్రక్రియ

10వ తరగతి (SSC) ఉత్తీర్ణతా సర్టిఫికేట్ (జనన ధృవీకరణ కొరకు) (2) కుల ధృవీకరణ సర్టిఫికేట్ (3) మీరు ఎన్నుకున్న కోర్సుకు, మీ అర్హతను తెలిపే సర్టిఫికేట్లు, వీటి జిరాక్సు కాపీలపై మీ స్వీయ దస్తూరితో సంతకం చేసి (Self Attested) "Choose files to Upload" అనే బటన్ను క్రిక్ చేయడం ద్వారా అప్లలోడ్ చేయండి.  $\tilde{\omega}$ తి ఫైల్ 250 KB కు తక్కువగా పరిమాణం ఉండాలి. మరియు .jpeg / .jpg ఫార్మాట్లో ఉండాలి. రిజిగ్టేషన్ ఫారంలో క్రింద ఉన్న యూనివర్శిటీ నిబంధనల అంగీకారపత్రాన్ని (undertaking) విద్యార్ధి జా|గత్తగా చదవాలి. తరువాత వాటికి అంగీకరించినట్లు, తెలిపే చెక్ బాక్సులపై క్లిక్ చేయాలి.

ఆఖరిగా మీ సమాచారాన్ని పంపించే ముందు ఒకసారి వాటిని మళ్ళీ చదివి, సమాచారాన్ని మళ్ళీ నిర్ధారించుకొనుటకు, మీ యొక్క ఫారంలో తప్పులు / సవరణలు ఉంటే ''ఎడిట్'' లేదా ''అప్**డేట్'' ఆ**ప్షన్ ద్వారా సరిచేసుకోండి. "Final Submission" బటన్ పై క్షిక్ చేసిన తరువాత, మీ అప్లికేషన్ ఫారం యొక్క థింటవుట్న "Print Application Form" అనే ఆప్షన్ పై క్లిక్ చేయండి.

నింటవుట్లో అప్లికేషన్ నెంబరును గమనించండి. తరువాత వచ్చే స్కీన్లో కనపడే "Proceed for Payment" పై క్లిక్ చేయండి. అప్లికేషన్ నెంబరును వినియోగించి ట్యూషన్ ఫీజు చెల్లించాలి.

ట్యూషన్ ఫీజు చెల్లింపు : డెబిట్ కార్మ / <sub>క్రొ</sub>డిట్ కార్మ లేదా TS / AP ఆన్**లైన్ కేం**ద్రాల ద్వారా.

#### ఫీజు చెల్లించడంలో ముఖ్యాంశాలు

విద్యార్ధి డెబిట్ కార్మ / క్రెడిట్ కార్మ ద్వారా లేదా TS / AP ఆన్**లైన్ కేంద్రాల ద్వారా ఫీజు చెల్లించా**లి.

ఫీజు చెలింపుకు https://www.braouonline.in వెబ్ సెట్ ను సందర్శించండి.

విద్యార్శలు వారి స్వంత డెబిట్ కార్శలను మాత్రమే చెల్లింపులకు వినియోగించాలి. వేరొకరి డెబిట్ కార్శలను వాడడం ద్వారా ఫీజు చెల్లింపులలో కలిగే వైఫల్యాలకు యూనివర్శిటీ బాధ్యత వహించదు. డెబిట్ కార్మ ద్వారా ఫీజు కట్టడంలో సఫలీకృతులు కాని పక్షంలో TS / AP ఆన్ఆలైన్ కేంద్రాలలో ఫీజు చెల్లించవచ్చును.

ఫీజు చెల్లింపు సరిగా జరిగిందో లేదో తెలుసుకోవడానికి యూనివర్శిటీ వెబ్సెంట్లో పెట్టబడిన రశీదు (Payment Receipt) ను సరిచూసుకోగలరు.

ట్యూషన్ ఫీజును విజయవంతంగా కట్టిన రశీదు పొందిన విద్యార్శల నుండి మళ్ళీ ఫీజు చెల్లింపుకు ఆస్కారం ఉండదు.

ఫీజు చెల్లింపుకు ముందుగా తమ అకౌంటుకు సంబంధించిన విషయాలను విద్యార్మలు సరిచూసుకోవాలి. ఎట్టి పరిస్థితులలోను ఏేసేవకైనను విద్యార్శలు కట్టిన ఫీజును విశ్వవిద్యాలయం వాపసు చేయదు. తాము చేసిన చెల్లింపులను విద్యార్శలు ఈ క్రింది లింక్సు చూడడం ద్వారా నిర్ధారించుకోవచ్చును.

https://www.braouonline.in/MISC/paymentreceiptlogin.aspx

ఫీజు రశీదును డౌన్లోడ్ చేసుకొని భ్రదపరుచుకోండి.

డెబిట్ కార్తు దా్రా ఫీజు చెల్లించే విద్వార్తులు ఈ కింది విషయాల పట్ల అవగాహన కలిగి ఉండాలి.

ఫీజు చెల్లించడం (ఫారంభమైన 5 నిమిషాలలో పూర్తి కావాలి.

డెబిట్ కార్మ ద్వారా ఫీజు చెల్లించడంపై విద్యార్శలకు అవగాహన ఉండాలి. లేదా అవగాహన ఉన్న వారి సహాయం తీసుకోవాలి.

విద్యార్శలు డెబిట్ కార్మ నెంబరును చదవగలగాలి. నెంబరు కనపడని డెబిట్ కార్మలను వినియోగించరాదు. ముగింపు తేదీ దాటిన డెబిట్ కార్మలు వినిమయంలో ఉండవు. కనుక, వాటి ద్వారా చెల్లింపులు జరగవు. విద్యార్శలు గమనించగలరు.

సివివి నెంబరును (డెబిట్ కార్మ వెనకాల ఉంటుంది) తెలుసుకొని ఉండండి.

మీ మోబైల్ ఫోన్, బ్యాంకు నుండి వచ్చే OTP ని స్వీకరించే విధంగా ఉండాలి. అంటే ఫోన్ సిగ్నల్ బాగుండాలి.

#### ఫీజు చెల్లించే విధానం

- (i) అప్లికేషన్ ఫారం నింపిన వెంటనే విద్యార్శలు డెబిట్ కార్మ / క్రెడిట్ కార్మ లేదా TS/AP ఆన్అైన్ కేంద్రాల ద్వారా ఫీజు చెల్లించవచ్చును.
- (ii) https://www.braouonline.in/MISC/paymentdetails.aspx లింక్ ను వాడి ఫీజు చెలించవచ్చును. అప్లికేషన్ నెంబరు, captcha హర్తి చేసి "Submit" బటన్మ్లై క్లిక్ చేయండి.

#### ఫీజు చెల్లింపుకు రశీదు పొందడం

- (i) https://www.braouonline.in/MISC/paymentreceipt/login.aspx అనే లింక్లో విద్యార్ధులు తమ అప్లికేషన్ నెంబర్ మరియు మొబైల్ ఫోన్ నెంబరును ఇచ్చి తాము విజయవంతంగా చెల్లించిన ఫీజుకు రశీదును పొందవచ్చును. రశీదులో మీ అడ్మిషన్ నెంబరు, ఆప్షనల్స్, కట్టిన ఫీజు రుసుం, ఫీజు కట్టిన తేదీ గమనించవచ్చును.
- (ii) విద్యార్థులు ఫీజు చెలింఫులో విఫలమెతే వారికి "Error Message" కనబడుతుంది. వారు తిరిగి మరునాడు (విశ్వవిద్యాలయం పనిచేసే దినాలలో) ట్యూషన్ ఫీజు చెల్లించవచ్చు. అయితే వారు అంతకు ముందు చెల్లించడానికి చేసిన ప్రయత్నం సఫలమైనదో లేదో తెలుసుకోవడానికి ఈ క్రింది లింక్లో పరీక్షించుకోవచ్చును.

#### https://www.braouonline.in/MISC/paymentreceipt/login.aspx

(iii) మీ ఫీజు చెల్లింపు ఒకే ప్రయత్నంలో విజయవంతం కాకపోతే, తిరిగి మరునాడు ప్రయత్నించవచ్చును.

#### అదనపు సమాచారం

Edit / Update Form ను ఫీజు చెల్లింపుకు ముందుగా వినియోగించడం:

మీరు మీ అప్లికేషన్ ఫారంను "Final Submission" క్లిక్ చేయక ముందే, సమాచారాన్ని సరిచేసుకోవడానికి "Edit / Update" బటన్ తోడ్పడుతుంది. దీనిని తప్పక వినియోగించుకోగలరు.

#### సర్టిఫికేట్లను అప్లోడ్ చేయడం

మీరు ఒకేమారు మీ సర్టిఫికేట్లను అప్లలోడ్ చేయలేకపోతే "Login Form" ను వినియోగించుకోండి. సర్టిఫికేట్ల డౌన్లోడ్ కొరకు అప్లికేషన్ నెంబర్, మోబైల్ నెంబర్, Upload Document Login ను వినియోగించండి. విశ్వవిద్యాలయానికి విద్యార్ధి యొక్క స్వీయ ధృవీకరణ పత్రం (Undertaking) ఈ క్రింది విధంగా ఉంటుంది.

- (i) నేను ప్రవేశాన్ని పొందగోరే ప్రోగ్రాంకు అవసరమైన అర్హతల గూర్చి క్షుణ్ణంగా చదివి, అర్థం చేసుకున్నాను.
- (ii) ఈ (పోగాంకు సంబంధించి, నిర్ణీత విశ్వవిద్యాలయంచే నిర్ణయించబడిన అర్హతలను నేను కలిగి ఉన్నాను మరియు అట్టి సమాచారాన్ని ఇచ్చి ఉన్నాను.
- (iii)నేను ఇచ్చిన సమాచారంలో దోషాలు గాని, అసత్యాలు గాని ఉన్నచో డా။ బి.ఆర్. అంబేద్కర్ సార్వత్రిక విశ్వవిద్యాలయం నా యొక్క అభ్యర్ధిత్వాన్ని ఏ సమయంలో వైనను రద్దు చేయడానికి నేను అంగీకరిస్తున్నాను మరియు విశ్వవిద్యాలయం నేను కట్టిన ట్యూషన్ ఫీజు / లేదా ఇతర ఫీజులను వాపసు చేయమని కోరను.

#### సూచనలు

- $1.$ విద్యార్శలందరు తమ గుర్తింపు కార్మను (Identity Card) యూనివర్శిటీ వెబ్సెట్ నుండి డౌన్లోడ్ చేసుకోవాలి.
- 2. విద్యార్శలందరూ వారు స్టడీ సెంటర్లో సమర్పించిన అప్లికేషన్ కాపీని, ఫీజు రశీదును ప్రోగాం పూర్తిఅయి, విశ్వవిద్యాలయం నుండి సర్టిఫికేట్లన్ని తీసుకునే వరకు తమ వద్ద భద్రంగా ఉంచుకోవాలి.

A Model Registration Form is given at the last page of the Prospectus

నమూనా రిజి[స్టేషన్ ఫాంను ఈ ప్రాస్ పెక్టస్ చివరి పేజీలో ఇవ్వడమైనది

#### **17. ENQUIRY SERVICES**

Telephone enquiry service is available on all working days from 10.30 a.m. to 5.00 p.m. only at the Headquarters with the following officers.

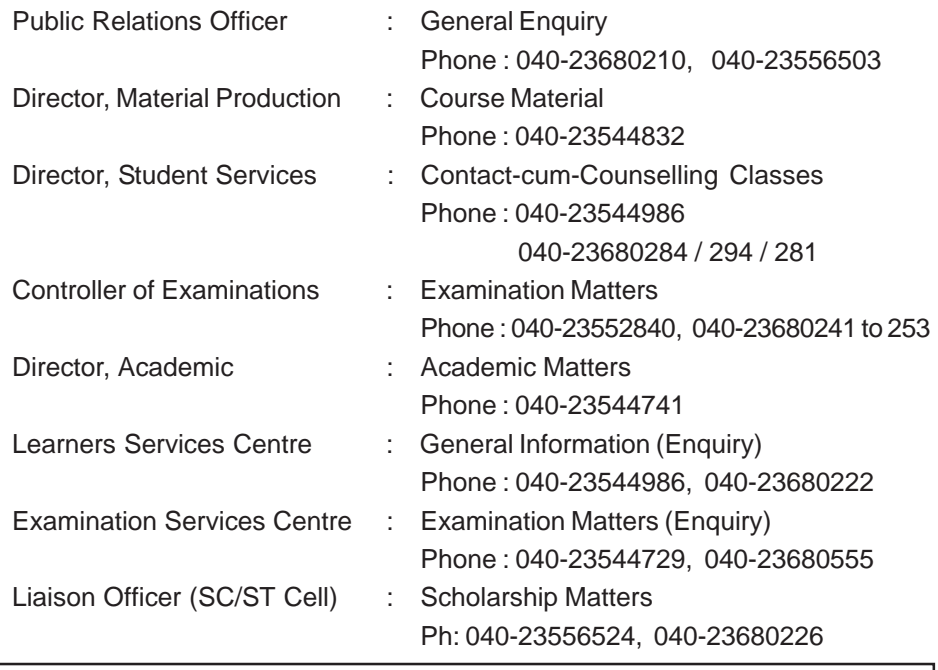

**Separate Help Desk Numbers for Advise and Guidance 7382929570, 7382929580, 7382929590, 7382929600**

#### **ANNEXURE-I**

### **DETAILS OF FACULTIES**

#### విద్వావిభాగాల వివరములు

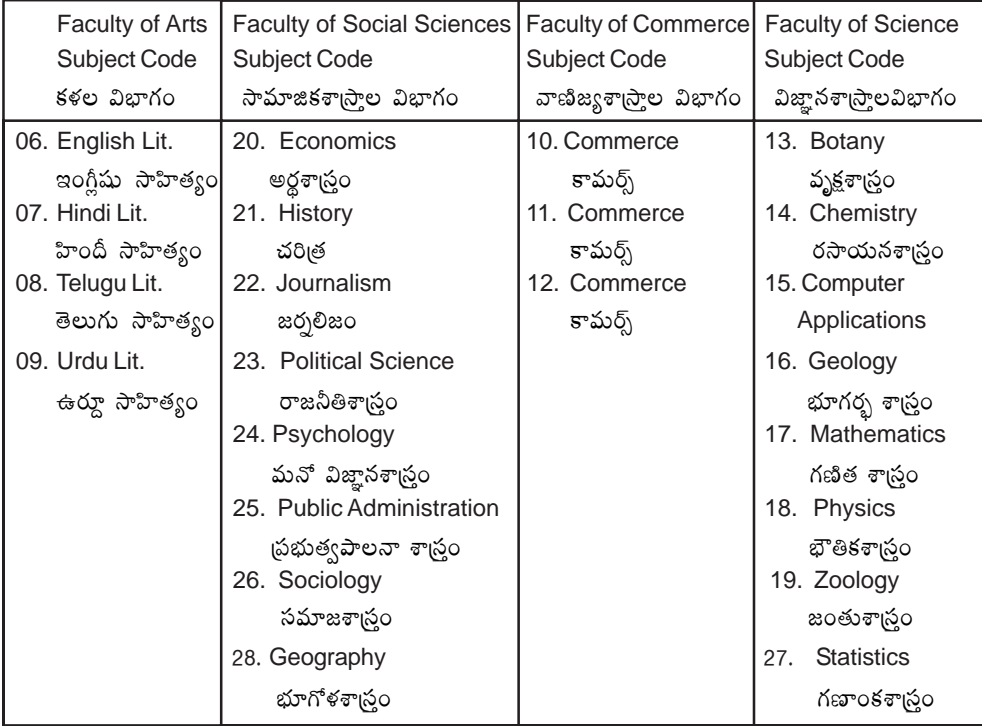

Please refer the university website (www.braou.ac.in)

Note: For list of General courses (Annexure - II), Subject wise Skilll Enhancement Courses of Semester - IV (Annexure - III), optional subjects offered (Annexure - IV), Subjects and Medium offered at various study centres (Annexure - V), Subjects and Medium offered at twin city study centres (Annexure - VI), Practical classes at various zonal centres (Annexure - VI A), UG Geology Practical training zonal centres (Annexure - VI B), UG Psychological Practical training zonal centres (Annexure - VI C), Counselling classes for optional subjects model time table for first and second semesters - Spell -I (Annexure - VII A), Counselling classes for General studies model time table for first and second semesters - Spell - II (Annexure - VII B), Intermediate equivalents (Annexure - VIII), Application for duplicate identity card (Annexure - IX), Fee codes & details of courses (Annexure - X), study centres in twin cities (Annexure - XI), List of study centres (Annexure - XII) and Model registration form (Annexure - XIII).

# **ANNEXURE - II** LIST OF GENERAL COURSES OFFERED

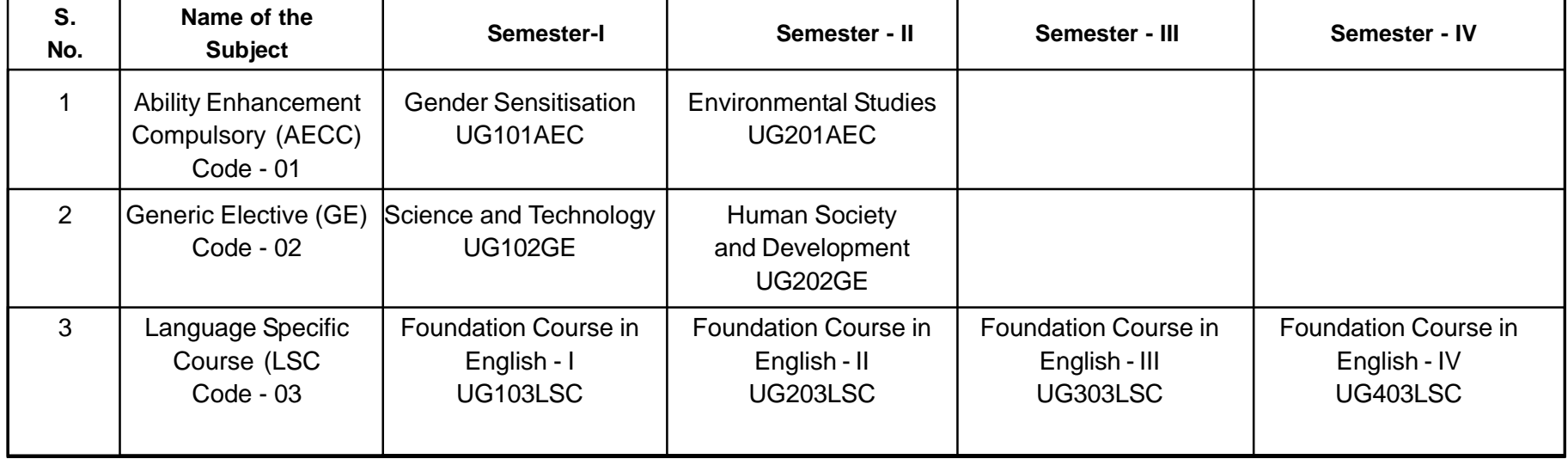

1. అన్ని అధ్యయన కేంద్రాలలో ఒకటి నుండి నాలుగు సెమిస్టర్ల వరకు ఉండే జనరల్ సబ్జెక్నల (కోడ్ నెం. 01, 02, 03, 04) తరగతులు తెలుగు మాధ్యమంలో మాత్రమే నిర్వహించాలి.

- 2. ఎంపిక చేసిన అధ్యయన కేంద్రాలలో మాత్రమే ఆంగ్ల మాధ్యమంలో తరగతులు నిర్వహించాలి. (దీనికి సంబంధించి సర్కులర్ మీకు అందుతుంది)
- 3. MIL తెలుగు మాత్రమే అన్ని అధ్యయన కేంద్రాలలో నిర్వహించాలి.
- 4. MIL కు సంబంధించిన Hindi, Urdu, Addl. English తరగతులు నిర్వహించాల్సిన కేంద్రాలకు సర్కులర్ పంపుతాము.

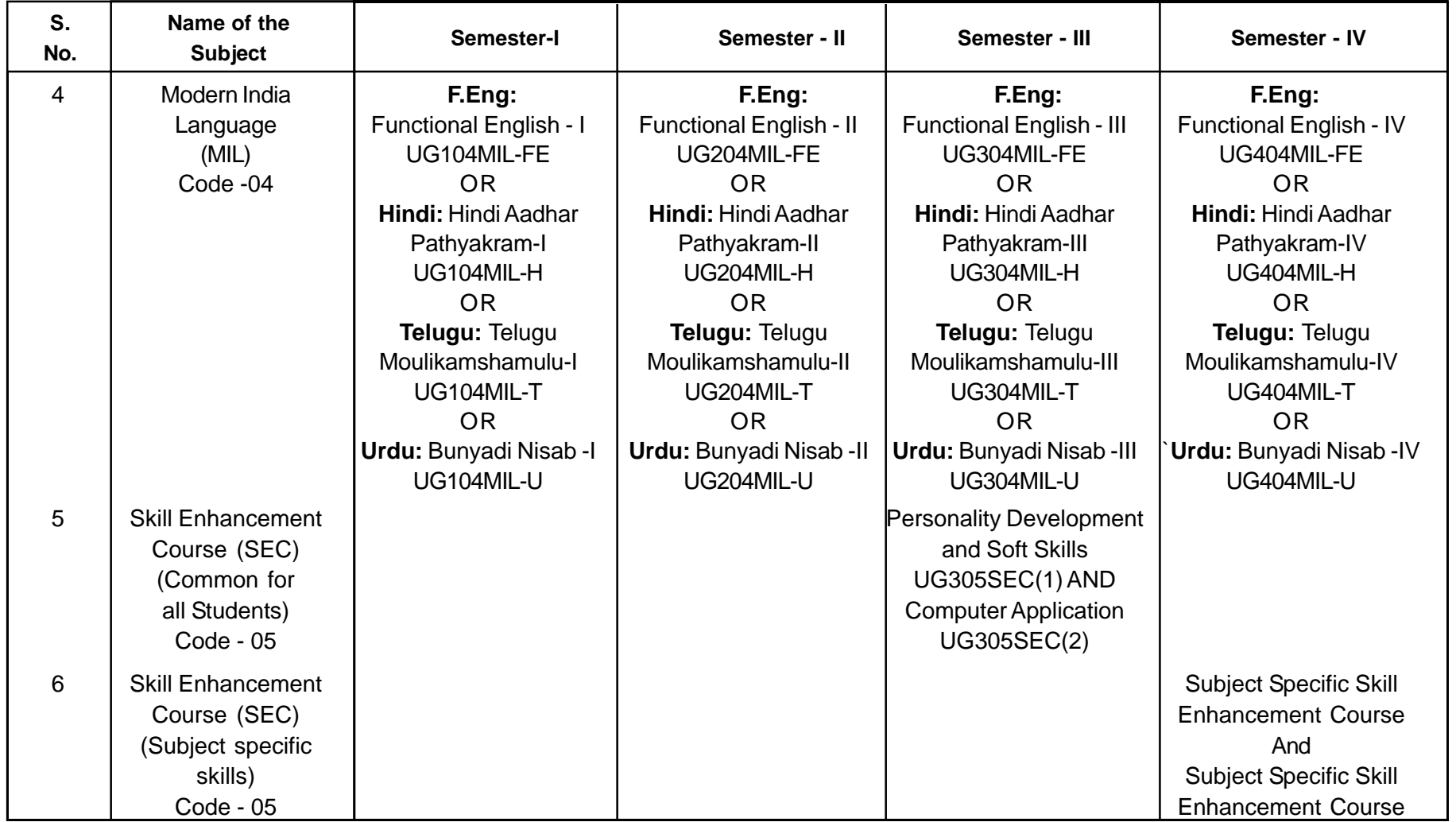

# **ANNEXURE - III LIST OF SUBJECT WISE SKILL ENHANCEMENT COURSES OF SEMESTER - IV**

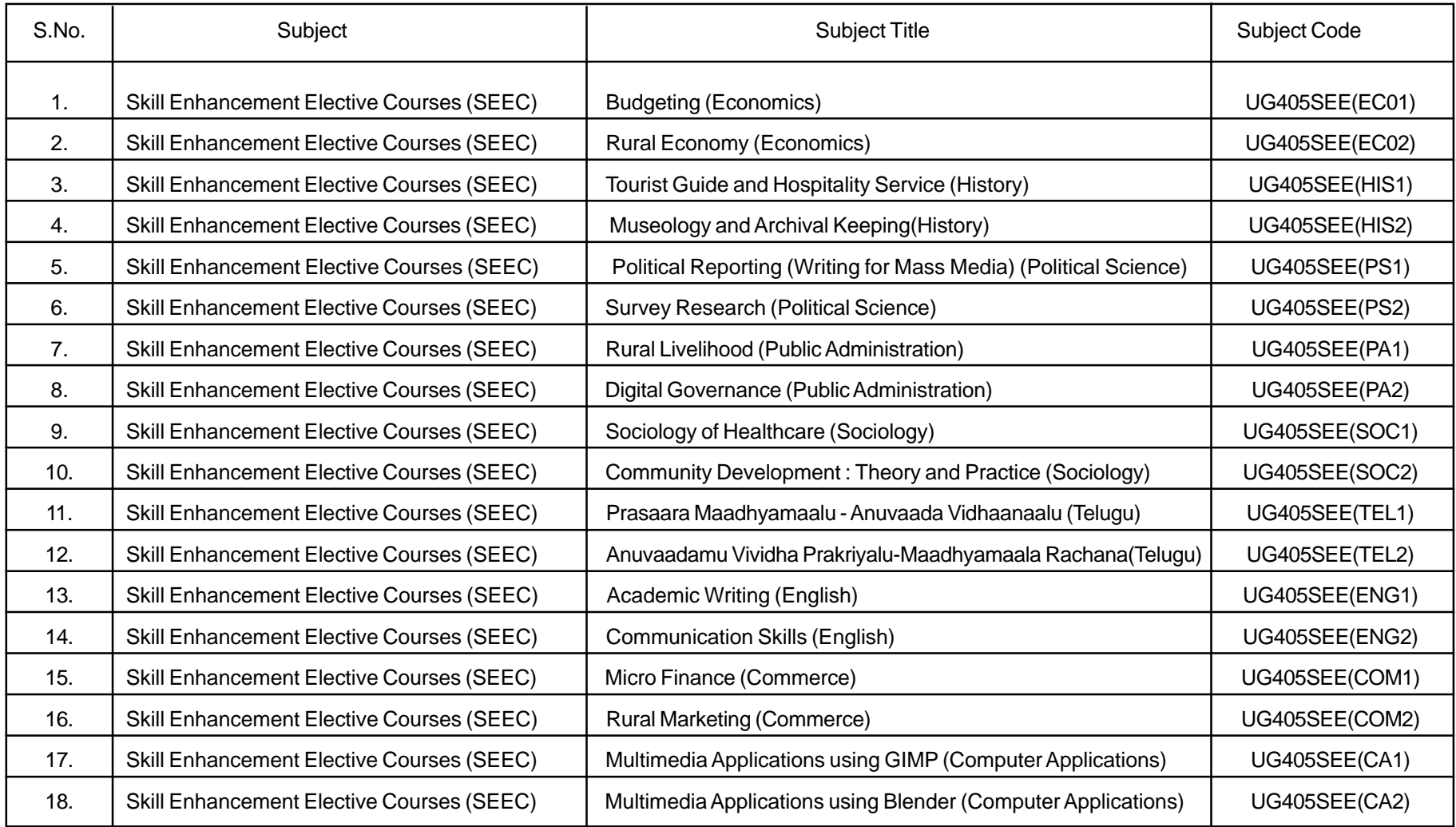

58

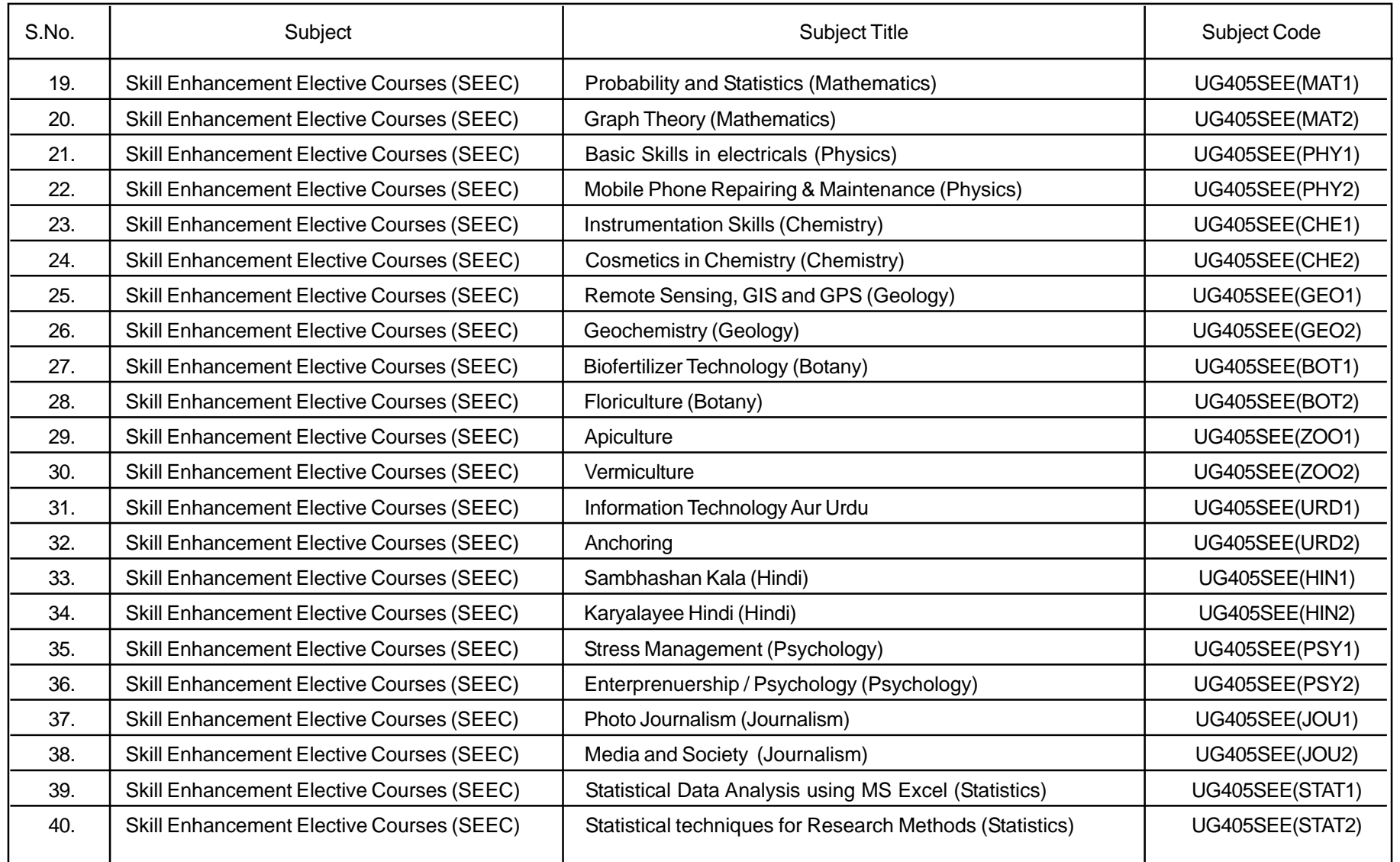

# **ANNEXURE - IV**

# **LIST OF OPTIONAL SUBJECTS OFFERED**

# 1. ECONOMICS (అర్థశాస్ర్రం) (20)

- 1. Micro Economics I (సూక్ష్మ అర్థశాస్ర్రం-1) (BA120ECO)
- 2. Micro Economics II (సూక్ష్మ అర్థశాస్ర్రం-2) (BA220ECO)
- 3. Macro Economics (స్థూల అర్థశాస్ర్రం) (BA320ECO)
- 4. Public Finance & International Economics (ప్రభుత్వ విత్తం మరియు అంతర్హాతీయ అర్థశాస్త్రం) (BA420ECO)
- 5. Indian Economy (భారతదేశ ఆర్థిక వ్యవస్థ) (BA520ECO)
- 6A. Quantitative Methods for Economic Analysis (సంఖ్యాత్మక పద్ధతులు ఆర్థిక విశ్లేషణ) (BA520ECODSE (A))

**OR** 

- 6B. Financial Institutions and Markets (విత్త సంస్థలు, మార్కెట్లు) (BA520ECODSE(B))
- 7. Telangana Economy (తెలంగాణ ఆర్థిక వ్యవస్థ) (BA620ECO)
- 8A. Economics of Development and Infrastructure (అర్థికాభివృద్ధి మరియు అవస్థాపనా సౌకర్యాలు) (BA620ECODSE(C))

**OR** 

8B. Economics of Environment (పర్యావరణ అర్థశాస్ర్టం) (BA620ECODSE(D))

# 2. HISTORY (చరిత్ర) (21)

- 1. Indian History and Culture from the Earliest times to 712 C.E. (భారతదేశ చరిత్ర, సంస్కృతి అనాది నుండి కీ။శ 712 వరకు) (BA121HIS)
- 2. Indian History and Culture from 712 to 1526 C.E. (భారతదేశ చరిత్ర, సంస్కృతి కీ။శ 712 నుండి 1526 వరకు) (BA221HIS)
- 3. Indian History and Culture from the 1526 to 1857 C.E. (భారతదేశ చరిత్ర, సంస్కృతి కీ။శ 1526 నుండి 1857 వరకు) (BA321HIS)
- 4. Modern Indian History from 1858 to 1947 C.E. (ఆధునిక భారతదేశ చరిత్ర, కీ။శ 1858 నుండి 1947 వరకు) (BA421HIS)
- 5. History of Modern World from 1500 to 1964 C.E. (ఆధునిక (పపంచ చరిత్ర కీ။శ 1500 నుండి 1964 వరకు) (BA521HIS)
- 6A. History of People's Movements in Modern India (ఆధునిక భారతదేశంలో (పజాఉద్యమాల చరిత్ర) (BA521HISDSE(A))

#### 6B. Cutural Heritage of India

(భారతదేశ సంస్కృతి వారసత్వం) (BA521HISDSE(B))

- 7. History and Culture of Telangana from Earliest times to 1948 (తెలంగాణ చరిత్ర, సంస్కృతి అనాది నుండి కీ။శ. 1948 వరకు) (BA621HIS)
- 8A. History of Modern Telangana from 1948 to 2014 (ఆధునిక తెలంగాణ చరిత్ర 1948 నుండి 2014 వరకు) (BA621HISDSE(C))

OR

8B. Contemporary History of India from 1948 to 2016 (సమకాలీన భారతదేశ చరిత్ర 1948 నుండి 2016 వరకు) (BA621HISDSE(D))

# 3. POLITICAL SCIENCE (**ซะล**็อ ร<sub>ี</sub>เลือ) (23)

- 1. Political Theory and Concepts (రాజనీతి సిద్ధాంతం, భావనలు) (BA123PS)
- 2. Political Ideas and Institutions (రాజనీతి భావాలు, సంస్థలు) (BA223PS)
- 3. Indian Government and Politics (భారత (పభుత్వం, రాజకీయాలు) (BA323PS)
- 4. Indian Political Processes (భారత రాజకీయ స్ట<sub>రీ</sub>యలు) (BA423PS)
- 5. Western Political Thought (పాశ్చాత్య రాజనీతి తత్వశాస్త్రం) (BA523PS)

#### 6A. Indian Political Thought

(భారత రాజనీతి తత్వశాస్ర్రం) (BA523PSDSE(A)) OR

6B. Government and Politics of Telangana

(తెలంగాణ రాష్ట్ర ప్రభుత్వం, రాజకీయాలు) (BA523PSDSE(B))

- 7. International Relations (అంతర్హాతీయ సంబంధాలు) (BA623PS)
- 8A. Contemporary International Relations

(సమకాలీన అంతర్హాతీయ సంబంధాలు) (BA623PSDSE(C))

- OR
- 8B. Public Policy (పభుత్వ విధానం) (BA623PSDSE(D))

60

#### **4. PUBLIC ADMINISTRATION (ప్రభుత్వపాలన శాస్త్రం) (25)**

- 1. Basics of Public Administration (ప్రభుత్వ పాలన మౌళికాంశాలు) (BA125PA)
- 2. Dynamics of Public Administration (ప్రభుత్వ పాలన గతిశీలతలు) (BA225PA)
- 3. Union Administration> (§່ວເద*ີ*ລະບ*ັ*ຈ) (BA325PA)
- 4. State Administration (రాష్ట్రపాలన) (BA425PA)
- 5. Human Resource Management (మానవ వనరుల నిర్వహణ) (BA525PA)
- 6A. Rural Governance (గామీణ పాలన) (BA525PADSE(A)) OR
- 6B. Public Office Administration (పభుత్వ కార్యాలయ పాలన) (BA525PADSE(B))
- 7. Financial and Material Resource Management (విత్త, వస్తు, వనరుల నిర్వహణ) (BA625PA)
- 8A. Urban Governance (పట్టణ పాలన) (BA625PADSE(C)) OR
- 8B. E-Governance (ఇ-గవర్)న్స్) (BA625PADSE(D))

# **5. SOCIOLOGY (26)**

- 1. Fundamentals of Sociology (సమాజశాస్రం - సాథమిక సూత్రాలు) (BA126SOC)
- 2. Indian Society : Structure and Change (భారతీయ సమాజం: నిర్మితి మరియు పరివర్తన) (BA226SOC)
- 3. Social Issues, Policies and Development (సామాజిక సమస్యలు - విధానాలు, అభివృద్ధి) (BA326SOC)
- 4. Introduction to Research Methods (పరిశోధన పద్ధతులు - పరిచయం) (BA426SOC)
- 5. Rural and Urban Sociology  $(m)$ మీణ మరియు నగర సమాజశా $(i)$  (BA526SOC)

6A. Social Anthropology

(సామాజిక మానవశాడ్రం) (BA526SOCDSE(A)) OR

- 6B. Criminology
	- (ನೆರಕ್ಪ್ತಂ) (BA526SOCDSE(B))
- 7. Social Demography (సమాజ జనాభా శా(స్తం) (BA626SOC)
- 8A. Political Sociology (రాజకీయ సమాజశాస్ర్టం) (BA626SOCDSE(C)) OR
- 8B. Industrial Sociology (పారి(శామిక సమాజశా(స్తం) (BA626SOCDSE(D))

# **06. PSYCHOLOGY (24)**

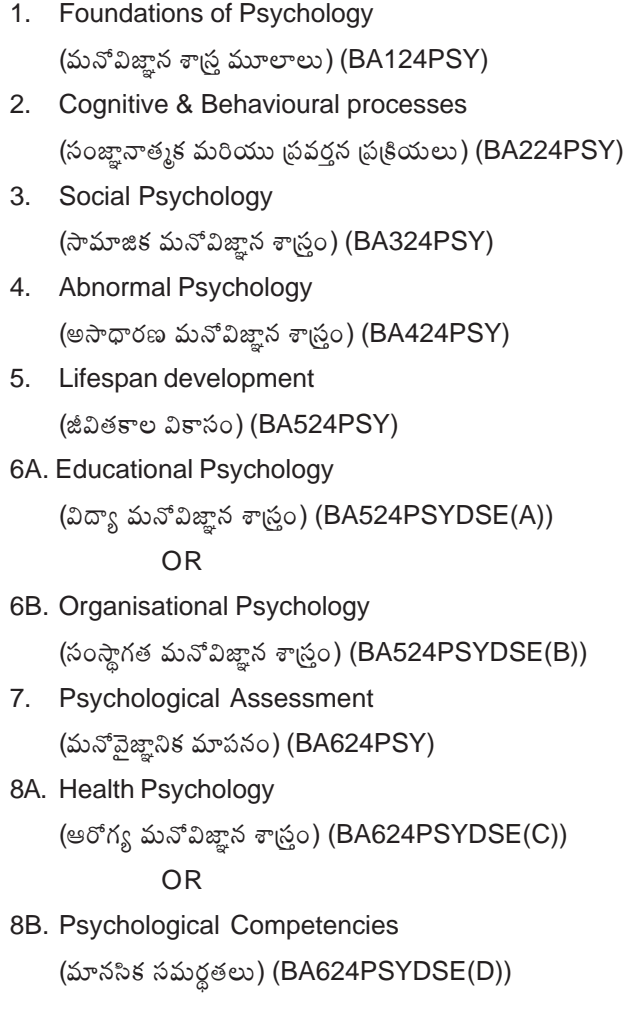

62

### 7. JOURNALISM (22)

- 1. Introduction to Mass Communication and Journalism (మాస్ కమ్యూనికేషన్, జర్నలిజం - పరిచయం) (BA122JOU)
- 2. Print Media
	- (బింట్ మీడియా) (BA222JOU)
- 3. Electronic Media

(ఎలక్రానిక్ మీడియా) (BA322JOU)

- 4. Information Technology and Digital Media (ఇన్షర్మేషన్ టెక్సాలజీ, డిజిటల్ మీడియా) (BA422JOU)
- 5. Public Relations ((పజాసంబంధాలు) (BA522JOU)
- 6A. Corporate Publications

```
(కార్పొరేట్ (పచురణలు) (BA522JOUDSE(A))
```
**OR** 

- 6B. Telugu Journalism (මහාරා සරුවසං) (BA522JOUDSE(B))
- 7. Fundamentals of Advertising (అడ్వర్టేజింగ్ మౌలికాంశాలు) (BA622JOU)
- 8C. Media Laws and Ethics (మీడియా చట్టాలు - నైతిక నియమావళి) (BA622JOUDSE(C)) **OR**
- 8D. Specialized Reporting (ప్రత్యేకాంశాల రిపోర్టింగ్) (BA622JOUDSE(D))

# 8. GEOGRAPHY (28)

- 1. Geomorphology (భూ స్వరూప శాస్త్రము) (BA128GEOG)
- 2. Climatology, Oceanography (శీతోష్ణ స్థితి శాస్త్రము, సముద్ర శాస్త్రము) (BA228GEOG)
- 3. Human Geography (మానవ భూగోళ శాస్త్రము) (BA328GEOG)
- 4. Economic Geography (ఆర్థిక భూగోళ శాస్త్రము) (BA428GEOG)
- 5. Geography of India (భారతదేశ భూగోళ శాస్ర్టం) (BA528GEOG)
- 5b. Disaster Management

(విపత్తు నిర్వహణ)

- 6. Geography of Telangana (తెలంగాణ (పాంతీయ భూగోళ శాస్త్రం) (BA628GEOG))
- 6b. Remote Sensing, Geographical Information System (GIS) (సుదూర గ్రాహక వ్యవస్థ, భౌగోళిక సమచార వ్యవస్థ)

#### 9. TELUGU LITERATURE (08)

- 1. Praachina Kavitha Parichayam ((పాచీన కవితా పరిచయం) (BA108TEL)
- 2. Aadhunika Kavitha Parichayam (ఆధునిక కవితా పరిచయం) (BA208TEL)
- 3. Praachina Vachana Rachana Parichayam ((పాచీన వచన రచన పరిచయం) (BA308TEL)
- 4. Aadhunika Vachana Rachana Parichayam (ఆధునిక వచన పరిచయం) (BA408TEL)
- 5. Telugu Saahithya Charithra (తెలుగు సాహిత్య చరిత్ర) (BA508TEL)
- 6A. Kaalpanika Saahithyam (కాల్పనిక సాహిత్యం) (BA508TELDSE(A)) OR
- 6B. Telangana Saahithyam (ತಿಲಂಗ್ಣಾ ನ್*ವ*್ಯೂಂ) (BA508TELDSE(B))
- 7. Telugu Saahithya Vivechanam (తెలుగు సాహిత్య వివేచనం) (BA608TEL)
- 8A. Udhyama Saahithyam

(ఉద్యమ సాహిత్యం) (BA608TELDSE(C)) **OR** 

8B. Dalitha Saahithvam (దళిత సాహిత్యం) (BA608TELDSE(D))

#### 10. ENGLISH LITERATURE (06)

64

- 1. Introduction to the English Language I (BA106ENG)
- 2. Introduction to the English Literature II (BA206ENG)
- 3. Structure of Modern English III (BA306ENG)
- 4. English Poetry IV (BA406ENG)
- English Drama V (BA506ENG) 5.
- 6A. Indian Literature (BA506ENGDSE(A))

**OR** 

- 6B. Women's Writing in English (BA506ENGDSE(B))
- 7. English Fiction VI (BA606ENG)
- 8A. Academic Writing (BA606ENGDSE(C))

OR

8B. English in India (BA606ENGDSE(D))

### **11. HINDI LITERATURE (07)**

- 1. Hindi Sahithya ka Itihas (BA107HIN)
- 2. Hindi Gadya Sahitya (BA207HIN)
- 3. Adhunik Hindi Kavita (BA307HIN)
- 4. Madhyakaleen Hindi Kavita (BA407HIN)
- 5. Prayojanmulak Hindi (BA507HIN)
- 6A. Premchand (BA507HINDSE(A))

OR

6B. Jaishankar Prasad (BA507HINDSE(B))

7. Anuvad Siddhant aur Prayog (BA607HIN)

8A. Hindi Computing (BA607HINDSE(C))

OR

8B. Srujanatmak Lekhan aur sampadkala (BA607HINDSE(D))

### **12. URDU LITERATURE (09)**

- 1. History of Urdu Literature (Part-1) (BA109URD)
- 2. History of Urdu Literature (Part-2) (BA209URD)
- 3. Classici Adab (BA309URD)
- 4. Jadeed Adab (BA409URD)
- 5. Urdu Afsana (BA509URD)

6A. Zaraye - Ablaag-O-Tarjuma (BA509URDDSE(A))

#### OR

6B. Dr. Syed Mohiuddin Quadri Zoor (BA509URDDSE(B))

7. Adabi Tanqueed (BA609URD)

8A. Funn - E - Khattati (BA609URDDSE(C))

### OR

8B. Telangana Mai Urdu Sher-O-Adab (BA609URDDSE(D))

#### **13. MATHEMATICS (17)**

1. Differential Calculus (అవకలన గణితం) (BS117MAT) 2. Differential Equations

(అవకలన సమీకరణాలు) (BS217MAT)

- 3. Real Analysis (గణిత విశ్లేషణం) (BS317MAT)
- 4. Algebra

(ல் கர்த்தல்) (BS417MAT)

- 5. Linear Algebra (రుజ బీజగణితం) (BS517MAT)
- 5A. Three Dimensional Geometry (త్రిపరిమాణ జ్యామితి) (BS517MATDSE(A))  $\bigcap$
- 5B. Linear Programming Problems (రేఖీయ ప్రణాళిక సమస్యలు) (BS617MATDSE(B))
- 6. Numerical Methods (సంఖ్యాత్మక పద్ధతులు) (BS 617MAT)
- 6A. Discrete Mathematical Structures (విరళ గణిత నిర్మితులు) (BS 517MATDSE(C)) **OR**
- 6B. Vector Calculus (సదిశా కలన గణితం) (BS617MATDSE(D))

# 14. Statistics (27)

- 1. Descriptive Statistics & Probability (గణాంకాలు, సంభావ్యత, వర్ణన) (BS 127 STAT)
- 2. Mathematical Expectation & Moment Inequality (గణిత ఆశంస, & జ్రూమకాల అసమానత) (BS 227 STAT)
- 3. Discrete Distributions (విరళ విభాజనాలు) (BS 327 STAT)
- 4. Continuous Distributions (అవిచ్చిన్న విభాజనాలు) (BS 427 STAT)
- 5. Correlation, Regression, Sampling (సహ సంబంధం, ప్రతిగమన, ప్రతిచిత్రణ) (BS 527 STAT)
5A. Design of Experiments

(ప్రయోగ రచన) (BS 527 STAT DSE (A))

OR

5B. Bio Statistics

(జీవ గణాంకశా(సం) (BS527 STAT DSE (B))

- 6. Estimation and Testing of Hypothesis (పరికల్పన అంచనా, పరీక్ష) (BS627 STAT )
- 6A. Operations Research
	- (పరి<sub>(</sub>కియల పరిశోధన) (BS627 STAT DSE (C) )

OR

6B. Statistical Computing using C/C++-Programming

(C/C++ (పణాళికతో గణాంక గణన) (BS627 STAT DSE (D))

#### **15. Computer Applications (15)**

- 1. Computer Fundamentals
- 2. Programming with Python
- 3. Programming with 'Ç'
- 4. Database Management Systems
- 5. Programming using Java
- 6A. Operating Systems

OR

- 6B. Data Structures using Java
- 7. Internet Technologies using HTML file
- 8A. Web Designing with Java Script

#### OR

8B. Web Designing with PHP and MySQL

#### **16. PHYSICS (18)**

1. Mechanics

(యాంతిక శాస్త్రం) (BS118PHY)

- 2. Waves and Oscillations (తరంగాలు మరియు డోలనాలు) (BS218PHY)
- 3. Thermodynamics (ఉష్ణగతిక శాస్త్రం) (BS318PHY)
- 4. Optics (దృశ్య శాస్ర్టం) (BS418PHY)
- 5. Electro Magnetism (ವಿದ್ಯುದಯನ್,ಾಂತತ್ಸಂ) (BS518PHY)

67

5A. Basic Electronics

(బేసిక్ ఎలక్హానిక్స్) (BS518PHYDSE(A)) OR

5B. Material Science

(మెటీరియల్ సైన్స్) (BS518PHYDSE(B))

6. Modern Physics

(ಆಧುನಿಕ ಫೌತಿಕ ಕಾನ್ನಂ) (BS618PHY)

6A. Digital Electronics & Communications

(డిజిటల్ ఎల)క్టానిక్స్ మరియు కమ్యూనికేషన్స్) (BS618PHYDSE(C)) OR

6B. Physics of Nano Materials

(నానోపదార్గాల భౌతికశాస్త్రం) (BS618PHYDSE(D))

#### **17. CHEMISTRY (14)**

- 1. Inorganic, Organic and Physical Chemistry 1 (Core) (అకర్బన, కర్బన మరియు భౌతిక రసాయన శాస్త్రం - 1(పాఠ్యపుస్తకం)) (BS114CHE)
- 2. Inorganic, Organic and Physical Chemistry 2 (Core) (అకర్నన, కర్నన మరియు భౌతిక రసాయన శాస్త్రం - 2 (పాఠ్యపుస్తకం)) (BS214CHE)
- 3. Inorganic, Organic and Physical Chemistry 3 (Core) (అకరృన, కరృన మరియు భౌతిక రసాయన శాస్త్రం - 3 (పాఠ్యపుస్తకం)) (BS314CHE)
- 4. Inorganic, Organic and Physical Chemistry 4 (Core) (అకర్నన, కర్పన మరియు భౌతిక రసాయన శాస్త్రం - 4 (పాఠ్యపుస్తకం)) (BS414CHE)
- 5. Inorganic, Organic and Physical Chemistry 5 (Core) (అకరృన, కరృన మరియు భౌతిక రసాయన శాస్త్రం - 5 (పాఠ్యపుస్తకం)) (BS514CHE)
- 6A. Green Chemistry, Organic Chemistry and Environmental Chemistry  $(S<sub>T</sub>\circ S<sub>T</sub>\circ S$ (BS514CHEDSE(A))

OR

- 6B. Agro Chemicals and Nano Materials
	- (వ్యవసాయ రసాయనాలు మరియు నానో పదార్థాలు) (BS514CHEDSE(B))
- 7. Inorganic, Organic and Physical Chemistry (అకర్బన, కర్బన మరియు భౌతిక రసాయన శాస్ర్టం) (BS614CHE)
- 8A. Drug Chemistry and Enzymes

(ఔషద రసాయన శాస్త్రం మరియు ఎంజైములు) (BS614CHEDSE(C))

OR

8B. Polymer Chemistry, Computational Chemistry, Seperation techniques and chromotography

68

(బృహత్ అణువుల రసాయన శాస్త్రం, కంప్యూటేషనల్ రసాయన శాస్త్రం, వేర్పాటుచేయు విధానాలు మరియు (కొమటో(గాఫీ) (BS614CHEDSE(D))

#### 18. GEOLOGY (16)

- 1. General Geology (సాధారణ భూవిజ్ఞాన శాస్త్రం) (BS116GEO)
- 2. Crystallography and Minerology (స్పటిక శాస్త్రం మరియు ఖనిజ శాస్త్రం) (BS216GEO)
- 3. Igneous Petrology (ಅಗ್ರಿಕಿಲಲ ಕ್ಷಾನ್ನಂ) (BS316GEO)
- 4. Sedimentary and Metamorphic Petrology (అవక్షేప మరియు రూపాంతర (ఫాప్తిశీలల శాస్త్రం) (BS416GEO)
- 5. Structural Geology and Economic Geology (నిర్మితీయ మరియు ఆర్థిక భూవిజ్ఞాన శాస్త్రం) (BS516GEO)
- 6A. Mineral Exploration and Mineral Economics (ఖనిజాన్వేషణ మరియు ఖనిజార్థ శాస్త్రం) (BS516GEODSE(A)) **OR**
- 6B. Mining Geology and Ore Dressing (గనిభూవిజ్ఞాన శాస్త్రం మరియు ధాతు శుధ్ధీకరణ) (BS516GEODSE(B))
- 7. Indian Geology and Paleontology (భారతదేశ భూ విజ్ఞాన శాస్త్రం మరియు పురాజీవ శాస్త్రం) (BS616GEO)
- 8A. Hydro Geology

```
(భూగర్భజల శాస్ర్టం) (BS616GEODSE(C))
```
- **OR**
- 8B. Environmental Geology (పర్యావరణ భూవిజ్ఞాన శాస్త్రం) (BS616GEODSE(D))

### **19. BOTANY (13)**

- 1. Microbial Diversity Algae and Fungi (సూక్ష్మజీవ వైవిధ్యం, శైవలాలు మరియు శిలీం(థాలు) (BS113BOT)
- 2. Bryophyta, Pteridophyta, Gymnosperms and Paleo Botany (బ్రయోఫైటా, టెరిడోఫైటా, వివృత బీజాలు మరియు పురావృక్ష శాస్త్రం) (BS213BOT)
- 3. Plant Anatomy and Plant taxonomy (అంతర్నిర్మాణ శాస్ర్టం మరియు వృక్ష వర్గీకరణ శాస్త్రం) (BS313BOT)
- 4. Developmental Biology and Medicinal Botany (జీవ వృద్ధి శాస్త్రం మరియు ఔషద వృక్ష శాస్త్రం) (BS413BOT)
- 5. Cell Biology and Genetics (కణజీవ శాస్త్రం మరియు జన్యు శాస్త్రం) (BS513BOT)

6A. Crop Production

(పంటల ఉత్పత్తి) (BS513BOTDSE(A)) **OR** 

6B. Plant Tissue Culture and Genetic Engineering

(వృక్ష కణజాల వర్థనం మరియు జెనెటిక్ ఇంజనీరింగ్) (BS513BOTDSE(B))

7. Plant Physiology and Ecology

(వృక్ష శరీర ధర్మ శాస్ర్టం, ఆవరణ శాస్ర్టం) (BS613BOT)

8A. Plant Disease Management

(వృక్ష వ్యాధుల నిర్వహణ) (BS613BOTDSE(C))

**OR** 

8B. Seed Technology

(విత్తన సాంకేతిక శాస్త్రం) (BS613BOTDSE(C))

#### 20. ZOOLOGY (19)

- 1. Animal Diversity invertebrates (జంతు వైవిధ్యం - అకశేరుకాలు) (BS119ZOO)
- 2. Animal Diversity vertebrates (జంతు వైవిధ్యం - సకశేరుకాలు) (BS219ZOO)
- 3. Ecology, Zoogeography and Developmental Biology (జీవావరణ శాస్త్రం, జంతు భౌగోళిక శాస్త్రం మరియు జీవాభివృద్ధి శాస్త్రం) (BS319ZOO)
- 4. Cell and Molecular Biology, Gentics and Evolution (కణ మరియు అణు జీవ శాస్త్రం, జన్యు శాస్త్రం మరియు జీవపరిణామం) (BS419ZOO)
- 5. Physiology and Bio Chemistry

(శరీర ధర్మ శాస్త్రం మరియు జీవ రసాయన శాస్త్రం) (BS519ZOO)

6A. Principles and Methods in Aqua culture

(జలసంవర్థనం, మౌలిక సూత్రాలు మరియు పద్ధతులు) (BS519ZOODSE(A))

#### **OR**

6B. Sericulture

(పట్టుపురుగుల సంవర్థనం (సెరీకల్చర్)) (BS519ZOODSE(B))

- 7. Immunology & Animal Biotechnology
	- (ఇమ్యూనాలజీ మరియు జంతు సాంకేతిక శాస్త్రం) (BS619ZOO)
- 8A. Fish Genetics and Seed Production Technology (మత్స్య జన్యు శాస్ర్టం మరియు గుడ్ల ఉత్పత్తి సాంకేతికత) (BS619ZOODSE(C))

**OR** 

8B. Silkworm breeding and grainage

(పట్టు పురుగుల ప్రజననం మరియు గ్రెయినేజ్) (BS619ZOODSE(D))

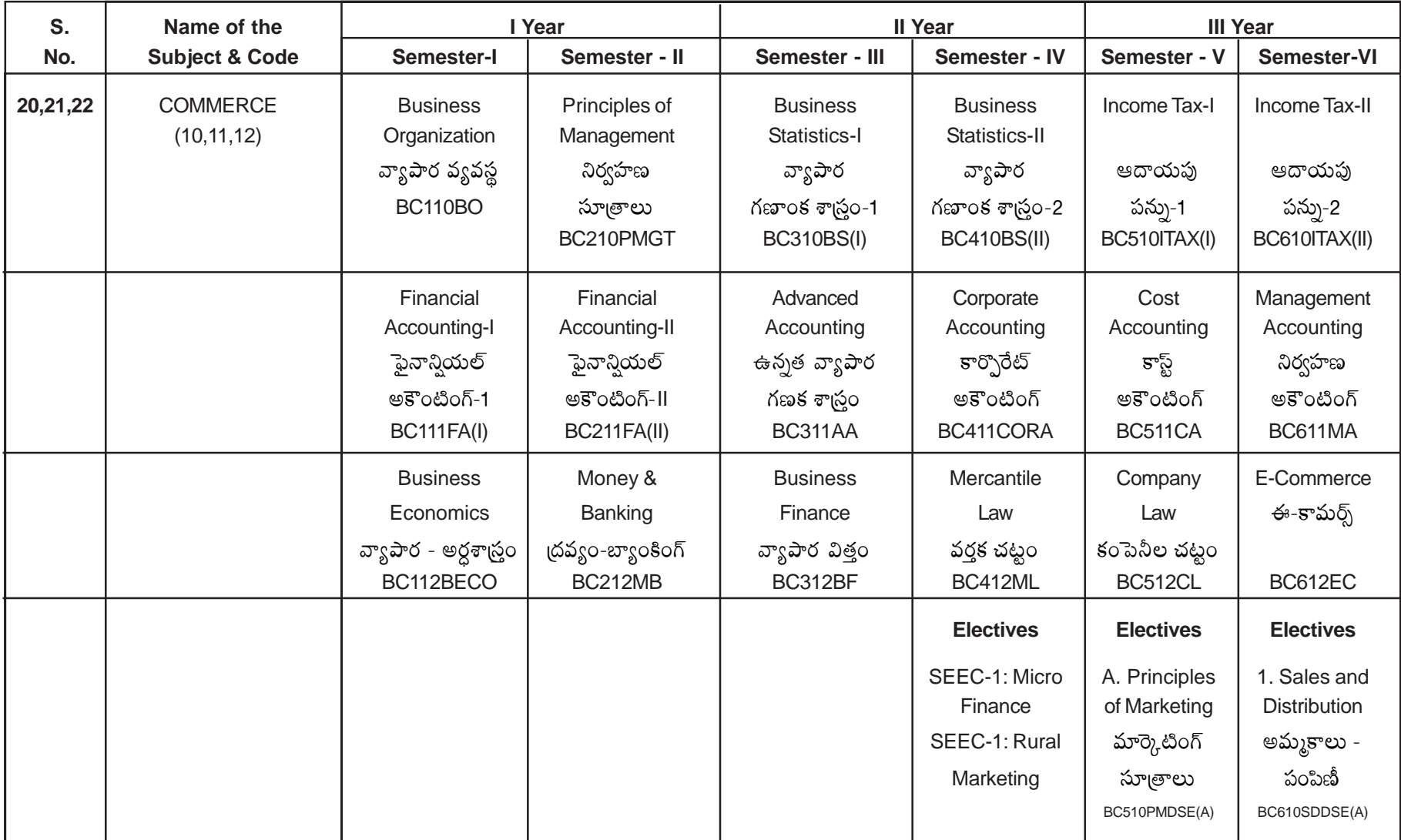

 $\boxed{71}$ 

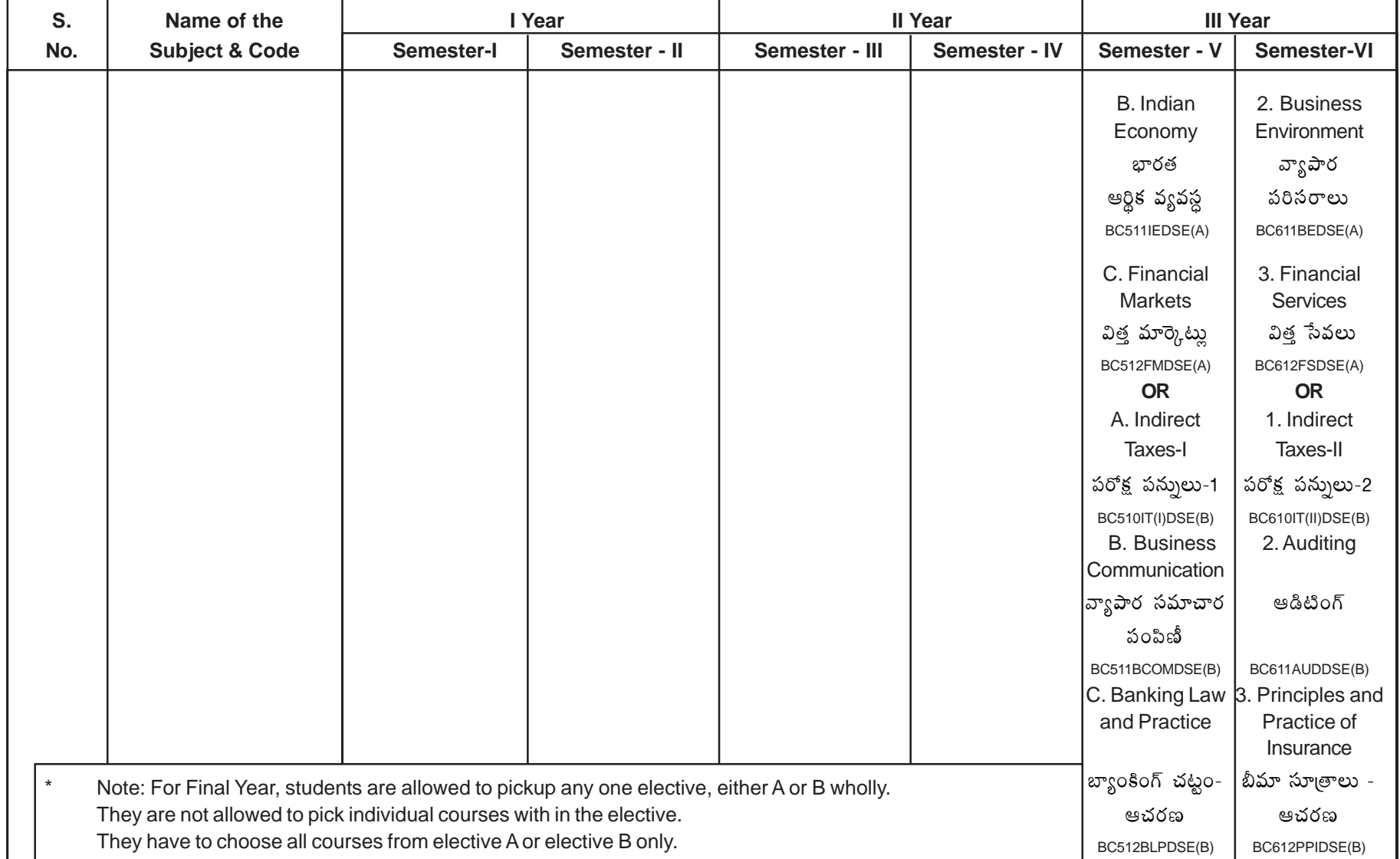

## **ANNEXURE - XI**

### MODEL REGISTRATION FORM

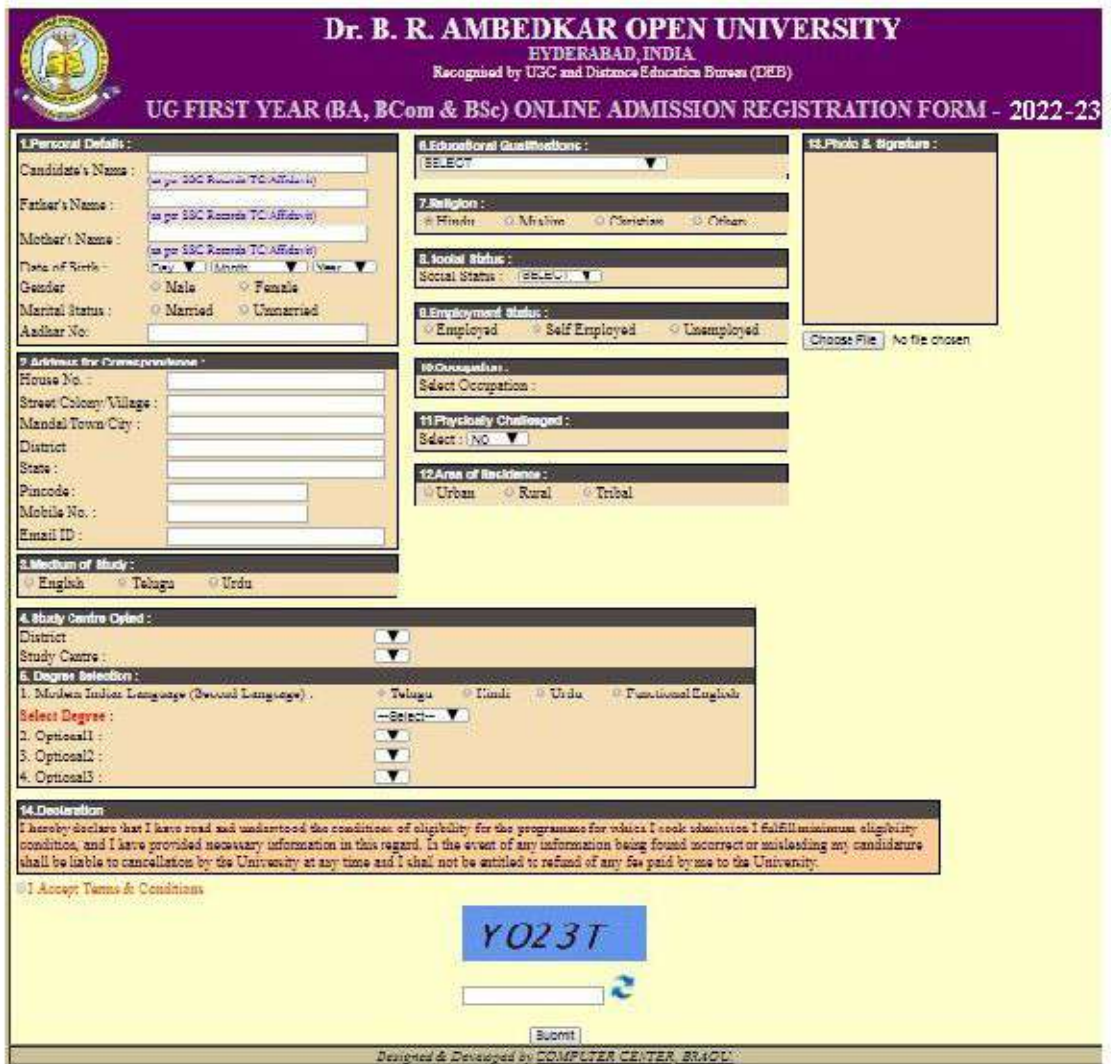

 $90<sub>1</sub>$ 

## **UNIVERSITY AT YOUR DOORSTEP**

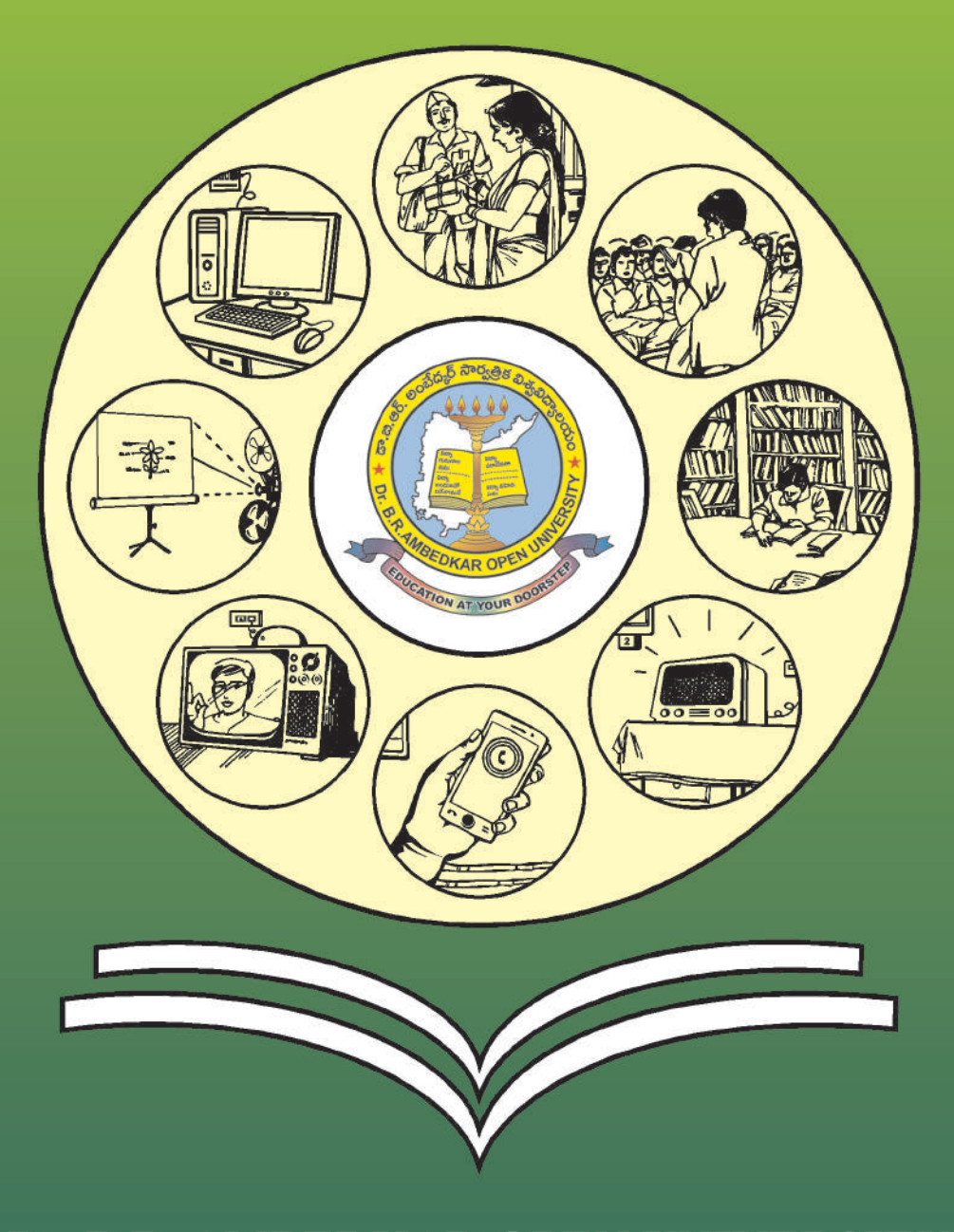

# Dr. B.R. AMBEDKAR OPEN UNIVERSITY

Prof. G. Ram Reddy Marg, Road No. 46, Jubilee Hills Hyderabad - 500 033, Telangana State, India Phone: 040-23680 000 (25 Lines) Web: www.braou.ac.in, www.braouonline.in